DRAFT as of 4 Mar 2016

# Honeywell

Honeywell International Inc. 400 Maple Grove Road Ottawa, Ontario, K2V 1B8 Canada CAGE: 38473 Telephone: 800-601-3099 (Toll Free U.S.A./Canada) Telephone: 602-365-3099 (International Direct) Website: www.myaerospace.com

### ARINC 781-500 SDU and SCM

System Description, Installation, and Maintenance Manual

D201601000025, Revision 0

This document provides procedures for the equipment listed below.

Model

ARINC 781-500 Satellite Data Unit ARINC 781-500 SDU Configuration Module - Single SBB **Part Number** 90402750 90404775

This document contains technical data and is subject to U.S. export regulations. These commodities, technology, or software were exported from the United States in accordance with the export administration regulations. Diversion contrary to U.S. law is prohibited. ECCN: 9E991.

23-15-87

TITLE PAGE-1 Initial 17 Mar 2016

Publication Number D201601000025, Revision 0

SYSTEM DESCRIPTION, INSTALLATION, AND MAINTENANCE MANUAL ARINC 781-500 SDU and SCM

#### **Proprietary Information**

### Honeywell – Confidential

THIS COPYRIGHTED WORK AND ALL INFORMATION ARE THE PROPERTY OF HONEYWELL INTERNATIONAL INC., CONTAIN TRADE SECRETS AND MAY NOT, IN WHOLE OR IN PART, BE USED, DUPLICATED, OR DISCLOSED FOR ANY PURPOSE WITHOUT PRIOR WRITTEN PERMISSION OF HONEYWELL INTERNATIONAL INC. ALL RIGHTS RESERVED.

#### **Honeywell Materials License Agreement**

The documents and information contained herein ("the Materials") are the proprietary data of Honeywell International Inc. These Materials are provided for the exclusive use of Honeywell Service Centers; Honeywell-authorized repair facilities; operators of Honeywell aerospace products subject to an applicable product support agreement, their wholly owned-subsidiaries or a formally designated third party service provider; and direct recipients of Materials from Honeywell's Aerospace Technical Publication Distribution. The terms and conditions of this License Agreement govern your use of these Materials, except to the extent that any terms and conditions of another applicable agreement with Honeywell regarding the operation, maintenance, or repair of Honeywell aerospace products conflict with the terms and conditions of this License Agreement, in which case the terms and conditions of the other agreement will govern. However, this License Agreement will govern in the event of a conflict between its terms and conditions and those of a purchase order or acknowledgement.

1. License Grant - If you are a party to an applicable product support agreement, a Honeywell Service Center agreement, or an authorized repair facility agreement, Honeywell hereby grants you a limited, non-exclusive license to use these Materials to operate, maintain, or repair Honeywell aerospace products only in accordance with that agreement.

If you are a direct recipient of these Materials from Honeywell's Aerospace Technical Publication Distribution and are not a party to an agreement related to the operation, maintenance or repair of Honeywell aerospace products, Honeywell hereby grants you a limited, non-exclusive license to use these Materials to maintain or repair the subject Honeywell aerospace products only at the facility to which these Materials have been shipped ("the Licensed Facility"). Transfer of the Materials to another facility owned by you is permitted only if the original Licensed Facility retains no copies of the Materials and you provide prior written notice to Honeywell.

2. Rights In Materials - Honeywell retains all rights in these Materials and in any copies thereof that are not expressly granted to you, including all rights in patents, copyrights, trademarks, and trade secrets. No license to use any Honeywell trademarks or patents is granted under this License Agreement.

3. Confidentiality - You acknowledge that these Materials contain information that is confidential and proprietary to Honeywell. You agree to take all reasonable efforts to maintain the confidentiality of these Materials.

4. Assignment And Transfer - This License Agreement may be assigned to a formally designated service designee or transferred to a subsequent owner or operator of an aircraft containing the subject Honeywell aerospace products. However, the recipient of any such assignment or transfer must assume all of your obligations under this License Agreement. No assignment or transfer shall relieve any party of any obligation that such party then has hereunder.

5. Copies of Materials - Unless you have the express written permission of Honeywell, you may not make or permit making of copies of the Materials. Notwithstanding the foregoing, you may make copies of only portions of the Material for your internal use. You agree to return the Materials and any copies thereof to Honeywell upon the request of Honeywell.

23-15-87

## SYSTEM DESCRIPTION, INSTALLATION, AND MAINTENANCE MANUAL ARINC 781-500 SDU and SCM

6. Term - This License Agreement is effective until terminated as set forth herein. This License Agreement will terminate immediately, without notice from Honeywell, if you fail to comply with any provision of this License Agreement or will terminate simultaneously with the termination or expiration of your applicable product support agreement, authorized repair facility agreement, or your formal designation as a third party service provider. Upon termination of this License Agreement, you will return these Materials to Honeywell without retaining any copies and will have one of your authorized officers certify that all Materials have been returned with no copies retained.

7. Remedies - Honeywell reserves the right to pursue all available remedies and damages resulting from a breach of this License Agreement.

8. Limitation of Liability - Honeywell does not make any representation regarding the use or sufficiency of the Materials. THERE ARE NO OTHER WARRANTIES, WHETHER WRITTEN OR ORAL, EXPRESS, IMPLIED OR STATUTORY, INCLUDING, BUT NOT LIMITED TO, (i) WARRANTIES ARISING FROM COURSE OF PERFORMANCE, DEALING, USAGE, OR TRADE, WHICH ARE HEREBY EXPRESSLY DISCLAIMED, OR (ii) WARRANTIES AGAINST INFRINGEMENT OF INTELLECTUAL PROPERTY RIGHTS OF THIRD PARTIES, EVEN IF HONEYWELL HAS BEEN ADVISED OF ANY SUCH INFRINGEMENT. IN NO EVENT WILL HONEYWELL BE LIABLE FOR ANY INCIDENTAL DAMAGES, CONSEQUENTIAL DAMAGES, SPECIAL DAMAGES, INDIRECT DAMAGES, LOSS OF PROFITS, LOSS OF REVENUES, OR LOSS OF USE, EVEN IF INFORMED OF THE POSSIBILITY OF SUCH DAMAGES. TO THE EXTENT PERMITTED BY APPLICABLE LAW, THESE LIMITATIONS AND EXCLUSIONS WILL APPLY REGARDLESS OF WHETHER LIABILITY ARISES FROM BREACH OF CONTRACT, WARRANTY, TORT (INCLUDING BUT NOT LIMITED TO NEGLIGENCE), BY OPERATION OF LAW, OR OTHERWISE.

9. Controlling Law - This License shall be governed and construed in accordance with the laws of the State of New York without regard to the conflicts of laws provisions thereof. This license sets forth the entire agreement between you and Honeywell and may only be modified by a writing duly executed by the duly authorized representatives of the parties.

### Safety Advisory

WARNING: BEFORE THE MATERIALS CALLED OUT IN THIS PUBLICATION ARE USED, KNOW THE HANDLING, STORAGE AND DISPOSAL PRECAUTIONS RECOMMENDED BY THE MANUFACTURER OR SUPPLIER. FAILURE TO OBEY THE MANUFACTURERS' OR SUPPLIERS' RECOMMENDATIONS CAN RESULT IN PERSONAL INJURY OR DISEASE.

This publication describes physical and chemical processes which can make it necessary to use chemicals, solvents, paints, and other commeRCally available materials. The user of this publication must get the Material Safety Data Sheets (OSHA Form 174 or equivalent) from the manufacturers or suppliers of the materials to be used. The user must know the manufacturer/ supplier data and obey the procedures, recommendations, warnings and cautions set forth for the safe use, handling, storage, and disposal of the materials.

### Warranty/Liability Advisory

WARNING: HONEYWELL ASSUMES NO RESPONSIBILITY FOR ANY HONEYWELL EQUIPMENT WHICH IS NOT MAINTAINED AND/OR REPAIRED IN ACCORDANCE WITH HONEYWELL'S PUBLISHED INSTRUCTIONS AND/OR HONEYWELL'S FAA/SFAR 36 REPAIR AUTHORIZATION. NEITHER DOES HONEYWELL ASSUME RESPONSIBILITY FOR SPECIAL TOOLS AND TEST EQUIPMENT FABRICATED BY COMPANIES OTHER THAN HONEYWELL.

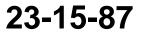

TITLE PAGE-3 17 Mar 2016

## SYSTEM DESCRIPTION, INSTALLATION, AND MAINTENANCE MANUAL ARINC 781-500 SDU and SCM

WARNING: INCORRECTLY REPAIRED COMPONENTS CAN AFFECT AIRWORTHINESS OR DECREASE THE LIFE OF THE COMPONENTS. INCORRECTLY FABRICATED SPECIAL TOOLING OR TEST EQUIPMENT CAN RESULT IN DAMAGE TO THE PRODUCT COMPONENTS OR GIVE UNSATISFACTORY RESULTS.

#### **Copyright - Notice**

Copyright 2016 Honeywell International Inc. All rights reserved.

Honeywell is a registered trademark of Honeywell International Inc. All other marks are owned by their respective companies.

ARINC 781-500 SDU and SCM SDIM Document Number: D201601000025, Revision 0

|          |     | Revision Table |
|----------|-----|----------------|
| Revision | ECO | Description    |
| 0        | NA  | First release. |

Our products are under continuous research and development. Any information may therefore be changed without prior notice. Honeywell reserves the right to make improvements or changes in the product described in this manual at any time without notice. While reasonable efforts have been made in the preparation of this document to assure its accuracy, Honeywell assumes no liability resulting from any errors or omissions in this document, or from the use of the information contained herein.

Honeywell International Inc. 400 Maple Grove Road Ottawa, Ontario, K2V 1B8 Canada

Reception: Product Support:

(International) Email: 613-591-9064 Aerospace Technical Support 1-855-808-6500 (U.S. and Canada) or +1-602-365-6500

AeroTechSupport@Honeywell.com

23-15-87

TITLE PAGE-4 17 Mar 2016

SYSTEM DESCRIPTION, INSTALLATION, AND MAINTENANCE MANUAL ARINC 781-500 SDU and SCM

### TRANSMITTAL INFORMATION

#### REVISION 0 DATED 17 MAR 2016

THIS IS AN INITIAL RELEASE OF ARINC 781-500 SDU and SCM SDIMM, ATA NO. 23-15-87, ISSUED FOR USE IN SUPPORT OF THE FOLLOWING:

Table TI-1 shows the applicable components.

#### Table TI-1. Applicable Components

| Component PN | Nomenclature                                        |
|--------------|-----------------------------------------------------|
| 90402750     | ARINC 781-500 Satellite Data Unit                   |
| 90404775     | ARINC 781-500 SDU Configuration Module - Single SBB |

#### **Revision History**

Table TI-2 shows the revision history of this SDIMM.

#### Table TI-2. Revision History

| Revision | Revision Date |
|----------|---------------|
| 0        | 17 Mar 2016   |

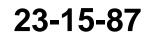

SYSTEM DESCRIPTION, INSTALLATION, AND MAINTENANCE MANUAL ARINC 781-500 SDU and SCM

Blank Page

23-15-87

Page TI-2 17 Mar 2016

SYSTEM DESCRIPTION, INSTALLATION, AND MAINTENANCE MANUAL ARINC 781-500 SDU and SCM

### **RECORD OF REVISIONS**

When revisions are received, insert revised pages, record the date, and initial.

| Revision Number | Issue Date | Date Inserted | Inserted by (initial) |
|-----------------|------------|---------------|-----------------------|
|                 |            |               |                       |
|                 |            |               |                       |
|                 |            |               |                       |
|                 |            |               |                       |
|                 |            |               |                       |
|                 |            |               |                       |
|                 |            |               |                       |
|                 |            |               |                       |

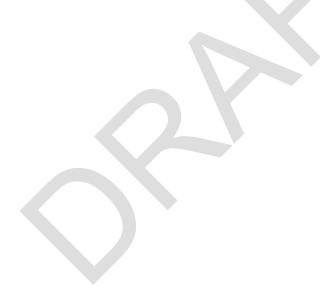

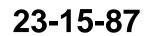

SYSTEM DESCRIPTION, INSTALLATION, AND MAINTENANCE MANUAL ARINC 781-500 SDU and SCM

Blank Page

23-15-87

Page RR-2 17 Mar 2016

#### DRAFT as of 4 Mar 2016

### Honeywell

SYSTEM DESCRIPTION, INSTALLATION, AND MAINTENANCE MANUAL ARINC 781-500 SDU and SCM

### SERVICE BULLETIN LIST

| Service Bulletin<br>Number | Subject | Manual Rev.<br>Number | Manual Rev.<br>Date |
|----------------------------|---------|-----------------------|---------------------|
|                            |         |                       |                     |
|                            |         |                       |                     |
|                            |         |                       |                     |
|                            |         |                       |                     |
|                            |         |                       |                     |
|                            |         |                       |                     |
|                            |         |                       |                     |
|                            |         |                       |                     |
|                            |         |                       |                     |
|                            |         |                       |                     |
|                            |         |                       |                     |
|                            |         |                       |                     |
|                            |         |                       |                     |
|                            |         |                       |                     |
|                            |         |                       |                     |

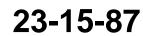

SYSTEM DESCRIPTION, INSTALLATION, AND MAINTENANCE MANUAL ARINC 781-500 SDU and SCM

Blank Page

23-15-87

Page SBL-2 17 Mar 2016

SYSTEM DESCRIPTION, INSTALLATION, AND MAINTENANCE MANUAL ARINC 781-500 SDU and SCM

### LIST OF EFFECTIVE PAGES

**F** indicates a right foldout page with a blank back.

| Section                                      | Page                       | Date        |
|----------------------------------------------|----------------------------|-------------|
| Title Page                                   | T-1 thru T-4               | 17 Mar 2016 |
| Transmittal Information                      | TI-1 thru TI-4             | 17 Mar 2016 |
| Record of Revisions                          | RR-1 thru RR-2             | 17 Mar 2016 |
| Service Bulletin List                        | SBL-1 thru SBL-2           | 17 Mar 2016 |
| List of Effective Pages                      | LEP-1 thru LEP-2           | 17 Mar 2016 |
| Table of Contents                            | TC-1 thru TC-2             | 17 Mar 2016 |
| List of Figures                              | TC-3 thru TC-4             | 17 Mar 2016 |
| List of Tables                               | TC-5 thru TC-6             | 17 Mar 2016 |
| Introduction                                 | INTRO-1 thru INTRO-6       | 17 Mar 2016 |
| System Description                           | 1-1 thru 1-10              | 17 Mar 2016 |
| System Operation                             | 2-1 thru G <del>Ül</del> € | 17 Mar 2016 |
| Installation                                 | 3-1 thru 3-28              | 17 Mar 2016 |
| Testing and Fault Isolation                  | 4-1 thru 4-18              | 17 Mar 2016 |
| Maintenance and Repair                       | 5-1 thru 5-4               | 17 Mar 2016 |
| Appendix A: Return Material<br>Authorization | A-1 thru A-2               | 17 Mar 2016 |

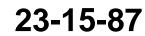

SYSTEM DESCRIPTION, INSTALLATION, AND MAINTENANCE MANUAL ARINC 781-500 SDU and SCM

Blank Page

23-15-87

Page LEP-2 17 Mar 2016

SYSTEM DESCRIPTION, INSTALLATION, AND MAINTENANCE MANUAL ARINC 781-500 SDU and SCM

### TABLE OF CONTENTS

#### <u>Title</u>

#### <u>Page</u>

#### INTRODUCTION

| 1. | Illustration of Equipment  | INTRO-1 |
|----|----------------------------|---------|
| 2. | Acronyms and Abbreviations | INTRO-2 |
| 3. | Safety Advisories          | INTRO-4 |

#### SYSTEM DESCRIPTION

| 1. | Inmarsat System Overview | . 1-1 |
|----|--------------------------|-------|
|    | Equipment Overview       |       |
|    | Equipment Specifications |       |
| 4. | System Interfaces        | . 1-7 |
| 5. | User Interfaces          | . 1-8 |
| 6. | Software Description     | 1-10  |

#### SYSTEM OPERATION

| 1. | Registering and Activating Terminals    | 2-1 |
|----|-----------------------------------------|-----|
|    | Using the A781-500 System               |     |
|    | Channel Status and System Configuration |     |
|    | Maintenance Mode                        |     |

#### INSTALLATION

| 1. | Advisories                            | . 3-1 |
|----|---------------------------------------|-------|
| 2. | Pre-Installation Inspection           | . 3-1 |
|    | Installation Procedure                |       |
|    | Connection Details                    |       |
|    | Owners Requirements Table (ORT)       |       |
|    | Passive Intermodulation (PIM) Test    |       |
|    | Installation and Engineering Drawings |       |

### **TESTING AND FAULT ISOLATION**

| 1. | Operational and Diagnostic Testing  | 4-1  |
|----|-------------------------------------|------|
|    | Troubleshooting and Fault Isolation |      |
| 3. | Adjustment/Alignment Procedures     | I-18 |
|    | Modification History4               |      |

#### MAINTENANCE AND REPAIR

| 1. | Maintenance                              | .5-1 | 1 |
|----|------------------------------------------|------|---|
|    | Repair                                   |      |   |
|    | Instructions for Continued Airworthiness |      |   |
| 4. | Visual Inspection and Check              | 5-3  | 3 |

#### **APPENDIX A: RETURN MATERIAL AUTHORIZATION**

| 1. | Warranty Returns A   | <b>\-1</b> |
|----|----------------------|------------|
| 2. | Non-Warranty Returns | <b>\-1</b> |

| 23-15-87 | Page TC-1<br>17 Mar 2016 |
|----------|--------------------------|
| 23-15-87 |                          |

## SYSTEM DESCRIPTION, INSTALLATION, AND MAINTENANCE MANUAL ARINC 781-500 SDU and SCM

| 3. | Repackaging Requirements | A- | -1 |
|----|--------------------------|----|----|
| 4. | RMA Procedure            | A- | -1 |

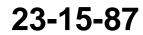

Page TC-2 17 Mar 2016

SYSTEM DESCRIPTION, INSTALLATION, AND MAINTENANCE MANUAL ARINC 781-500 SDU and SCM

### LIST OF FIGURES

| Figure INTRO-1. | Satellite Data Unit                                              | INTRO-1        |
|-----------------|------------------------------------------------------------------|----------------|
| Figure INTRO-2. | SDU Configuration Module                                         | INTRO-2        |
| Figure 1-1.     | Simplified Aeronautical Satellite Communications System          | 1-2            |
| Figure 1-2.     | A781-500 Avionics System                                         |                |
| Figure 1-3.     | A781-500 Avionics System Block Diagram                           |                |
| Figure 2-1.     | TCP Screen                                                       |                |
| Figure 2-2.     | A781-500 TCP Menu Structure                                      | 2-4            |
| Figure 2-3.     | SBB Menu                                                         | 2-16           |
| Figure 2-4.     | SATCOM LOG 2 menu                                                | 2-18           |
| Figure 2-5.     | SATCOM CONFIG 1 menu                                             | 2-19           |
| Figure 2-6.     | SATCOM CONFIG 2 menu                                             | 2-20           |
| Figure 2-7.     | SATCOM CONFIG 3 menu                                             | 2-21           |
| Figure 2-8.     | SATCOM CONFIG 4 menu                                             | 2-21           |
| Figure 2-9.     | SATCOM CONFIG 5 Menu                                             | 2-22           |
| Figure 2-10.    | Maintenance Mode TCP Menu Structure                              | 2-23           |
| Figure 2-11.    | SATCOM PARMS                                                     | 2-26           |
| Figure 2-12.    | SATCOM OPTIONS                                                   | 2-27           |
| Figure 2-13.    | CONFIG AUDIO 1/2                                                 | 2-28           |
| Figure 2-14.    | CONFIG AUDIO 2/2                                                 | 2-29           |
| Figure 3-1.     | Top Plug Pin Deviations                                          |                |
| Figure 3-2.     | Mid Plug Pin Deviations                                          | 3-5            |
| Figure 3-3.     | A781-500 SDU Outline and Installation Drawing, PN 90402752 (Shee | t 1 of 3)3-13  |
| Figure 3-4.     | A781-500 SDU Outline and Installation Drawing, PN 90402752 (Shee | t 2 of 3)3-15  |
| Figure 3-5.     | A781-500 SDU Outline and Installation Drawing, PN 90402752 (Shee | t 3 of 3)3-17  |
| Figure 3-6.     | A781-500 SCM Outline and Installation Drawing, PN 90404776 (Shee | et 1 of 2)3-19 |
| Figure 3-7.     | A781-500 SCM Outline and Installation Drawing, PN 90404776 (Shee | et 2 of 2)3-21 |
| Figure 3-8.     | A781-500 System Interconnect Drawing, PN 90402748 (Sheet 1 of 3) | 3-23           |

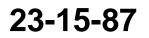

Page TC-5 17 Mar 2016

## SYSTEM DESCRIPTION, INSTALLATION, AND MAINTENANCE MANUAL ARINC 781-500 SDU and SCM

| Figure 3-9.  | A781-500 System Interconnect Drawing, PN 90402748 (Sheet 2 of 3) | 3-25 |
|--------------|------------------------------------------------------------------|------|
| Figure 3-10. | A781-500 System Interconnect Drawing, PN 90402748 (Sheet 3 of 3) | 3-27 |
| Figure 4-1.  | Maintenance Cable                                                | 4-2  |
| Figure 4-2.  | SATCOM Subsystem Health Menu                                     | 4-9  |
| Figure 4-3.  | SATCOM System Bus Menu                                           | 4-10 |
| Figure 4-4.  | SATCOM Overtemp Menu                                             | 4-12 |
| Figure 4-5.  | SATCOM SCM Menu                                                  | 4-13 |
| Figure 4-6.  | SATCOM Subsystem Bus Menu                                        | 4-14 |
| Figure 4-7.  | SATCOM RF Path Menu                                              | 4-15 |
| Figure 4-8.  | SATCOM USIM/DATA Menu                                            | 4-16 |

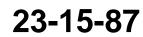

SYSTEM DESCRIPTION, INSTALLATION, AND MAINTENANCE MANUAL ARINC 781-500 SDU and SCM

### LIST OF TABLES

| <u>Table</u> |                                                                   | <u>Page</u> |
|--------------|-------------------------------------------------------------------|-------------|
| Table 1-1.   | SDU Physical Characteristics and Specifications                   | 1-4         |
| Table 1-2.   | SCM Physical Characteristics and Specifications                   | 1-5         |
| Table 1-3.   | ARINC 781-500 SDU and SCM ERTCA/DO-160E Environmental Characteris | tics 1-5    |
| Table 1-4.   | SDU System Interfaces                                             | 1-8         |
| Table 1-5.   | SDU LED Status                                                    | 1-9         |
| Table 2-1.   | A781-500 System Log Status                                        | 2-6         |
| Table 2-2.   | SBB Menu                                                          | 2-17        |
| Table 2-3.   | SATCOM LOG 2 Menu                                                 | 2-18        |
| Table 2-4.   | SATCOM CONFIG 1 Menu                                              | 2-19        |
| Table 2-5.   | SATCOM CONFIG 2 Menu                                              | 2-20        |
| Table 2-6.   | SATCOM CONFIG 3 Menu                                              | 2-21        |
| Table 2-7.   | SATCOM CONFIG 4 Menu                                              | 2-22        |
| Table 2-8.   | SATCOM CONFIG 8 Menu                                              | 2-22        |
| Table 2-7.   | SATCOM PARMS Menu                                                 | 2-26        |
| Table 2-8.   | SATCOM OPTIONS Menu                                               | 2-27        |
| Table 2-9.   | SATCOM CONFIG AUDIO 1 Menu                                        | 2-28        |
| Table 2-10.  | SATCOM CONFIG AUDIO 2 Menu                                        | 2-29        |
| Table 3-1.   | SDU Rear Connector Pin Deviations                                 | 3-2         |
| Table 3-2.   | SDU Front Connector DSUB and RJ45 Pin Assignment                  | 3-6         |
| Table 3-3.   | SCM D-Type Connector Pin Assignment                               | 3-6         |
| Table 3-4.   | PIM Test Conditions                                               | 3-9         |
| Table 4-1    | List of Required Test Equipment                                   | 4-2         |
| Table 4-2    | Maintenance Port Connection Settings                              | 4-3         |
| Table 4-3    | Menu 1 Item Descriptions                                          | 4-4         |
| Table 4-4    | Menu 2 Item Descriptions                                          | 4-4         |
| Table 4-5    | Menu 3 Item Descriptions                                          | 4-5         |
|              |                                                                   |             |

23-15-87

Page TC-7 17 Mar 2016

## SYSTEM DESCRIPTION, INSTALLATION, AND MAINTENANCE MANUAL ARINC 781-500 SDU and SCM

| Table 4-6  | Test Setup Procedure         | 4-6  |
|------------|------------------------------|------|
| Table 4-7  | Power-On Test Procedure      | 4-7  |
| Table 4-8  | Power-On Test Procedure      | 4-7  |
| Table 4-9  | Post Test Procedure          | 4-8  |
| Table 4-10 | SATCOM Subsystem Health Menu | 4-9  |
| Table 4-11 | Bus Status Indicators        | 4-11 |
| Table 4-12 | SATCOM OVERTEMP Menu         | 4-12 |
| Table 4-13 | SATCOM SCM Menu              | 4-13 |
| Table 4-14 | SATCOM SUBSY BUS Menu        | 4-14 |
| Table 4-15 | SATCOM RF PATH Menu          | 4-15 |
| Table 4-16 | SATCOM USIM/DATA Menu        | 4-16 |

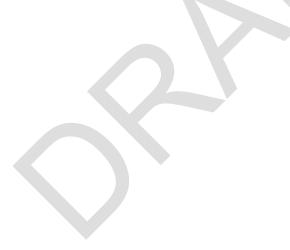

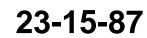

SYSTEM DESCRIPTION, INSTALLATION, AND MAINTENANCE MANUAL ARINC 781-500 SDU and SCM

### INTRODUCTION

This manual provides the specifications, principles of operation, and information necessary to install the ARINC 781-500 Avionics SATCOM System, including the Satellite Data Unit (SDU) and SDU Configuration Module (SCM).

This document is divided into the following sections:

- System Description
- System Operation
- Installation
- Testing and Fault Isolation
- Maintenance and Repair
- Appendix A: Return Material Authorization.

NOTE: An Illustrated Parts List is not included with this manual.

Only qualified avionics personnel who are knowledgeable in the technical and safety issues related to the installation of aircraft communications equipment should perform the installation procedures provided in this manual.

This manual includes general installation guidelines only; it is not intended to provide specific procedures for every type of installation.

If necessary, the information in this manual will be revised. Before attempting the installation procedures presented in this manual, verify that you have a complete and up-to-date release of this document.

#### 1. Illustration of Equipment

Figure INTRO-1 shows the SDU.

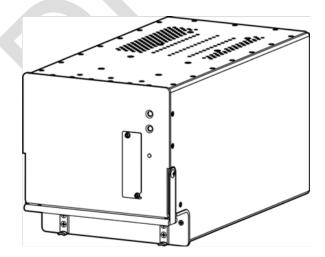

Figure INTRO-1. Satellite Data Unit

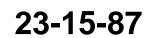

Page INTRO-1 17 Mar 2016

SYSTEM DESCRIPTION, INSTALLATION, AND MAINTENANCE MANUAL ARINC 781-500 SDU and SCM

Figure INTRO-2 shows the SCM.

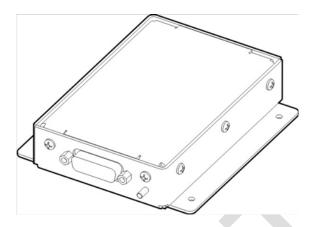

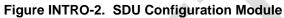

#### 2. Acronyms and Abbreviations

| AES  | Aircraft Earth Station                           |
|------|--------------------------------------------------|
| AMSS | Aeronautical Mobile Satellite Services           |
| AORE | Atlantic Ocean Region-East                       |
| AORW | Atlantic Ocean Region-West                       |
| APAC | Asia-Pacific                                     |
| ВІТ  | Built-In-Test                                    |
| BITE | Built-In-Test Equipment                          |
| BSU  | Beam Steering Unit                               |
| CEPT | Comite Europeen des Postes et Telecommunications |
| СТU  | Cabin Telecommunications Unit                    |
| DLNA | Diplexer/Low-Noise Amplifier                     |
| DITS | Digital Information Transfer System              |
| EASA | European Aviation Safety Agency                  |
| EMEA | Europe, Middle East, and Africa                  |
| ESD  | Electrostatic Discharge                          |
| FAA  | Federal Aviation Administration                  |
| FAR  | Federal Aviation Regulation                      |
| FMS  | Flight Management System                         |

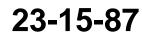

Page INTRO-2 17 Mar 2016

## SYSTEM DESCRIPTION, INSTALLATION, AND MAINTENANCE MANUAL ARINC 781-500 SDU and SCM

| GES    | Ground Earth Station                      |
|--------|-------------------------------------------|
| GND    | Ground                                    |
|        |                                           |
| HGA    | High Gain Antenna                         |
| HPA    | High Power Amplifier                      |
| ICA    | Instructions for Continued Airworthiness  |
| ICAO   | International Civil Aviation Organization |
| I/O    | Input/Output                              |
| IOR    | Indian Ocean Region                       |
| IRS    | Inertial Reference System                 |
| ISDN   | Integrated Services Digital Network       |
| LES    | Land Earth Station                        |
| LRU    | Line Replaceable Unit                     |
| MCU    | Modular Concept Unit                      |
| MES    | Mobile Earth Station                      |
| MHz    | Megahertz                                 |
| MOPS   | Minimum Operational Performance Standards |
| MPU    | Maintenance Port Utility                  |
| ORT    | Owner Requirement Table                   |
| POR    | Pacific Ocean Region                      |
| POTS   | Plain Old Telephone System                |
| RF     | Radio Frequency                           |
| RMA    | Return Material Authorization             |
| RTN    | Return                                    |
| Rx     | Receive                                   |
| SATCOM | Satellite Communications                  |
| SBB    | SwiftBroadband (Inmarsat)                 |
| SCM    | SDU Configuration Module                  |
| SDU    | Satellite Data Unit                       |
| SLU    | Software Logical Unit                     |
|        |                                           |

23-15-87

Page INTRO-3 17 Mar 2016

### SYSTEM DESCRIPTION, INSTALLATION, AND MAINTENANCE MANUAL ARINC 781-500 SDU and SCM

| STC  | Supplemental Type Certificate        |
|------|--------------------------------------|
| ТСР  | Tuning and Control Panel             |
| Тх   | Transmit                             |
| USIM | Universal Subscriber Identity Module |
| UUT  | Unit Under Test                      |
| VSWR | Voltage Standing Wave Ratio          |

#### 3. Safety Advisories

Warnings, cautions, and notes in this manual provide the reader with the following information:

- A WARNING describes an operation, procedure, or condition that, if not obeyed, could cause injury or death.
- A CAUTION describes an operation, procedure, or condition that, if not obeyed, could cause damage to the equipment.
- A NOTE provides supplementary information or explanatory text that makes it easier to understand and perform procedures.

All personnel who install, operate, and maintain the ARINC 781-500 SDU and SCM, and associated test equipment must know and obey the safety precautions listed below. The procedures provided in this manual assume that the person performing installation or maintenance tasks is familiar with and obeys standard aviation shop and safety practices.

The general safety advisories include the following:

WARNING: RADIO FREQUENCY EXPOSURE. OCCUPATIONAL/CONTROLLED EXPOSURE LIMITS APPLY IN SITUATIONS IN WHICH PERSONS ARE EXPOSED TO RADIO FREQUENCY ENERGY AS A CONSEQUENCE OF THEIR EMPLOYMENT. THE RADIO SYSTEM INTEGRATOR SHALL ENSURE OCCUPATIONAL WORKERS ARE FULLY AWARE OF THE POTENTIAL FOR EXPOSURE AND ARE TRAINED TO EXERCSE CONTROL OVER THEIR EXPOSURE AS REQUIRED IN THE FOLLOWING REFERENCES: FCC CFR 47, PART 1.1310, PART 2, 1093; INDUSTRY CANADA RSS-102, HEALTH CANADA SAFETY CODE 6; EUROPEAN DIRECTIVE 2004/40/EC.

- WARNING: BEFORE HANDLING ANY UNIT OR COMPONENT, GROUND THE REPAIR OPERATOR THROUGH A CONDUCTIVE WRIST STRAP OR OTHER DEVICE THAT USES A 470 KILOHM OR 1 MEGAOHM SERIES RESISTOR TO PREVENT INJURY.
- CAUTION: TURN OFF POWER BEFORE DISCONNECTING ANY EQUIPMENT FROM WIRING. DISCONNECTING THE EQUIPMENT WITHOUT TURNING POWER OFF MAY CAUSE VOLTAGE TRANSIENTS THAT CAN DAMAGE THE EQUIPMENT.

23-15-87

Page INTRO-4 17 Mar 2016

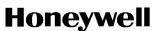

SYSTEM DESCRIPTION, INSTALLATION, AND MAINTENANCE MANUAL ARINC 781-500 SDU and SCM

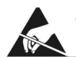

ATTENTION OBSERVE PRECAUTIONS FOR HANDLING ELECTROSTATIC SENSITIVE DEVICES

CAUTION: THIS EQUIPMENT INCLUDES ITEMS THAT ARE ELECTROSTATIC DISCHARGE SENSITIVE (ESDS) DEVICES. ESDS DEVICES ARE SUBJECT TO DAMAGE BY EXCESSIVE LEVELS OF VOLTAGE AND/OR CURRENT. THE LOW-ENERGY SOURCE THAT MOST COMMONLY DESTROYS ESDS DEVICES IS THE HUMAN BODY, WHICH, IN CONJUNCTION WITH NONCONDUCTIVE GARMENTS AND FLOOR COVERINGS, GENERATES AND RETAINS STATIC ELECTRICITY. TO ADEQUATELY PROTECT ESDS DEVICES, THE DEVICE AND EVERYTHING THAT CONTACTS IT MUST BE BROUGHT TO GROUND POTENTIAL BY PROVIDING A CONDUCTIVE SURFACE AND DISCHARGE PATHS. USE STANDARD INDUSTRY PRECAUTIONS TO KEEP RISK OF DAMAGE TO A MINIMUM WHEN TOUCHING, REMOVING, OR SERVICING THE EQUIPMENT.

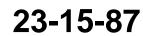

SYSTEM DESCRIPTION, INSTALLATION, AND MAINTENANCE MANUAL ARINC 781-500 SDU and SCM

Blank Page

23-15-87

Page INTRO-6 17 Mar 2016

SYSTEM DESCRIPTION, INSTALLATION, AND MAINTENANCE MANUAL ARINC 781-500 SDU and SCM

### SYSTEM DESCRIPTION

This section includes basic information about the A781-500 system, including the following sections:

- Inmarsat System Overview
- Equipment Overview
- Equipment Specifications
- · System Interfaces
- User Interfaces
- Software Description.

#### 1. Inmarsat System Overview

This section provides an overview of the Inmarsat satellite communications system and networks.

Satellite communication systems provide users with long-range voice and data communication by accessing global satellite and ground communications networks. Satellite communication systems include global satellite networks, Land Earth Stations (LES), Ground Earth Stations (GES), Aircraft Earth Stations (AES), and Mobile Earth Stations (MES).

The LES/GES is the part of the satellite communication system that is on the ground. These numerous, international stations are responsible for routing voice and data calls from the MES/AES to their destinations around the world. The MES/AES is the part of the satellite communication system that is on the aircraft. GES and AES are the terms associated with Aero-H+ services. LES and MES are the terms associated with other satellite communication services.

Inmarsat is an international organization that operates and maintains multiple geostationary satellites and satellite networks (I-3 and I-4). For more information about I-3 and I-4 satellite beam coverage, refer to the Inmarsat website—www.inmarsat.com.

I-3 satellites provide Inmarsat services for aviation (Aero H+ and Swift 64), shipping, and land-mobile users. The satellites connect to ground telecommunication systems through a network of GESs. Each I-3 satellite is located over an Ocean Region (OR)—the current OR names are:

- Atlantic Ocean Region-East (AOR-E)
- Atlantic Ocean Region-West (AOR-W)
- Indian Ocean Region (IOR)
- Pacific Ocean Region (POR).

I-4 satellites provide worldwide SwiftBroadband (SBB service). Each I-4 satellite has 19 wide spot beams, 228 narrow spot beams, and is capable of accommodating many separate, simultaneous SBB sessions. The SBB service and I-4 satellites support broadband applications. The current I-4 satellites are:

- AMERICAS
- EMEA (Europe, Middle East, and Africa)
- APAC (Asia-Pacific).

23-15-87

Page 1-1 17 Mar 2016

### SYSTEM DESCRIPTION, INSTALLATION, AND MAINTENANCE MANUAL ARINC 781-500 SDU and SCM

The satellite communication avionics (A781-500 system), in conjunction with an antenna subsystem, act as an AES/MES. The combined system provides users with a data and voice communications link to the satellite network and global telecommunications system.

Figure 1-1 illustrates a simplified satellite communications system.

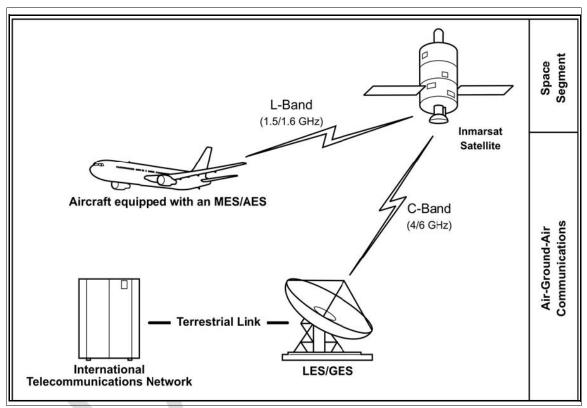

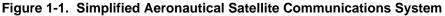

#### 2. Equipment Overview

The A781-500 system, in combination with the antenna sub-system, provides Aeronautical Mobile Satellite Services (AMSS) by facilitating airborne satellite communications over the Inmarsat network, including the following services:

- Classic Aero-H+—Provides ACARS packet data services at 600, 1,200, or 10,500 bps over the PRT channel combination and half-rate circuit switched voice service over the C channel. FAX data services are not available over Classic Aero-H+.
- SwiftBroadband (SBB)—Provides AMBE+2 voice (circuit-switched) and broadband packet switched services. The equipment can achieve aggregate rates of 432 kbps, but data rates may vary with network load and signal quality.

23-15-87

Page 1-2 17 Mar 2016

## SYSTEM DESCRIPTION, INSTALLATION, AND MAINTENANCE MANUAL ARINC 781-500 SDU and SCM

The A781-500 system consists of the Satellite Data Unit (SDU) and the Satellite Data Unit Configuration Module (SCM).

Figure 1-2 illustrates the A781-500 system.

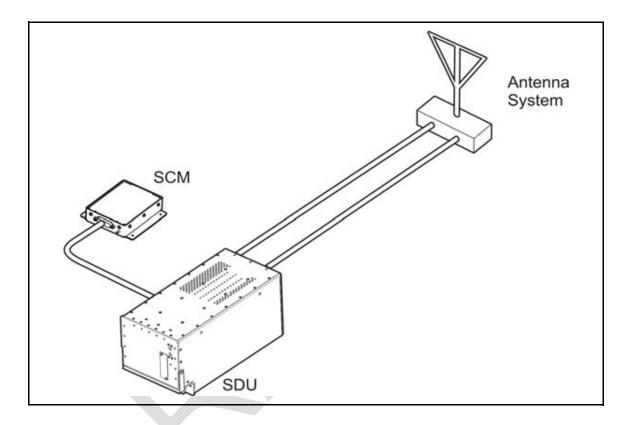

Figure 1-2. A781-500 Avionics System

#### A. SDU

The SDU is the central communications processing and control unit and largely determines the functionality of the complete SATCOM system. It manages interfaces, routing and priorities, and call channel establishment and tear down. SDU provides RF power amplification using an internal high power amplifier.

The SDU is divided into several shop replaceable units that are electrically connected via the backplane. Various SRUs are also connected using RF cables.

#### B. SCM

The SCM is an external peripheral of the SDU and provides a dedicated interface to the SDU. It stores Secure and User ORTs. The SCM can accommodate up to four Universal Subscriber Identity Modules (USIM) that store subscriber information for the SBB network.

By storing configuration information independent of the SDU, the SCM facilitates efficient SDU replacement. A new SDU that replaces a faulty SDU does not require any configuration. All configuration information is obtained from the SCM.

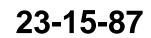

Page 1-3 17 Mar 2016

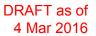

### SYSTEM DESCRIPTION, INSTALLATION, AND MAINTENANCE MANUAL ARINC 781-500 SDU and SCM

The terms Secure ORT and User ORT are consistent with the industry terminology as defined in the ARINC 781-4 Characteristic. For the Boeing aircraft, the following terms are used:

- Options Selection Software (OSS) = Secure ORT
- Airline Modifiable Information (AMI) = User ORT.

#### 3. Equipment Specifications

This section includes the physical and environmental characteristics of the A781-500 SDU and SCM.

Table 1-1 provides a summary of the physical characteristics and equipment specifications of the SDU component.

| CHARACTERISTIC          | SPECIFICATION                                                                       |  |  |
|-------------------------|-------------------------------------------------------------------------------------|--|--|
| RELATED DOCUMENTS       | RELATED DOCUMENTS                                                                   |  |  |
| ARINC characteristics   | ARINC 781-4 Mark 3 Aviation Satellite Communications<br>System                      |  |  |
|                         | ARINC 600 Air Transport Avionics Equipment Interfaces                               |  |  |
| RTCA documents          | DO-178B, Software Considerations in Airborne Systems<br>and Equipment Certification |  |  |
|                         | DO-160E, Environmental Conditions and Test<br>Procedures for Airborne Equipment     |  |  |
| SDU SPECIFICATIONS      |                                                                                     |  |  |
| Physical size           |                                                                                     |  |  |
| Length                  | 14.46 inches (36.73 cm)                                                             |  |  |
| Width                   | 7.68 inches (19.51 cm)                                                              |  |  |
| Height                  | 7.71 inches (19.58 cm)                                                              |  |  |
| Weight                  | 24.9 pounds (11.30 kg)                                                              |  |  |
| Heating and cooling     |                                                                                     |  |  |
| Cooling air             | ARINC 600                                                                           |  |  |
| Flow rate               | 28.16 oz//hr 104°F (50 kg/hr 40°C) (max) air                                        |  |  |
| Pressure drop           | 0.2 $\pm$ 0.12 inH <sub>2</sub> O ( 5 $\pm$ 3 mmH <sub>2</sub> O)                   |  |  |
| Mounting information    | 6 MCU tray as per ARINC 600                                                         |  |  |
| Electrical interfaces   |                                                                                     |  |  |
| Power/control interface | as per ARINC 781                                                                    |  |  |
| Power requirements      |                                                                                     |  |  |
| Input voltage (AC)      | 100 VRMS to 122 VRMS AC, 300 to 900 Hz                                              |  |  |
| Power consumption       | 400 VA                                                                              |  |  |

Table 1-1. SDU Physical Characteristics and Specifications

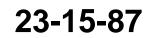

#### SYSTEM DESCRIPTION, INSTALLATION, AND MAINTENANCE MANUAL ARINC 781-500 SDU and SCM

Table 1-2 provides a summary of the physical characteristics and equipment specifications of the SCM component.

| Characteristic          | Specification                                                                   |  |
|-------------------------|---------------------------------------------------------------------------------|--|
| Related Documents       |                                                                                 |  |
| ARINC characteristics   | ARINC 781 Mark 3 Aviation Satellite Communications<br>System                    |  |
| RTCA documents          | DO-160E, Environmental Conditions and Test<br>Procedures for Airborne Equipment |  |
| SCM Specifications      |                                                                                 |  |
| Physical size           |                                                                                 |  |
| Length                  | 4.7 inches (11.94 cm)                                                           |  |
| Width                   | 4.0 inches (10.16 cm)                                                           |  |
| Height                  | 1.0 inch (2.54 cm)                                                              |  |
| Weight                  | 1.0 pound (0.454 kg)                                                            |  |
| Mounting information    | 4 x 0.125" holes on 3.3" x 3.5" spacing, per attachment 1-6 of ARINC 781        |  |
| Electrical interfaces   |                                                                                 |  |
| Power/control interface | as per ARINC 781                                                                |  |
| Power requirements      | Powered by SDU                                                                  |  |

Table 1-2. SCM Physical Characteristics and Specifications

Table 1-3 lists the RTCA/DO-160E environmental characteristics of the SDU and SCM.

| Table 1-3. ARINC 781-500 SDU and SCM ERTCA/DO-160E Environmental Characteristics |
|----------------------------------------------------------------------------------|
|----------------------------------------------------------------------------------|

| Section | Environmental Condition            | Category   |
|---------|------------------------------------|------------|
| 4.0     | Temperature and Altitude           | A2         |
| 4.5.1   | Ground Survival Low                | A2         |
| 4.5.2   | Operating Low Ambient              | A2         |
| 4.5.3   | Short Time Operating High          | A2         |
| 4.5.4   | Operating High Ambient             | A2         |
| 4.5.5   | In Flight Loss of Cooling          | A2         |
|         | Ground Survival Low Temperature    | A2         |
|         | Ground Survival High Temperature   | A2         |
| 4.6.1   | Altitude                           | A2         |
| 5       | Temperature Variation              | В          |
| 6       | Humidity                           | A          |
| 7       | Operational Shock and Crash Safety | В          |
| 8.5.2   | Vibration Standard – Random        | S, Curve B |

**23-15-87** Page 1-5 17 Mar 2016

Page 1-5

## SYSTEM DESCRIPTION, INSTALLATION, AND MAINTENANCE MANUAL ARINC 781-500 SDU and SCM

#### Table 1-3. ARINC 781-500 SDU and SCM ERTCA/DO-160E Environmental Characteristics

| Section  | Environmental Condition                       | Category |
|----------|-----------------------------------------------|----------|
| 9.0      | Explosive Atmosphere                          | E        |
| 15       | Magnetic Effect                               | A        |
| 16.5.1.4 | Power Input (AC) Interruptions                | A(WF)H   |
| 17       | Voltage Spike                                 | A        |
| 18       | Audio Frequency Conducted Susceptibility (AC) | К        |
| 19       | Induced Signal Susceptibility                 | CWX      |
| 20       | Radio Frequency Susceptibility                | RR       |
| 21       | Emission of RF Energy                         | Μ        |
| 22       | Lightning Induced Transient Susceptibility    | ZZZZZ    |
| 24       | Icing                                         | Х        |
| 25       | Electrostatic Discharge (ESD)                 | А        |

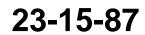

Page 1-6 17 Mar 2016

SYSTEM DESCRIPTION, INSTALLATION, AND MAINTENANCE MANUAL ARINC 781-500 SDU and SCM

#### 4. System Interfaces

This section describes the A781-500 system interfaces.

Figure 1-3 illustrates the block diagram of the A781-500 avionics system.

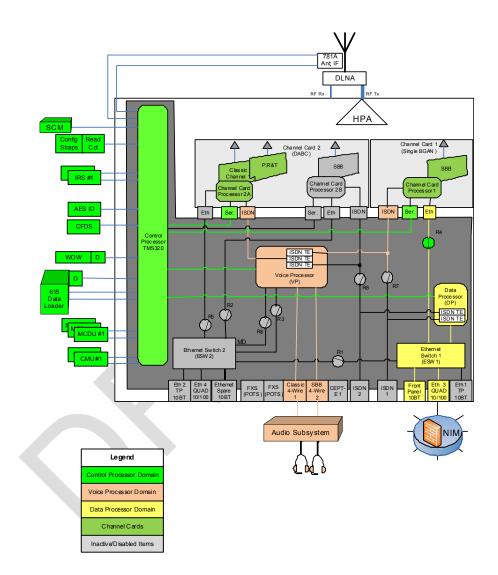

#### Figure 1-3. A781-500 Avionics System Block Diagram

NOTE: On the aircraft, only the Ethernet3 and 4-wire ports are supported.

#### A. SDU

The SDU is divided into the following LRUs:

• Channel cards (2)

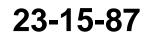

Page 1-7 17 Mar 2016

## SYSTEM DESCRIPTION, INSTALLATION, AND MAINTENANCE MANUAL ARINC 781-500 SDU and SCM

- Control and data processor card
- Voice processor card
- · High power amplifier
- ARINC backplane
- DIN backplane
- 10 MHz oven controlled crystal oscillator
- Power supply.

The major interfaces of the SDU are listed in Table 1-4.

| System Interface  | Description                                                                                |  |
|-------------------|--------------------------------------------------------------------------------------------|--|
| ACU/BSU (x1)      | Antenna control unit/beam steering unit                                                    |  |
| TCP (x3)          | Tuning and control panel. Interconnected to the SDU multi-purpose control and display port |  |
| ACARS CMU (x2)    | Aircraft communication addressing and reporting system communication management unit       |  |
| IRS (x2)/GPS (x1) | Inertial reference system/global positioning system                                        |  |
| SCM (x1)          | SDU configuration module                                                                   |  |
| AES ID (x1)       | Aircraft Earth station identification                                                      |  |
| Servicing         | DE-9 front panel                                                                           |  |
| Button            | Test Button front panel                                                                    |  |
| RF                | Transmit/receive to the DLNA                                                               |  |
| Antenna subsystem | ARINC 781 antenna subsystem                                                                |  |
| Miscellaneous     | ARINC discrete input, outputs, and configuration straps                                    |  |

#### Table 1-4. SDU System Interfaces

#### B. SCM

The SCM does not provide any interfaces other than a dedicated interface to the SDU.

The SCM is powered by the SDU.

#### 5. User Interfaces

This section describes the A781-500 SDU interfaces that enable users to access Inmarsat services and monitor the operation of the A781-500 system.

NOTE: There are no user interfaces associated with the SCM.

23-15-87

Page 1-8 17 Mar 2016

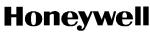

## SYSTEM DESCRIPTION, INSTALLATION, AND MAINTENANCE MANUAL ARINC 781-500 SDU and SCM

#### A. TCP

The TCP is a device that uses an ARINC 429 interface per ARINC 739, which lets you communicate with individual instruments on an aircraft, including the flight management system, very high frequency radio, and the SDU.

#### B. 4-Wire Audio

The SDU supports two 4-wire audio interfaces.

#### C. Ethernet

The SDU supports two Ethernet data interfaces.

#### D. Maintenance Port

The SDU is equipped with a maintenance port, located on its front panel. The maintenance port provides the physical connection to a password-protected Maintenance Port Utility (MPU) that provides a system interface for users or service personnel who need to monitor or troubleshoot the system.

For more information on configuring the maintenance port, refer to "Connecting to the MPU" on page 4-2.

#### E. LEDs

The front panel of the SDU has two LEDs to indicate unit status:

- One green LED labeled Power
- One red LED labeled Fault.

Table 1-5 provides information about the LED signals.

| Table 1- | -5. SDU | LED | Status |
|----------|---------|-----|--------|
|----------|---------|-----|--------|

| Power LED Status                             | Fault LED Status                               | Description of SDU Status                         |
|----------------------------------------------|------------------------------------------------|---------------------------------------------------|
| LED is on                                    | LED is off                                     | No fault detected                                 |
| LED is on                                    | LED is steadily on as long as the fault exists | LRU fault detected                                |
| LED is on                                    |                                                | System fault detected but not isolated to the LRU |
| Alternating flashing of Power and Fault LEDs |                                                | Self-test in progress                             |

#### F. Self-Test Button

The front panel of the SDU has a recessed button labelled Test.

NOTE: The Test button is recessed behind a red protective cap. To press the button, use a small and thin tool with no sharp edges. You will not be able to press the button in far enough with just your finger.

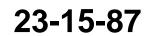

Page 1-9 17 Mar 2016

SYSTEM DESCRIPTION, INSTALLATION, AND MAINTENANCE MANUAL ARINC 781-500 SDU and SCM

- To reset the unit, press and hold the Test button for at least 5 seconds.
- To initiate self-test (when no LEDs are flashing), momentarily press the Test button.
- When the self test completes (power on or user initiated) the Power LED will illuminate steady for a period of 60 seconds and then it will deactivate for the duration of operation.

NOTE: During initial power-up or self-test execution, a momentary press of the self-test button is ignored.

The LEDs indicate the results of the self-test. Table 1-5 provides information about the meaning of LED signals.

#### 6. Software Description

All operating software meets RTCA/DO-178B Level D requirements.

The SCM does not contain any software. Only configuration parameters are stored in the SCM.

The SDU software is not partitioned. The software is modular and modules run on individual Software Logical Units (SLUs) within the SDU:

- Each channel card has a single SLU.
- Control and Data Processor card has a Control SLU and a Data SLU.
- Voice card has a Voice SLU.

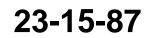

Page 1-10 17 Mar 2016

SYSTEM DESCRIPTION, INSTALLATION, AND MAINTENANCE MANUAL ARINC 781-500 SDU and SCM

### SYSTEM OPERATION

The SDU is an integral component in an AES. Together with the SCM, DLNA, Antenna, and HGA subsystem, it provides AMSS by facilitating airborne satellite communication services over the Inmarsat network. These services comprise Classic Aero-H+ and SwiftBroadband (SBB).

The SCM is a dedicated peripheral of the SDU and stores aircraft specific installation configuration critical to the operation of the AES.

This section provides basic information on using the A781-500 system.

#### 1. Registering and Activating Terminals

Registering and activating the A781-500 system has the following steps:

- Obtaining System Addresses
- Choosing Service Providers
- Registering Terminals.

#### A. Obtaining System Addresses

**ICAO**: Obtain your ICAO address from your local aeronautical authority. Your service provider will require this address when you register for Classic Aero service.

**USIM**: Obtain SIM card(s) from your service provider. Your service provider will also activate these cards to enable SBB service. One SIM card is required per channel of SBB service.

#### B. Choosing Service Providers

Contact Inmarsat for an up-to-date list of Inmarsat Service Providers using the following contact information:

Inmarsat 99 City Road, London EC1Y 1AX

Tel: +44 20 7728 1000 Fax: +44 20 728 1044

Customer Care Tel: +44 20 7728 1777 Fax: +44 20 7728 1142 Email: customer\_care@inmarsat.com

Web address: www.inmarsat.com

#### C. Registering Terminals

Contact your Inmarsat service provider and ask for a registration for service activation of Aircraft Earth Station form. With this form, you can register for SBB, and Aero H+ services. The services available depend on your service provider.

To complete the registration form you need the following information:

23-15-87

Page 2-1 17 Mar 2016

### SYSTEM DESCRIPTION, INSTALLATION, AND MAINTENANCE MANUAL ARINC 781-500 SDU and SCM

- Customer information (address and contact information)
- Service provider details (obtained from your ISP)
- System and terminal information (terminal type, manufacturer, model number, serial number of terminal)
- ICAO 24 bit technical address for Aero H+ services
- Aircraft information (tail number, fuselage/airframe number, manufacturer and model, and country of registration)
- List of services required (for example, Aero H+ data-2, SBB PS, and SBB CS services)
- IMEI and IMSI for SBB services, printed on splash screen during boot-up while connected to the maintenance port.

NOTE: IMSI is also printed on the SCM label.

NOTE: IMEIs are printed differently on the front panel maintenance port splash screen from the SATCOM SWIFT CONFIG page on the TCP. The 14 digit IMEI appears in both places. However, on the SATCOM SWIFT CONFIG page on the TCP, it has a 15th digit appended to it. This digit is a check bit to validate the IMEI number.

#### 2. Using the A781-500 System

This section describes how to perform the following tasks:

- Operating the TCP
- Logging On and Off
- Accepting and Making Calls in the Cockpit
- Accepting and Making Calls in the Cockpit
- Viewing BITE Information.

#### A. Operating the TCP

This section provides information about the TCP and its interfaces—output and input ports, the screen, and the keyboard.screen and the keyboard.

(1) Screen

The TCP displays all data on the screen, as shown in Figure 2-1.

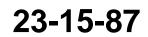

Page 2-2 17 Mar 2016

#### SYSTEM DESCRIPTION, INSTALLATION, AND MAINTENANCE MANUAL ARINC 781-500 SDU and SCM

|    |   | 1 |   |   |   | 5 |   |   |   |   | 10 |   |   |   |   | 15 |   |   |   | 20 |   |   | - | 24 |   |    |
|----|---|---|---|---|---|---|---|---|---|---|----|---|---|---|---|----|---|---|---|----|---|---|---|----|---|----|
|    | 1 |   |   |   |   |   | s | А | т | Ċ |    | М |   | L | 0 | G  |   |   |   |    |   | 1 | 7 | 2  |   |    |
|    |   |   | s | т | А | т | U | s |   |   |    |   |   |   |   |    |   | s | T | G  | Ν | А | L |    |   |    |
| 1L | 3 |   | L | 0 | G | G | Е | D |   | 0 | Ν  |   |   |   |   |    |   |   |   |    | 1 | 0 | 0 |    | 3 | 1R |
|    |   |   | s | А | т | Е | L | L | Т | т | Е  |   | T | D |   |    | в | Е | А | М  |   | I | D |    |   |    |
| 2L | 5 |   | А | Μ | Е | R | Ι | С | А | S |    |   |   |   |   |    |   |   |   |    |   |   | 2 |    | 5 | 2R |
|    |   |   | G | Е | s |   | Т | D |   |   |    |   |   |   |   |    |   |   |   |    |   |   |   |    |   |    |
| 3L | 7 |   | Ρ | А | U | Μ | А | L | U |   |    |   |   |   |   |    |   |   |   |    |   |   |   |    | 7 | 3R |
|    |   |   |   |   |   |   |   |   |   |   |    |   |   |   |   |    |   |   |   |    |   |   |   |    |   |    |
| 4L | 9 | < | R | Е | Т | U | R | Ν |   |   |    |   |   |   |   |    | L | 0 | G | -  | 0 | F | F | >  | 9 | 4R |
|    |   |   |   |   |   |   |   |   |   |   |    |   |   |   |   |    |   |   |   |    |   |   |   |    |   |    |
|    |   |   |   |   |   |   |   |   |   |   |    |   |   |   |   |    |   |   |   |    |   |   |   |    |   |    |
|    |   |   |   |   |   |   |   |   |   |   |    |   |   |   |   |    |   |   |   |    |   |   |   |    |   |    |

#### Figure 2-1. TCP Screen

NOTE: The SAT PHONE 1/2 menu shown in Figure 2-1 is an example where classic (SAT-1) and SBB (SAT-2) cockpit calls are supported. Depending on the secure ORT parameter settings, the prompts "SAT-1" and "SAT-2" can be replaced to display any message limited to five characters.

The top of the screen displays the title of the menu on the screen. The bottom of the screen (Line 14) is the scratchpad that displays information that you enter on the keyboard.

The TCP has four buttons on each side of the screen that activate TCP functions. Figure 2-1 displays these buttons on the left and right sides of the screen. When the functions corresponding to a button are available, the function is displayed beside the button.

Other lines on the TCP screen display information relevant to the function or status of the A781-500 system.

When a button has an action associated, there will be either a < or > symbol beside it.

(2) Keyboard

The TCP's keyboard includes a set of numeric keys and a set of alphabetic keys, both of which you can use to enter data into the TCP.

The keyboard may include preset keys, such as the following:

- The IDX or MAIN MENU key: this key returns you to the TCP's main menu.
- The **CLR** key: this key clears any text you type into the scratchpad.
- The **NEXT PAGE** key: this key brings up the next page of a menu if one is available.
- The **PREV PAGE** key: this key brings up the previous page of a menu if one is available.

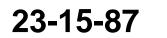

Page 2-3 17 Mar 2016

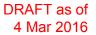

#### 4 SYSTEM DESCRIPTION, INSTALLATION, AND MAINTENANCE MANUAL ARINC 781-500 SDU and SCM

(3) Special Symbols

Because of space constraints on the screen, the TCP uses a number of special symbols to indicate actions:

- < or > appears when there is an action associated with that key.
- NUMBER/NUMBER appears to tell you which page out of how many pages you are viewing. For example, 1/3 would appear when you are on page 1 of 3 pages in total.
- (4) Navigating the TCP

The TCP includes a number of menus, as shown in Figure 2-2.

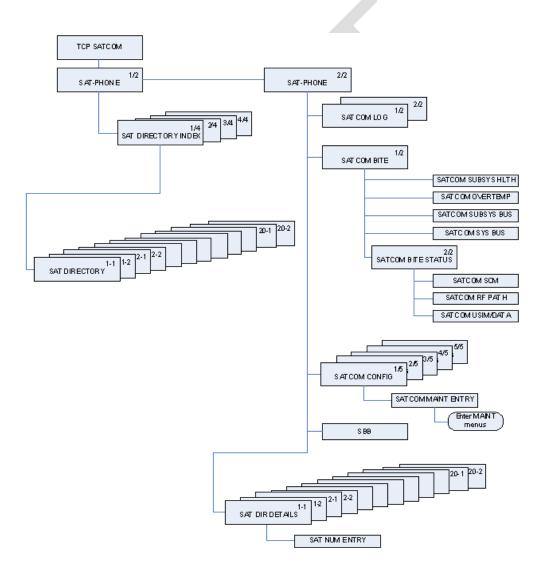

Figure 2-2. A781-500 TCP Menu Structure

23-15-87

Page 2-4 17 Mar 2016

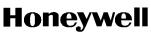

## SYSTEM DESCRIPTION, INSTALLATION, AND MAINTENANCE MANUAL ARINC 781-500 SDU and SCM

#### B. Logging On and Off

Using the TCP, you can log on to the satellite network manually or automatically:

- Manual Logon—constrains the logon to use a satellite that you select
- Automatic Logon—logs on using the best available satellite as defined by the ORT.

If specified in the ORT, the initial system logon happens immediately after the A781-500 system powers up, with no TCP input required. If the ORT is not configured as such, you must initiate the logon from the TCP (MANUAL LOG-ON or AUTO LOG-ON command). For more information, see "ORT Overview" on page 3-7.

You can watch the progress of the logon on the SATCOM LOG 1/2 menu, or simply wait until the prompt on the SAT-PHONE 2/2 menu indicates the service is available for use.

(1) Logging On Automatically

When you initiate an automatic logon, the system selects a satellite and GES based on the preferences specified in the ORT.

To log on automatically:

(a) On the SAT-PHONE 2/2 menu, press the button next to LOG.

The SATCOM LOG menu appears.

|    |   | 1 |   |   |   | 5 |   |   |   |   | 10 |   |   |   |   | 15 |   |   |   | 20 |   |   |   | 24 |   |    |
|----|---|---|---|---|---|---|---|---|---|---|----|---|---|---|---|----|---|---|---|----|---|---|---|----|---|----|
|    | 1 |   |   |   |   |   | S | А | Т | Ċ | 0  | Μ |   | L | 0 | G  |   |   |   |    |   | 1 | 7 | 2  |   |    |
|    |   |   | s | т | А | т | U | s |   |   |    |   |   |   |   |    |   | s | Т | G  | Ν | А | L |    |   |    |
| 1L | 3 |   | L | 0 | G | G | Е | D |   | 0 | Ν  |   |   |   |   |    |   |   |   |    | 1 | 0 | 0 |    | 3 | 1R |
|    |   |   | s | А | т | Е | L | L | Т | т | Е  |   | I | D |   |    | в | Е | А | М  |   | T | D |    |   |    |
| 2L | 5 |   | А | Μ | Е | R | Ι | С | А | S |    |   |   |   |   |    |   |   |   |    |   |   | 2 |    | 5 | 2R |
|    |   |   | G | Е | s |   | Т | D |   |   |    |   |   |   |   |    |   |   |   |    |   |   |   |    |   |    |
| 3L | 7 |   | Ρ | А | U | Μ | А | L | U |   |    |   |   |   |   |    |   |   |   |    |   |   |   |    | 7 | 3R |
|    |   |   |   |   |   |   |   |   |   |   |    |   |   |   |   |    |   |   |   |    |   |   |   |    |   |    |
| 4L | 9 | < | R | Е | Т | U | R | Ν |   |   |    |   |   |   |   |    | L | 0 | G | -  | 0 | F | F | >  | 9 | 4R |
|    |   |   |   |   |   |   |   |   |   |   |    |   |   |   |   |    |   |   |   |    |   |   |   |    |   |    |
|    |   |   |   |   |   |   |   |   |   |   |    |   |   |   |   |    |   |   |   |    |   |   |   |    |   |    |
|    |   |   |   |   |   |   |   |   |   |   |    |   |   |   |   |    |   |   |   |    |   |   |   |    |   |    |

(b) On the SATCOM LOG menu, press the button next to AUTO LOG-ON.

If you return to the SAT-PHONE 1/2 menu, then the SAT-L and SAT-R channels are updated with READY status after the logon completes.

NOTE: The TCP does not display the AUTO LOG-ON and MANUAL LOG-ON functions when the A781-500 system is already logged on.

23-15-87

Page 2-5 17 Mar 2016

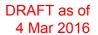

# SYSTEM DESCRIPTION, INSTALLATION, AND MAINTENANCE MANUAL ARINC 781-500 SDU and SCM

- NOTE: On the SAT-PHONE 2/2 menu, SAT-L shows the Classic Aero channel status and SAT-R shows the SBB channel status. The A781-500 system logs on the Classic Aero channels first, and then logs on the SBB channels.
- (2) Logging On Manually

To log on manually, you must select a satellite and GES.

To log on manually:

(a) On the SAT-PHONE 2/2 menu, press the button next to LOG.

The SATCOM LOG menu appears.

- (b) Press the button next to **SATELLITE ID** until the TCP screen shows the satellite ID to which you want the A781-500 system to log on.
- (c) Press the button next to **GES ID** until the TCP screen shows the GES to which you want the A781-500 system to log on.
- (d) On the SATCOM LOG menu, press the button next to MANUAL LOG-ON.

The TCP returns to the SAT-PHONE 2/2 menu and updates the SAT-L and SAT-R channels with READY status after the log on completes.

- NOTE: SAT-L shows the Classic Aero channel status and SAT-R shows the SBB channel status. The A781-500 system logs on the Classic Aero channels first, and then searches for SBB services on the satellite determined by the Classic Aero log-on.
- (3) Logging Off Classic Aero Services

#### WARNING: THIS OPTION DOES NOT LOG OFF SBB OR SWIFT 64 SERVICES. IF EITHER OF THESE SERVICES IS RUNNING, THEY WILL CONTINUE TO RUN AND POTENTIAL CHARGES COULD BE MADE TO THE CABIN. TO COMPLETELY LOG OFF, POWER DOWN THE A781-500 SYSTEM.

To log off:

(a) On the SAT-PHONE 2/2 menu, press the button next to LOG.

The SATCOM LOG menu appears.

(b) On the SATCOM LOG menu, press the button next to LOG-OFF.

The A781-500 system logs off the satellite network.

(4) Viewing Log Status

The log status defines whether the A781-500 system is logged on or logged off. Valid values are shown in Table 2-1.

23-15-87

Page 2-6 17 Mar 2016

# SYSTEM DESCRIPTION, INSTALLATION, AND MAINTENANCE MANUAL ARINC 781-500 SDU and SCM

| Log Status                     | Description                                                                             |
|--------------------------------|-----------------------------------------------------------------------------------------|
| SAFE MODE                      | Configuration error detected                                                            |
| HSR NOT READY                  | High stability oscillator is in a warming condition                                     |
| AES ID NOT READY               | Displayed until a non-zero ICAO address is present                                      |
| NAV DATA UNAVAIL               | Insufficient navigation data available                                                  |
| CC NOT READY                   | Channel card has not fully booted                                                       |
| LOGGED OFF                     | A781-500 system not logged on to the satellite network.<br>Awaiting input from the user |
| TUNING TO SAT                  | Tuning and scanning for reception from the selected satellite                           |
| DET SYS TABLE                  | Updating the Satellite table                                                            |
| SPOT BEAM SEARCH               | Selecting the optimal spot beam                                                         |
| WAIT LOGON CONF                | Awaiting the logon confirmation from the satellite                                      |
| WAIT LOGON ACK                 | Awaiting for logon acknowledge from the GES                                             |
| LOGGED ON                      | Successfully logged on to GES                                                           |
| REJECT-TEMPORARY               | Logon rejected by the GES, but the condition is temporary                               |
| REJECT-PERMANENT               | Logon rejected by the GES, and the condition is permanent                               |
| REJECT-INV PARAM               | Logon rejected by the GES due to invalid parameters, and the condition is permanent     |
| REJECT-AES INVAL               | ICAO address was not accepted by the GES, the condition is permanent                    |
| LOGGING OFF                    | Starting the logoff process                                                             |
| Note: For the 4 reject states, | these statuses only stay on the display for 4 seconds.                                  |

| Table 2-1. | A781-500 System I | _og Status |
|------------|-------------------|------------|
|------------|-------------------|------------|

To view log status:

(a) On the SAT-PHONE 1/2 menu, press the button next to LOG.

The SATCOM LOG menu appears.

(b) The log status appears on the line below **STATUS**.

#### C. Accepting and Making Calls in the Cockpit

You can make air-to-ground and air-to-air calls using the ARINC 781 system, the TCP, and one or two four-wire headsets. You can manually dial calls or dial previously saved telephone numbers from the TCP's telephone directory. You can make air-to-ground and accept ground-to-air voice calls using the A781-500 system, the TCP, the Audio Control Panel (ACP), and a four-wire cockpit headset.

The four-wire cockpit headset supports Push to Talk (PTT) mode. Push to Talk mode mimics the way an HF radio functions. The user's voice is only transmitted when the 'Mic On' input is asserted i.e. grounded.

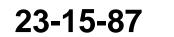

Page 2-7 17 Mar 2016

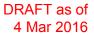

#### 4 SYSTEM DESCRIPTION, INSTALLATION, AND MAINTENANCE MANUAL ARINC 781-500 SDU and SCM

(1) Making Cockpit Calls

You can manually dial calls or dial previously saved telephone numbers from the TCP's telephone directory.

When the SDU cannot complete a call, the TCP displays CALL FAIL. The call and event logs provide information about the cause of the call failure. Call and event logs are accessible to avionics technicians through the maintenance port of the SDU.

(a) Making Calls from the Scratchpad

A call can only be initiated using the buttons on the TCP.

To make a call:

- (1) Navigate to the SAT-PHONE 1/2 page.
- (2) Enter a number in the TCP scratchpad using the following pattern.

00+CC+NNN+NUMBER (for calls within North America)

011+CC+NNN+NUMBER (for International calls)

where:

- 00 and 011 are access codes
- CC is the country code (Country Code may be up to 4 digits)
- NNN is the city or area code.

#### NOTE:

- You can enter up to 18 characters in the scratchpad (including hyphens), but the maximum number of digits that can be dialed is 17.
- Hyphens are not necessary. If you wish to use hyphens, press the +/- key on the scratchpad.
- To delete an incorrect character, press CLR on the scratchpad.
- To delete a number, press CLR on the TCP.

The number appears at the bottom of the TCP screen and MANUAL ENTRY appears under the channel label.

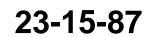

# SYSTEM DESCRIPTION, INSTALLATION, AND MAINTENANCE MANUAL ARINC 781-500 SDU and SCM

|    |   | 1 |   |   |   | 5 |   |   |   |   | 10 |   |   |   |   | 15 |   |   |   |   | 20 |   |   |   | 24 |   |    |
|----|---|---|---|---|---|---|---|---|---|---|----|---|---|---|---|----|---|---|---|---|----|---|---|---|----|---|----|
|    | 1 |   |   |   |   |   |   |   | S | А | Т  | - | Ρ | Н | 0 | Ν  | Ε |   |   |   |    |   | 1 | 7 | 2  |   |    |
|    |   | s | А | Т | • | 1 | : | R | Е | А | D  | γ |   |   |   |    |   | P | R | Т | 0  | R | Т | Т | γ  |   |    |
| 1L | 3 |   |   |   |   |   |   |   |   |   |    |   |   |   |   |    |   |   |   |   |    | Е | М | G | >  | 3 | 1R |
|    |   |   |   |   |   |   |   |   |   |   |    |   |   |   |   |    |   |   |   |   |    |   |   |   |    |   |    |
| 2L | 5 |   |   |   |   |   |   |   |   |   |    |   |   |   |   | D  | T | R | Е | С | Т  | 0 | R | Υ | ۶  | 5 | 2R |
|    |   | S | А | Т | • | 2 | : | R | Е | А | D  | γ |   |   |   |    |   | P | R | Т | 0  | R | Т | Т | γ  |   |    |
| 3L | 7 |   |   |   |   |   |   |   |   |   |    |   |   |   |   |    |   | s | в | в |    | Ρ | U | в |    | 7 | 3R |
|    |   |   |   |   |   |   |   |   |   |   |    |   |   |   |   |    |   |   |   |   |    |   |   |   |    |   |    |
| 4L | 9 |   |   |   |   |   |   |   |   |   |    |   |   |   |   |    |   |   |   |   |    |   |   |   |    | 9 | 4R |
|    |   | 0 | 1 | 6 | 1 | 3 | 5 | 9 | 1 | 6 | 0  | 4 | 0 |   |   |    |   |   |   |   |    |   |   |   |    |   |    |
|    |   |   |   |   |   |   |   |   |   |   |    |   |   |   |   |    |   |   |   |   |    |   |   |   |    |   |    |

- (3) Press the button next to MANUAL ENTRY.
- NOTE: If an entry has MANUAL ENTRY under the SAT-1 label, that entry can be dialed on Classic Aero channels. If an entry has MANUAL ENTRY under the SAT-2, that entry can be dialed on SBB channels.

MAKE CALL and the number appear under the channel label.

|    |   | - |   | _ | - |   |   |   |   |   | -  |   |   | - | - | -  | _ | - | - | - | -  | _ | - | _ |    |   |    |
|----|---|---|---|---|---|---|---|---|---|---|----|---|---|---|---|----|---|---|---|---|----|---|---|---|----|---|----|
|    |   | 1 |   |   |   | 5 |   |   |   |   | 10 |   |   |   |   | 15 |   |   |   |   | 20 |   |   |   | 24 |   |    |
|    | 1 |   |   |   |   |   |   |   | S | А | Т  | - | Ρ | Н | 0 | Ν  | Ε |   |   |   |    |   | 1 | / | 2  |   |    |
|    |   | s | Α | Т | - | 1 | : | R | Е | А | D  | Y |   |   |   |    |   | Ρ | R | I | 0  | R | I | Т | Y  |   |    |
| 1L | 3 | < | Μ | А | Κ | Е |   | С | А | L | L  |   |   |   |   |    |   |   |   |   |    | Е | Μ | G | >  | 3 | 1R |
|    |   | 0 | 0 | 1 | 6 | 1 | 3 | 5 | 9 | 1 | 6  | 0 | 4 | 0 |   |    |   |   |   |   |    |   |   |   |    |   |    |
| 2L | 5 |   |   |   |   |   |   |   |   |   |    |   |   |   |   | D  | Ι | R | Е | С | Т  | 0 | R | Y | >  | 5 | 2R |
|    |   |   |   |   |   |   |   |   |   |   |    |   |   |   |   |    |   | Ρ | R | I | 0  | R | I | Т | Y  |   |    |
| 3L | 7 |   |   |   |   |   |   |   |   |   |    |   |   |   |   |    |   | S | В | В |    | Ρ | U | В |    | 7 | 3R |
|    |   | s | А | Т | - | 2 | : | R | Е | А | D  | Y |   |   |   |    |   |   |   |   |    |   |   |   |    |   |    |
| 4L | 9 | < | Μ | А | Ν | U | А | L |   | Е | Ν  | Т | R | Y |   |    |   |   |   |   |    |   |   |   |    | 9 | 4R |
|    |   |   |   |   |   |   |   |   |   |   |    |   |   |   |   |    |   |   |   |   |    |   |   |   |    |   |    |
|    |   |   |   |   |   |   |   |   |   |   |    |   |   |   |   |    |   |   |   |   |    |   |   |   |    |   |    |
|    |   |   |   |   |   |   |   |   |   |   |    |   |   |   |   |    |   |   |   |   |    |   |   |   |    |   |    |

23-15-87

Page 2-9 17 Mar 2016

#### SYSTEM DESCRIPTION, INSTALLATION, AND MAINTENANCE MANUAL ARINC 781-500 SDU and SCM

(4) To set the priority, press the button next to **PRIORITY**.

Available priorities are as follows, all in order from highest to lowest.

- 1 EMERGENCY (EMG)—highest
- 2 OP-HIGH (HGH)
- 3 OP-LOW (LOW)
- 4 PUBLIC (PUB)—lowest.
- NOTE: You can only set the priority for a Classic call. All calls made over SBB are considered equal to public priority.
- (5) On the TCP, press the button next to MAKE CALL.

The channel status displays DIALING, RINGING, and then ANSWERED when connected.

(b) Making Calls from the Telephone Directory

You can make voice calls from the numbers you have saved in the TCP's telephone directory. Numbers can be saved in the telephone directory using the TCP or the ORT. For more information on the ORT, see "ORT Overview" on page 3-7.

To make a call from the telephone directory:

- (1) On the TCP main menu, press the button next to SAT.
- (2) On the TCP keyboard, press the **NEXT PAGE** key to advance to the second page of the **SAT-PHONE** menu, and then press the button next to **DIRECTORY**.

The SAT DIRECTORY INDEX menu appears.

|    |   | 1 |   |   |   | 5 |   |   |   |   | 10 |   |   |   |   | 15 |   |   |   |   | 20 |   |   |   | 24 |   |    |
|----|---|---|---|---|---|---|---|---|---|---|----|---|---|---|---|----|---|---|---|---|----|---|---|---|----|---|----|
|    | 1 |   | S | A | Т |   | D | I | R | Е | С  | Т | 0 | R | Y |    | I | N | D | Е | Х  |   | 1 | 1 | 4  |   | _  |
| 1L | 3 | < | Е | М | E | R | G | E | Ν | С | Y  |   |   |   |   |    |   | Ì | N | D |    | A | Т | s | >  | 3 | 1R |
| 2L | 5 | < | A | Т | L |   | A | Т | S |   |    |   |   |   |   |    |   |   |   |   |    |   |   | 5 | >  | 5 | 2R |
| 3L | 7 | < | Ρ | A | С |   | A | Т | S |   |    |   |   |   |   |    |   | С | 0 | Μ | Ρ  | A | Ν | Y | >  | 7 | ЗR |
| 4L | 9 | < | R | Е | Т | U | R | Ν |   |   |    |   |   |   |   |    |   |   |   |   |    |   |   |   |    | 9 | 4R |

23-15-87

Page 2-10 17 Mar 2016

# SYSTEM DESCRIPTION, INSTALLATION, AND MAINTENANCE MANUAL ARINC 781-500 SDU and SCM

(3) To access phone numbers in a directory, press the key next to a directory name.

The SAT DIRECTORY page appears.

NOTE: If an entry has the < symbol in the SAT-L column, that entry can be dialed on Classic Aero channels. If an entry has the > symbol in the SAT-R column, that entry can be dialed on SBB channels. If there is no symbol, the entry cannot be dialed on that channel.

|    |   |   |   |   | _ | _ | _ | _ | _ |   |    | _  | _ | _ | _ | _  | _ | _ | _ | _ | _  |   | _ |   | _  |   |    |
|----|---|---|---|---|---|---|---|---|---|---|----|----|---|---|---|----|---|---|---|---|----|---|---|---|----|---|----|
|    |   | 1 |   |   |   | 5 |   |   |   |   | 10 |    |   |   |   | 15 |   |   |   |   | 20 |   |   |   | 24 |   |    |
|    | 1 |   |   |   |   |   | S | А | Т |   | D  | Т  | R | Е | С | Т  | 0 | R | Y |   |    |   | 1 | / | 2  |   |    |
|    |   | S | А | Т | - | 1 |   |   |   |   | D  | T  | R | 2 |   |    |   |   |   |   | S  | А | Т | - | 2  |   |    |
| 1L | 3 | < | - | - | - | F | L | T | G | Н | Т  |    | D | I | S | Ρ  | Α | T | С | Н | -  | - | - | - |    | 3 | 1R |
|    |   |   |   |   |   | 0 | 0 | 1 | - | 7 | 1  | 9  | - | 5 | 5 | 5  | - | 5 | 5 | 5 | 5  |   |   |   |    |   |    |
| 2L | 5 | < | - | - | - | Μ | А | T | Ν | Т |    | W  | А | Т | С | Η  | - | - | - | - | -  | - | - | - | >  | 5 | 2R |
|    |   |   |   |   |   | 0 | 0 | 1 | - | 2 | 0  | 6  | - | 5 | 5 | 5  | - | 5 | 5 | 5 | 5  |   |   |   |    |   |    |
| 3L | 7 | < | - | - | - | Е | Ν | G | T | Ν | Е  | Е  | R | T | Ν | G  | - | - | - | - | -  | - | - | - |    | 7 | 3R |
|    |   |   |   |   |   | 0 | 0 | 1 | - | 4 | 2  | 5  | - | 5 | 5 | 5  | - | 7 | 7 | 7 | 7  |   |   |   |    |   |    |
| 4L | 9 | < | R | Е | Т | U | R | Ν |   |   |    |    |   |   |   |    |   |   |   |   |    |   |   |   |    | 9 | 4R |
|    |   |   |   |   |   |   |   |   |   |   |    |    |   |   |   |    |   |   |   |   |    |   |   |   |    |   |    |
|    |   |   |   |   |   |   |   |   |   |   |    |    |   |   |   |    |   |   |   |   |    |   |   |   |    |   |    |
|    |   |   |   |   |   |   |   |   |   |   |    | Ι. | - |   |   |    |   |   |   |   |    |   |   |   | _  |   |    |

- (4) Press the button to the left or right of the number you wish to dial.
  - Pressing the left button loads the number on the Classic Aero channel.
  - Pressing the right button loads the number on the SBB channel.

The TCP returns to page one of the SAT-PHONE menu and the number is displayed under the selected channel.

- (5) To set the priority, press the button next to **PRIORITY**.
  - NOTE: You can only set the priority for a Classic call. All calls made over SBB are considered equal to public priority.
- (6) Press the button next to MAKE CALL.

The channel status displays DIALING, RINGING, and then ANSWERED when connected.

(c) Answering Calls

To answer a call:

On the ACP, transition the MIC ON discrete from ON HOOK to OFF HOOK.
 OR

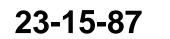

Page 2-11 17 Mar 2016

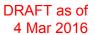

SYSTEM DESCRIPTION, INSTALLATION, AND MAINTENANCE MANUAL ARINC 781-500 SDU and SCM

On the TCP, press the button next to **ANSWER** to answer the call or press the button next to **REJECT** to reject the call.

(d) Ending Calls

To end a call:

• On the TCP on the menu, press the button next to END CALL.

OR

On the ACP, assert the Place/End switch.

(2) Call Priority

The A781-500 system has four priority settings for calls:

- 1 EMERGENCY (EMG)—highest
- 2 OP-HIGH (HGH)
- 3 OP-LOW (LOW)
- 4 PUBLIC (PUB)—lowest.
- (a) Setting the Call Priority

You can set the priority for an air-to-ground four-wire Classic call before making the call.

This priority setting allows for preemption of existing lower priority Aero H+ calls if insufficient satellite resources exist to establish an independent call, and for preemption of calls and services within the cabin.

If the four-wire Classic call is the same priority as an existing call, the established call will be retained and the new call will be queued.

Cockpit calls over SBB are Public priority calls. You can not change the priority.

All calls made from the interfaces other than the cockpit four-wire phones or ACARS CMU are Public priority calls.

(b) Receiving a Priority Call

If a cockpit call is in progress and a higher priority ground-to-air call is received, the higher priority incoming call will preempt the existing call. The preemption is automatic, and the caller in the cockpit has no option to choose between calls.

(3) Saving Telephone Numbers in the Telephone Directory

You can save telephone numbers to the TCP's telephone directory to use later, and you can dial telephone numbers from the telephone directory.

NOTE: Saving telephone numbers in the directory may be inhibited by ORT options.

To save telephone numbers to the telephone directory:

23-15-87

Page 2-12 17 Mar 2016

# SYSTEM DESCRIPTION, INSTALLATION, AND MAINTENANCE MANUAL ARINC 781-500 SDU and SCM

5 1 10 15 20 24 1 S A T -P H O N E 2 / 2 < L 0 G B I T E FAIL> 1R 1L 3 3 < D | I | R DETAILS CONFIG> 2L 5 2R 5 7 3L 7 SBB> 3R 4L 9 9 4R

(1) Navigate to the SAT-PHONE 2/2 menu and press the button next to **DIR DETAILS**.

The SAT DIR DETAILS menu appears and shows directory page 1. There are 20 phone directories with five phone number entries available in each directory.

|    |   |   |   |   |   |   |   |   |   |   | _  |   |   | _ | _ |    |   |   |   |   |    |   |   |   |    |   |    |
|----|---|---|---|---|---|---|---|---|---|---|----|---|---|---|---|----|---|---|---|---|----|---|---|---|----|---|----|
|    |   | 1 |   |   |   | 5 |   |   |   |   | 10 |   |   |   |   | 15 |   |   |   |   | 20 |   |   |   | 24 |   |    |
|    | 1 |   |   |   |   |   | S | А | Т |   | D  | 1 | R | Е | Ċ | Т  | 0 | R | γ |   |    |   | 1 | 1 | 2  |   |    |
|    |   | s | А | т | - | 1 |   |   |   |   | D  | Т | R | 2 |   |    |   |   |   |   | s  | А | т | - | 2  |   |    |
| 1L | 3 | < | - | - | - | F | L | Ι | G | Н | Т  |   | D | Т | S | Ρ  | А | Т | С | Н | -  | - | - | - |    | 3 | 1R |
|    |   |   |   |   |   | 0 | 0 | 1 | - | 7 | 1  | 9 | - | 5 | 5 | 5  | - | 5 | 5 | 5 | 5  |   |   |   |    |   |    |
| 2L | 5 | < | - | - | - | Μ | А | Ι | Ν | Т |    | W | А | Т | С | Н  | - | - | - | - | -  | - | - | - | >  | 5 | 2R |
|    |   |   |   |   |   | 0 | 0 | 1 | - | 2 | 0  | 6 | - | 5 | 5 | 5  | - | 5 | 5 | 5 | 5  |   |   |   |    |   |    |
| 3L | 7 | < | - | - | - | Е | Ν | G | Ι | Ν | Е  | Е | R | Т | Ν | G  | - | - | - | - | -  | - | - | - |    | 7 | 3R |
|    |   |   |   |   |   | 0 | 0 | 1 | - | 4 | 2  | 5 | - | 5 | 5 | 5  | - | 7 | 7 | 7 | 7  |   |   |   |    |   |    |
| 4L | 9 | < | R | Е | Т | U | R | Ν |   |   |    |   |   |   |   |    |   |   |   |   |    |   |   |   |    | 9 | 4R |
|    |   |   |   |   |   |   |   |   |   |   |    |   |   |   |   |    |   |   |   |   |    |   |   |   |    |   |    |
|    |   |   |   |   |   |   |   |   |   |   |    |   |   |   |   |    |   |   |   |   |    |   |   |   |    |   |    |
|    |   | - |   |   |   |   |   |   |   |   |    |   | _ |   |   |    |   |   |   |   |    |   |   |   |    |   |    |

Use **NEXT PAGE** and **PREV PAGE** to navigate to the directory in which you want to add or modify a phone number entry.

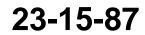

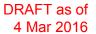

SYSTEM DESCRIPTION, INSTALLATION, AND MAINTENANCE MANUAL ARINC 781-500 SDU and SCM

- (2) To modify an entry, press the button next to the entry. To add a new entry, press the button next to an empty line.
- (3) Type the name associated with the telephone number in the scratchpad and then press the button next to the name field on the TCP screen.
  - The maximum number of characters for a name is 14.
- (4) Enter a number in the TCP scratchpad using the following pattern.

00+CC+NNN+NUMBER (for calls within North America)

011+CC+NNN+NUMBER (for International calls)

where:

- 00 and 011 are access codes
- CC is the country code (Country Code may be up to 4 digits)
- NNN is the city or area code

NOTE:

- You can enter up to 18 characters in the scratchpad (including hyphens), but the maximum number of digits that can be dialed is 17.
- Hyphens are not necessary. If you wish to use hyphens, press the +/- key on the scratchpad.
- (5) Press the button next to the phone number field on the TCP screen.
- (6) Press the button next to **PRIORITY** to select a priority for the phone number.
- (7) To save the entry, press the button next to **STORE.** To cancel the new entry, press the button next to **CANCEL**.
- (8) Press the button next to CONFIRM.

The entry is saved.

NOTE: You can protect directory entries using the Phonebook ORT parameter. If an entry is protected, it cannot be modified or deleted. For more information about the Phonebook ORT parameter, refer to "ORT Overview" on page 3-7.

#### D. Viewing BITE Information

From the SATCOM BITE menu, you can view BITE information to determine subsystem health.

To view BITE information:

- (a) On the TCP main menu, press the button next to SAT.
- (b) On the TCP keyboard, press the **NEXT PAGE** key to advance to the second page of the SAT-PHONE menu, and then press the button next to **SATCOM BITE**.

The SATCOM BITE menu appears.

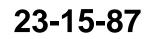

Page 2-14 17 Mar 2016

# SYSTEM DESCRIPTION, INSTALLATION, AND MAINTENANCE MANUAL ARINC 781-500 SDU and SCM

|    |   | 1 |   |   |   | 5 |   |   |   |   | 10 |   |   |   |   | 15 |   |   |   |   | 20 |   |   |   | 24 |   |    |
|----|---|---|---|---|---|---|---|---|---|---|----|---|---|---|---|----|---|---|---|---|----|---|---|---|----|---|----|
|    | 1 |   |   | S | A | Т | С | 0 | Μ |   | Β  | Ι | Т | Е |   | S  | Т | A | Т | U | S  |   | 1 | 7 | 2  |   |    |
| 1L | 3 |   | s | D | υ |   |   |   |   |   |    |   |   |   |   |    |   | s | Y | s |    | в | U | s | >  | 3 | 1R |
|    | - |   | S | Т | - | т | U | s |   |   |    |   |   |   |   |    |   |   | S | Т | A  |   |   | S |    | - |    |
| 2L | 5 | < | s | U | в | s | Υ |   | н | L | Т  | н |   |   |   | s  | U | в | s | Y |    | в | U | s | >  | 5 | 2R |
|    |   |   | s | Т | А | т | U | s |   |   |    |   |   |   |   |    |   |   | S | Т | A  | Т | U | s |    |   |    |
| ЗL | 7 | < | 0 | ٧ | Е | R | Т | Е | М | Ρ |    |   |   | С | н | :  | s | в | в |   | С  | L | s | С |    | 7 | ЗR |
|    |   |   | s | т | А | т | U | S |   |   |    |   |   |   |   |    | 1 | 7 | 1 |   |    | 1 | 7 | 1 |    |   |    |
| 4L | 9 | < | R | Е | Т | U | R | Ν |   |   |    |   |   |   |   |    |   |   |   |   |    |   |   |   |    | 9 | 4R |
|    |   |   |   |   |   |   |   |   |   |   |    |   |   |   |   |    |   |   |   |   |    |   |   |   |    |   |    |
|    |   |   |   |   |   |   |   |   |   |   |    |   |   |   |   |    |   |   |   |   |    |   |   |   |    |   |    |

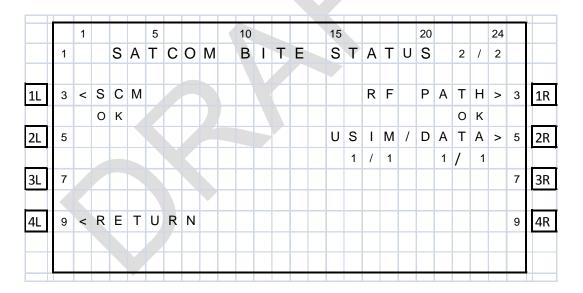

You can view the following information from this screen:

- SDU status on the line below SDU
- Overall health of all subsystem components (SCM, DLNA, and HGA) on the line below 
   SUBSY HLTH
- Thermal status of the SDU and HGA on the line below OVERTEMP
- SCM health on the line below SCM
- Peripheral LRU bus status on the line below SYS BUS

23-15-87

Page 2-15 17 Mar 2016

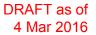

SYSTEM DESCRIPTION, INSTALLATION, AND MAINTENANCE MANUAL ARINC 781-500 SDU and SCM

- Subsystem bus status on the line below SUBSY BUS
- The number of functional channels followed by the number of installed channels on the line below **CHANNELS**
- The number of functioning SBB channels and Classic channels below CH-SBB CLSC
- RF path status on the line below **RF PATH**
- USIM and data bus status on the line below USIM/DATA.
- NOTE: Valid values for status are OK and FAIL. If the status of a subsystem is FAIL, press the button next to the subsystem to view the details.

To view more information about the health of a particular subsystem, press the button next to the name of the subsystem. For more information about the various TCP menu screens, see "Troubleshooting and Fault Isolation" on page 4-8.

#### 3. Channel Status and System Configuration

#### A. SBB Status

As shown in Figure 2-3, the SBB menu provides information about the status of the SBB service.

| SATELLLI         2L       5       AMERICAS         ACTIVIC       ACTIVIC         ACTIVIC       ACTIVIC         3L       7       CSPSCO                                                                                                    | S   |       |   |
|----------------------------------------------------------------------------------------------------|-----|-------|---|
| IL       3       C       S       P       S       A       T       T         I       S       A       T       E       L       L       I         I       S       A       M       E       R       L       L       I         I       S       A       M       E       R       I       C       A       S         I       A       C       T       I       V       I       T       S         I       7       C       S       P       S       C       O       I | -   | 1 / 1 |   |
| S A T E L L I<br>L 5 A M E R I C A S<br>A C T I V I T<br>L 7 C S P S C O I                                                                                                    |     | A L   |   |
| S A T E L L I<br>5 A M E R I C A S<br>A C T I V I T<br>L 7 C S P S C O I                                                                                                    | ΤA  | . 0 3 | 1 |
| A C T I V I T<br>L 7 C S P S C O I                                                                                                    | TE  | R P   |   |
| A C T I V I T<br>L 7 C S P S C O I                                                                                                    | S   | . 2 5 |   |
|                                                                                                    | Y   | I D   |   |
|                                                                                                    | N N | 2 7   |   |
|                                                                                                    |     | 0 N   |   |
| L 9 < R E T U R N                                                                                                    |     | 30 9  | 4 |

Figure 2-3. SBB Menu

23-15-87

## SYSTEM DESCRIPTION, INSTALLATION, AND MAINTENANCE MANUAL ARINC 781-500 SDU and SCM

Table 2-2 describes the information available in the SBB menu.

| Label     | Description                                                                                                    |
|-----------|----------------------------------------------------------------------------------------------------|
| Status    | The status of the SBB channel. Possible values are:                                                                     |
|           | <ul> <li>HSR NOT READY—high stability oscillator is warming</li> </ul>                                                  |
|           | <ul> <li>USIM WARMING—USIM is warming</li> </ul>                                                                        |
|           | <ul> <li>NOT READY—channel card has not yet started<br/>registration, and may be waiting on the Classic card</li> </ul> |
|           | <ul> <li>ATTACHING—satellite identified and attach has begun</li> </ul>                                                 |
|           | CS ATTACH—attach complete, circuit-switch granted                                                                       |
|           | PS ATTACH—attach complete, packet-switch granted                                                                        |
|           | <ul> <li>CSPS ATTACH—attach complete, circuit-switch and<br/>packet-switch granted</li> </ul>                           |
|           | • ATTACH-FAIL— attach failed, with the 3GPP cause code                                                                  |
|           | NOT READY—selected satellite does not support SBB                                                                       |
|           | • DISABLED—selected SBB service is not configured in the operational mode                                               |
| Satellite | The selected ocean region.                                                                                              |
| Activity  | The activity status of the SBB service. Possible values are:                                                            |
|           | <ul> <li>CS CONNECT—Circuit Switched services in use</li> </ul>                                                         |
|           | <ul> <li>PS CONNECT—Packet Switched services in use</li> </ul>                                                          |
|           | • CSPS CONNECT—Circuit Switched services and Packet Switched services in use                                            |
|           | NONE —No services in use                                                                                                |
| Signal    | The current signal quality.                                                                                             |
| EIRP      | The EIRP setting of the channel.                                                                                        |
| Beam ID   | The current beam ID for the service.                                                                                    |
| Elevation | The computed elevation angle for the antenna pointing vector.                                                           |

#### Table 2-2. SBB Menu

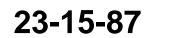

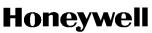

SYSTEM DESCRIPTION, INSTALLATION, AND MAINTENANCE MANUAL ARINC 781-500 SDU and SCM

#### B. Channel Information and Bit Errors

As shown in Figure 2-4, the SATCOM LOG 2 menu provides information about the current channel and the bit error rate.

|    |   | 1 |   |   |   | 5 |   |   |   |   | 10 |   |   |   | 15 |   |   |   | 20 |   |   |   | 24 |   |    |
|----|---|---|---|---|---|---|---|---|---|---|----|---|---|---|----|---|---|---|----|---|---|---|----|---|----|
|    | 1 |   |   |   |   |   | S | А | Т | С | 0  | Μ | L | 0 | G  |   |   |   |    |   | 2 | / | 2  |   |    |
|    |   |   | С | н | А | Ν | Ν | Е | L | # |    |   |   |   |    | D | 0 | Ρ | Ρ  | L | Е | R |    |   |    |
| 1L | 3 |   | 1 | 4 | 0 | 0 | 8 |   |   |   |    |   |   |   |    | - | 1 | 9 | 9  | 9 | Η | Ζ |    | 3 | 1R |
|    |   |   | В | Т | Т |   | Е | R | R | 0 | R  | s |   |   |    |   |   |   |    |   |   |   |    |   |    |
| 2L | 5 |   | 0 |   |   |   |   |   |   |   |    |   |   |   |    |   |   |   |    |   |   |   |    | 5 | 2R |
|    |   |   | Ι | С | А | 0 |   |   |   |   |    |   |   |   |    |   |   |   |    |   |   |   |    |   |    |
| 3L | 7 |   | 0 | 1 | 2 | 3 | 4 | 5 | 6 | 7 |    |   |   |   |    |   |   |   |    |   |   |   |    | 7 | 3R |
|    |   |   |   |   |   |   |   |   |   |   |    |   |   |   |    |   |   |   |    |   |   |   |    |   |    |
| 4L | 9 | < | R | Е | Т | U | R | Ν |   |   |    |   |   |   |    |   |   |   |    |   |   |   |    | 9 | 4R |
|    |   |   |   |   |   |   |   |   |   |   |    | K |   |   |    |   |   |   |    |   |   |   |    |   |    |
|    |   |   |   |   |   |   |   |   |   |   |    |   |   |   |    |   |   |   |    |   |   |   |    |   |    |
|    |   |   |   |   |   |   |   |   |   | ~ |    |   |   |   |    |   |   |   |    |   |   |   |    |   |    |

#### Figure 2-4. SATCOM LOG 2 menu

Table 2-3 describes the information available in the SATCOM LOG 2 menu.

#### Table 2-3. SATCOM LOG 2 Menu

| Label      | Description                                                                                                    |
|------------|----------------------------------------------------------------------------------------------------|
| Channel #  | Channel number representation of the P channel, displayed<br>only when the SDU is logged on, otherwise the display is<br>blank. |
| Bit Errors | The raw bit error rate.                                                                                                    |
| ICAO       | The current ICAO address.                                                                                                    |
| Doppler    | The doppler correction.                                                                                                    |

#### C. System Part Numbers

As shown in Figure 2-5, the SATCOM CONFIG 1 menu provides the hardware part numbers of the SDU and the SCM.

23-15-87

Page 2-18 17 Mar 2016

# SYSTEM DESCRIPTION, INSTALLATION, AND MAINTENANCE MANUAL ARINC 781-500 SDU and SCM

|    |   | 4 |   |   |   | F |   |   |   |   | 10 |   |   |   |   | 45 |   |   |   |   | 20 |   |   |   | 24 |   |    |
|----|---|---|---|---|---|---|---|---|---|---|----|---|---|---|---|----|---|---|---|---|----|---|---|---|----|---|----|
|    |   | 1 |   |   |   | 5 | • | - | 0 | 0 | 10 |   | 0 | 0 |   | 15 | _ | 0 |   |   | 20 |   |   |   | 24 |   |    |
|    | 1 |   |   |   |   | S | А | I | C | 0 | M  |   | C | 0 | Ν | F  | 1 | G |   |   |    |   | 1 | / | 5  |   |    |
|    |   |   | н | А | R | D | W | А | R | Е |    | Ρ | А | R | Т |    | Ν | U | Μ | В | Е  | R |   |   |    |   |    |
| 1L | 3 |   | 8 | 2 | 2 | - | 2 | 5 | 5 | 6 | -  | Х | Х | Х | Х | Х  | Х |   |   |   |    |   |   |   |    | 3 | 1R |
|    |   |   | S | Е | R | I | А | L |   | Ν | U  | М | В | Е | R |    |   |   |   |   |    |   |   |   |    |   |    |
| 2L | 5 |   | 1 | 4 | 7 | 2 | 0 | 6 | Х | Х | Х  | Х | Х |   |   |    |   |   |   |   |    |   |   |   |    | 5 | 2R |
|    |   |   |   |   |   |   |   |   |   |   |    |   |   |   |   |    |   |   |   |   |    |   |   |   |    |   |    |
| 3L | 7 |   |   |   |   |   |   |   |   |   |    |   |   |   |   |    |   |   |   |   |    |   |   |   |    | 7 | 3R |
|    |   |   |   |   |   |   |   |   |   |   | Ρ  | R | 0 | Т |   | L  | Е | V | E | L |    | С | 0 | D | Е  |   |    |
| 4L | 9 | < | R | Е | Т | U | R | Ν |   |   |    |   |   |   |   |    |   |   |   |   | Х  | Х | Х | Х | >  | 9 | 4R |
|    |   |   |   |   |   |   |   |   |   |   |    |   |   |   |   |    |   |   |   |   |    |   |   |   |    |   |    |
|    |   |   |   |   |   |   |   |   |   |   |    |   |   |   |   |    |   |   |   |   |    |   |   |   |    |   |    |
|    |   |   |   |   |   |   |   |   |   |   |    |   |   |   |   |    |   |   |   |   |    |   |   |   |    |   |    |

#### Figure 2-5. SATCOM CONFIG 1 Menu

Table 2-4 describes the information available in the SATCOM CONFIG 1 menu.

| Table 2-4. | SATCOM | <b>CONFIG 1</b> | Menu |
|------------|--------|-----------------|------|
|            |        |                 |      |

| Label                | Description                                                                                                    |
|----------------------|----------------------------------------------------------------------------------------------------|
| Hardware Part Number | Part number of the A781-500 SDU.                                                                                                    |
| Serial Number        | Serial number of the A781-500 SDU.                                                                                                    |
| PROT Level Code      | This code is displayed if the SATCOM CONFIG menu is accessed from the In-Flight menus. It allows access to the Maintenance Mode TCP menus. Contact RC Product Support for the PROT level code. |

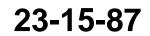

# SYSTEM DESCRIPTION, INSTALLATION, AND MAINTENANCE MANUAL ARINC 781-500 SDU and SCM

As shown in Figure 2-6, the SATCOM CONFIG 2 menu provides the software part numbers of the equipment in the A781-500 system.

|    |   |   |   |   | _ | - |   |   |   |   | 4.0 |   |   |   |   |    | - |   |   |   |    |   |   | - |    |   |    |
|----|---|---|---|---|---|---|---|---|---|---|-----|---|---|---|---|----|---|---|---|---|----|---|---|---|----|---|----|
|    |   | 1 |   |   |   | 5 |   |   |   |   | 10  |   |   |   |   | 15 |   |   |   |   | 20 |   |   |   | 24 |   |    |
|    | 1 |   |   |   |   | S | А | Т | С | 0 | Μ   |   | С | 0 | Ν | F  | Т | G |   |   |    |   | 2 | / | 5  |   |    |
|    |   |   | s | 0 | F | Т | W | А | R | Е |     | L | 0 | С | А | Т  | T | 0 | Ν |   | I  | D |   |   |    |   |    |
| 1L | 3 |   | L | S | Х | Х | Х | Х | Х | Х | Х   |   |   |   |   |    |   |   |   |   |    |   |   |   |    | 3 | 1R |
|    |   |   | s | W |   | L | 0 | С |   | Ι | D   |   | D | Е | s | С  | R | I | Ρ | Т | I  | 0 | Ν |   |    |   |    |
| 2L | 5 |   | S | А | Т | С | 0 | Μ |   |   |     |   |   |   |   |    |   |   |   |   |    |   |   |   |    | 5 | 2R |
|    |   |   | s | W |   | Ρ | А | R | Т |   | Ν   | U | М | В | Е | R  |   | 0 | Ρ | s |    |   |   |   |    |   |    |
| 3L | 7 |   | С | 0 | L | С | С | - | S | S | S   | S | - | S | S | S  | S |   |   |   |    |   |   |   |    | 7 | 3R |
|    |   |   |   |   |   |   |   |   |   |   |     |   |   |   |   |    |   |   |   |   |    |   |   |   |    |   |    |
| 4L | 9 | < | R | Е | Т | U | R | Ν |   |   |     |   |   |   |   |    |   |   |   |   |    |   |   |   |    | 9 | 4R |
|    |   |   |   |   |   |   |   |   |   |   |     |   |   |   |   |    |   |   |   |   |    |   |   |   |    |   |    |
|    |   |   |   |   |   |   |   |   |   |   |     |   |   |   |   |    |   |   |   |   |    |   |   |   |    |   |    |

#### Figure 2-6. SATCOM CONFIG 2 Menu

Table 2-5 describes the information available in the SATCOM CONFIG 2 menu.

Table 2-5. SATCOM CONFIG 2 Menu

| Label                | Description                                                           |
|----------------------|-----------------------------------------------------------------------|
| Software Location ID | TBD                                                                   |
|                      | Software part number of the operational software in the A781-500 SDU. |

As shown in Figure 2-7, the SATCOM CONFIG 3 menu provides the software numbers of the Secure ORT and the User ORT.

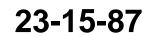

# SYSTEM DESCRIPTION, INSTALLATION, AND MAINTENANCE MANUAL ARINC 781-500 SDU and SCM

| 3 1R |
|------|
|      |
| 5 2R |
|      |
| 7 3R |
|      |
| 9 4R |
|      |
|      |
|      |

#### Figure 2-7. SATCOM CONFIG 3 Menu

Table 2-6 describes the information available in the SATCOM CONFIG 3 menu.

#### Table 2-6. SATCOM CONFIG 3 Menu

| Label              | Description                                  |
|--------------------|----------------------------------------------|
| SW Part Number OSS | Software part number of the Secure ORT (OSS) |
| SW Part Number AMI | Software part number of the User ORT (AMI)   |

As shown in Figure 2-8, the SATCOM CONFIG 4 menu provides the hardware part number and serial number of the antenna in the A781-500 system.

|    |   |   |   |    |   |   |   |   | _ |   | _  |   | _ | _ |   | _  | _ |   |   |   |    |   |   | _ |    |   | _  |
|----|---|---|---|----|---|---|---|---|---|---|----|---|---|---|---|----|---|---|---|---|----|---|---|---|----|---|----|
|    |   | 1 |   |    |   | 5 |   |   |   |   | 10 |   |   |   |   | 15 |   |   |   |   | 20 |   |   |   | 24 |   |    |
|    | 1 |   |   |    |   | S | А | Т | С | 0 | Μ  |   | С | 0 | Ν | F  | I | G |   |   |    |   | 4 | / | 5  |   |    |
|    |   |   | s | А  | Т | E | L | L | I | Т | Е  |   | н | G | А |    |   |   |   |   |    |   |   |   |    |   |    |
| 1L | 3 |   | н | Α  | R | D | W | А | R | Е |    | Ρ | А | R | Т |    | Ν | U | М | в | Е  | R |   |   |    | 3 | 1R |
|    |   |   | х | Χ. | х | х | х | х | х | х | х  | х | х | х | х | х  | х | х |   |   |    |   |   |   |    |   |    |
| 2L | 5 |   | S | Е  | R | I | А | L |   | Ν | U  | М | в | Е | R |    |   |   |   |   |    |   |   |   |    | 5 | 2R |
|    |   |   | х | х  | х | х | х | х | х | х | х  | х | х | х | х | х  | х | х |   |   |    |   |   |   |    |   |    |
| 3L | 7 |   |   |    |   |   |   |   |   |   |    |   |   |   |   |    |   |   |   |   |    |   |   |   |    | 7 | 3R |
|    |   |   |   |    |   |   |   |   |   |   |    |   |   |   |   |    |   |   |   |   |    |   |   |   |    |   |    |
| 4L | 9 | < | R | Е  | Т | U | R | Ν |   |   |    |   |   |   |   |    |   |   |   |   |    |   |   |   |    | 9 | 4R |
|    |   |   |   |    |   |   |   |   |   |   |    |   |   |   |   |    |   |   |   |   |    |   |   |   |    |   |    |
|    |   |   |   |    |   |   |   |   |   |   |    |   |   |   |   |    |   |   |   |   |    |   |   |   |    |   |    |
|    |   |   |   |    |   |   |   |   |   |   |    |   |   |   |   |    |   |   |   |   |    |   |   |   |    |   |    |

Figure 2-8. SATCOM CONFIG 4 Menu

23-15-87

Page 2-21 17 Mar 2016

## SYSTEM DESCRIPTION, INSTALLATION, AND MAINTENANCE MANUAL ARINC 781-500 SDU and SCM

Table 2-7 describes the information available in the SATCOM CONFIG 4 menu.

#### Table 2-7. SATCOM CONFIG 4 Menu

| Label                | Description                     |
|----------------------|---------------------------------|
| Hardware Part Number | Hardware part number of the HGA |
| Serial Number        | Serial number of the HGA        |

As shown in Figure 2-9, the SATCOM CONFIG 5 menu provides the hardware part number and serial number of the SCM.

|    |   | 1 |   |   |   | 5 |   |   |   |   | 10 |   |   |   |   | 15 |   |   |   |   | 20 |   |   |   | 24 |   |    |
|----|---|---|---|---|---|---|---|---|---|---|----|---|---|---|---|----|---|---|---|---|----|---|---|---|----|---|----|
|    | 1 |   |   |   |   | S | А | Т | С | 0 | Μ  |   | С | 0 | Ν | F  | ł | G |   |   |    |   | 5 | / | 5  |   |    |
|    |   |   | s | D | U |   | С | 0 | Ν | F | I  | G |   | М | 0 | D  | U | L | Е |   |    |   |   |   |    |   |    |
| 1L | 3 |   | н | А | R | D | W | А | R | Е |    | Ρ | А | R | т |    | N | U | М | в | Е  | R |   |   |    | 3 | 1R |
|    |   |   | Ρ | / | Ν |   | R | Е | С | Е | 1  | V | Е | D |   | F  | R | 0 | М |   | S  | С | М |   |    |   |    |
| 2L | 5 |   | s | Е | R | Т | А | L |   | Ν | U  | М | в | Е | R |    |   |   |   |   |    |   |   |   |    | 5 | 2R |
|    |   |   | S | / | Ν |   | R | Е | С | Ε | 1  | V | Е | D |   | F  | R | 0 | М |   | S  | С | М |   |    |   |    |
| 3L | 7 |   |   |   |   |   |   |   |   |   |    |   |   |   |   |    |   |   |   |   |    |   |   |   |    | 7 | 3R |
|    |   |   |   |   |   |   |   |   |   |   |    |   |   |   |   |    |   |   |   |   |    |   |   |   |    |   |    |
| 4L | 9 | < | R | Е | Т | U | R | Ν |   |   |    |   |   |   |   |    |   |   |   |   |    |   |   |   |    | 9 | 4R |
|    |   |   |   |   |   |   |   |   |   |   |    |   |   |   |   |    |   |   |   |   |    |   |   |   |    |   |    |
|    |   |   |   |   |   |   |   |   |   |   |    |   |   |   |   |    |   |   |   |   |    |   |   |   |    |   |    |
|    |   |   |   |   |   |   |   |   |   |   |    |   |   |   |   |    |   |   |   |   |    |   |   |   |    |   |    |

#### Figure 2-9. SATCOM CONFIG 5 Menu

Table 2-8 describes the information available in the SATCOM CONFIG 5 menu.

#### Table 2-8. SATCOM CONFIG 5 Menu

| Label                | Description                     |
|----------------------|---------------------------------|
| Hardware Part Number | Hardware part number of the SCM |
| Serial Number        | Serial number of the SCM        |

23-15-87

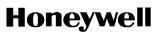

SYSTEM DESCRIPTION, INSTALLATION, AND MAINTENANCE MANUAL ARINC 781-500 SDU and SCM

#### 4. Maintenance Mode

The maintenance menus of the TCP provide the same configuration and BITE information available in In-Flight mode, and provide access to the PIM test, audio configuration, and other options and parameters.

Maintenance mode includes a number of TCP menus, as shown in Figure 2-10.

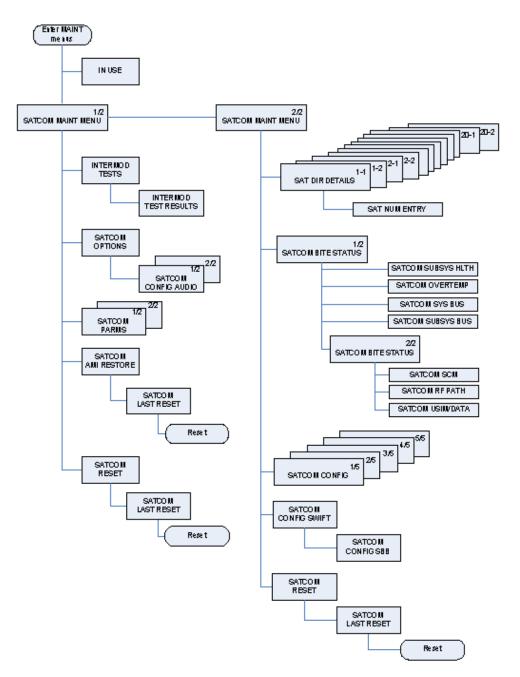

Figure 2-10. Maintenance Mode TCP Menu Structure

23-15-87

Page 2-23 17 Mar 2016

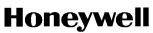

SYSTEM DESCRIPTION, INSTALLATION, AND MAINTENANCE MANUAL ARINC 781-500 SDU and SCM

#### A. Accessing Maintenance Mode

You can only access the TCP maintenance menus when the plane is on the ground and classic services are logged off.

To access the maintenance menus:

1. In the SATCOM CONFIG 1/4 menu, type the protection level code in the scratchpad, and press the button next **PROT LEVEL CODE**.

NOTE: Contact RC Product Support for the PROT level code.

The TCP displays the MAINTENANCE ENTRY page.

|    |   |   |   |   |   |   |   |   |   |   |    |   |   |   |   | -  |   |   |   |   |    |   |   |   |    |   |    |
|----|---|---|---|---|---|---|---|---|---|---|----|---|---|---|---|----|---|---|---|---|----|---|---|---|----|---|----|
|    |   | 1 |   |   |   | 5 |   |   |   |   | 10 |   |   |   |   | 15 |   |   |   |   | 20 |   |   |   | 24 |   |    |
|    | 1 |   |   |   | Μ | А | Ι | Ν | Т | Е | Ν  | А | Ν | С | Е |    | E | Ν | Т | R | Y  |   |   |   |    |   |    |
|    |   |   |   |   |   |   |   |   |   |   |    |   |   |   |   |    |   |   |   |   |    |   |   |   |    |   |    |
| 1L | 3 |   |   |   | Т | Н | I | S |   | W | Т  | L | L |   | R | Е  | Q | U | T | R | E  |   |   |   |    | 3 | 1R |
|    |   |   |   | S | А | Т | С | 0 | М |   | Т  | 0 |   | С | 0 | L  | D | S | Т | А | R  | Т |   |   |    |   |    |
| 2L | 5 | U | Ρ | 0 | Ν |   | Е | Х | I | Т | L  | Ν | G |   | М | A  | L | Ν | Т |   | Ρ  | А | G | Е | S  | 5 | 2R |
|    |   | Ν | 0 | Т | Е | : |   | 0 | Т | Н | Е  | R |   | А | С | Т  | T | V | Е |   | Т  | С | Ρ | s |    |   |    |
| 3L | 7 |   |   |   |   |   |   |   | С | E | Ν  | Т | Е | R |   | Т  | С | Ρ |   |   |    |   |   |   |    | 7 | 3R |
|    |   |   |   |   |   |   |   |   | R | I | G  | н | T |   | Т | С  | Ρ |   |   |   |    |   |   |   |    |   |    |
| 4L | 9 | < | С | А | Ν | С | Е | L |   |   |    |   |   |   |   |    |   | С | 0 | Ν | F  | Ι | R | Μ | >  | 9 | 4R |
|    |   |   |   |   |   |   |   |   |   |   |    |   |   |   |   |    |   |   |   |   |    |   |   |   |    |   |    |
|    |   |   |   |   | K |   |   |   |   |   |    |   |   |   |   |    |   |   |   |   |    |   |   |   |    |   |    |
|    |   |   |   |   |   |   |   |   |   |   |    |   |   |   |   |    |   |   |   |   |    |   |   |   |    |   |    |

To enter Maintenance Mode, press the button next to CONFIRM.

The SATCOM MAINT MENU appears.

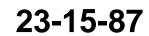

# SYSTEM DESCRIPTION, INSTALLATION, AND MAINTENANCE MANUAL ARINC 781-500 SDU and SCM

|    |   | 1 |   |   |   | 5 |   |   |   |   | 10 |   |   |   |   | 15 |   |   |   |   | 20 |   |   |   | 24 |   |    |
|----|---|---|---|---|---|---|---|---|---|---|----|---|---|---|---|----|---|---|---|---|----|---|---|---|----|---|----|
|    | 1 |   |   | S | A | Т | С | 0 | M |   | M  | A | 1 | Ν | Т |    | Μ | E | Ν | U |    |   | 1 | / | 2  |   |    |
| 1L | 3 | < | Ι | Ν | Т | Е | R | Μ | 0 | D |    | Т | Е | S | Т |    |   | 0 | Ρ | Т | I  | 0 | Ν | S | >  | 3 | 1R |
| 2L | 5 |   |   |   |   |   |   |   |   |   |    |   |   |   |   |    |   |   |   | Ρ | A  | R | M | S | >  | 5 | 2R |
| 3L | 7 |   |   |   |   |   |   |   |   |   |    |   |   | A | Μ | I  |   | R | E | S | Т  | 0 | R | E | >  | 7 | 3R |
| 4L | 9 |   |   |   |   |   |   |   |   |   |    |   |   |   |   |    |   |   | R | E | S  | U | M | E | >  | 9 | 4R |
|    |   |   |   |   |   |   |   |   |   |   |    |   |   |   |   |    |   |   |   |   |    |   |   |   |    |   |    |

#### B. Viewing BITE Information

The BITE information available in maintenance mode is the same as the BITE information available in In-Flight mode. For information about the BITE menus, see "Viewing BITE Information" on page 2-14.

#### C. Starting the Intermod Test

For information and instructions about running the PIM test, see "PIM Test" on page 3-8.

#### D. Viewing Configuration

The configuration menus available in maintenance mode are the same as the configuration menus in In-Flight mode. For information about these menus, see "System Part Numbers" on page 2-18.

#### E. Viewing SATCOM Parameters

As shown in Figure 2-11, the SATCOM PARMS menu provides information about logon, fallback, and the channel cards.

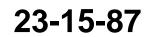

# SYSTEM DESCRIPTION, INSTALLATION, AND MAINTENANCE MANUAL ARINC 781-500 SDU and SCM

|    |   | 1 |   |   |   | 5 |   |   |   |   | 10 |   |   |   | 15 |   |   |   |   | 20 |   |   |   | 24 |   |    |
|----|---|---|---|---|---|---|---|---|---|---|----|---|---|---|----|---|---|---|---|----|---|---|---|----|---|----|
|    | 1 |   |   |   |   |   |   | S | А | Т | С  | 0 | Μ | Ρ | А  | R | Μ | S |   |    |   | 1 | 1 | 2  |   |    |
|    |   |   | L | 0 | G | 0 | Ν |   | М | 0 | D  | Е |   |   |    |   | S | D | U | /  | А | Ν | Т |    |   |    |
| 1L | 3 | < | А | U | Т | 0 |   |   |   |   |    |   |   |   |    |   |   |   |   |    | 2 |   | 0 |    | 3 | 1R |
|    |   |   | D | D | / | М | М | 1 | Y | Y |    |   |   |   |    |   |   |   |   |    |   |   |   |    |   |    |
| 2L | 5 |   | 2 | 3 | / | 0 | 7 | / | 1 | 4 |    |   |   |   |    |   |   |   |   |    |   |   |   |    | 5 | 2R |
|    |   |   | Т | I | М | Е |   |   |   |   |    |   |   |   |    |   |   |   |   |    |   |   |   |    |   |    |
| 3L | 7 |   | 1 | 3 | 5 | 4 |   |   |   |   |    |   |   |   |    |   |   |   |   |    |   |   |   |    | 7 | 3R |
|    |   |   |   |   |   |   |   |   |   |   |    |   |   |   |    |   |   |   |   |    |   |   |   |    |   |    |
| 4L | 9 | < | R | Е | Т | U | R | Ν |   |   |    |   |   |   |    |   |   |   |   |    |   |   |   |    | 9 | 4R |
|    |   |   |   |   |   |   |   |   |   |   |    |   |   |   |    |   |   |   |   |    |   |   |   |    |   |    |
|    |   |   |   |   |   |   |   |   |   |   |    |   |   |   |    |   |   |   |   |    |   |   |   |    |   |    |

|    |   | _ |   | _ | _ | _ | _ | _ | _ | _ |    | _ | _ | _ |   |    | _ | _ | _ | _ | _  | _ |   | _ |    | _ |    |
|----|---|---|---|---|---|---|---|---|---|---|----|---|---|---|---|----|---|---|---|---|----|---|---|---|----|---|----|
|    |   | 1 |   |   |   | 5 |   |   |   |   | 10 |   |   |   |   | 15 |   |   |   |   | 20 |   |   |   | 24 |   |    |
|    | 1 |   |   |   |   |   |   | S | А | T | С  | 0 | М |   | Ρ | А  | R | Μ | S |   |    |   | 2 | / | 2  |   |    |
|    |   |   |   |   |   |   |   |   |   |   |    |   |   |   |   |    |   |   |   |   |    |   |   |   |    |   |    |
| 1L | 3 |   | 1 |   |   |   |   | С | н | А | Ν  |   | С | А | R | D  |   |   |   |   |    |   |   |   |    | 3 | 1R |
|    |   |   | S | В | В | * |   |   |   |   |    |   |   |   |   |    |   |   |   |   |    |   |   |   |    |   |    |
| 2L | 5 |   |   |   |   |   |   |   |   |   |    |   |   |   |   |    |   |   |   |   |    |   |   |   |    | 5 | 2R |
|    |   |   | 2 |   |   |   |   | С | Н | А | Ν  |   | С | А | R | D  |   |   |   |   |    |   |   |   |    |   |    |
| 3L | 7 |   | С | L | S | С |   | V | 0 | T | С  | Е | / | D | А | Т  | А | * |   |   |    |   |   |   |    | 7 | 3R |
|    |   |   |   |   |   |   |   |   |   |   |    |   |   |   |   |    |   |   |   |   |    |   |   |   |    |   |    |
| 4L | 9 | < | R | Е | T | U | R | Ν |   |   |    |   |   |   |   |    |   |   |   |   |    |   |   |   |    | 9 | 4R |
|    |   |   |   |   |   |   |   |   |   |   |    |   |   |   |   |    |   |   |   |   |    |   |   |   |    |   |    |
|    |   |   |   |   |   |   |   |   |   |   |    |   |   |   |   |    |   |   |   |   |    |   |   |   |    |   |    |
|    |   |   |   |   |   |   |   |   |   |   |    |   |   |   |   |    |   |   |   |   |    |   |   |   |    |   |    |

Figure 2-11. SATCOM PARMS

23-15-87

Page 2-26 17 Mar 2016

## SYSTEM DESCRIPTION, INSTALLATION, AND MAINTENANCE MANUAL ARINC 781-500 SDU and SCM

Table 2-9 describes the information available in the SATCOM PARMS menu.

| Table 2-9. | SATCOM PARMS Menu |
|------------|-------------------|
|------------|-------------------|

| Label      | Description                                |
|------------|--------------------------------------------|
| LOGON MODE | AUTO or MANUAL                             |
| DD/MM/YY   | Current date                               |
| TIME       | Current time                               |
| SDU/ANT    | Estimated loss between the SDU and antenna |
| CHAN CARD1 | SBB                                        |
| CHAN CARD2 | CLSCVOICE/DATA                             |

#### F. Viewing SATCOM Options

As shown in Figure 2-12, the SATCOM OPTIONS menu provides information about audio and phone operation.

|    |   | 1 |   |   |   | 5 |   |   |   |   | 10 |   |   |   |   | 15 |   |   |   |   | 20 |   |   |   | 24 |   |    |
|----|---|---|---|---|---|---|---|---|---|---|----|---|---|---|---|----|---|---|---|---|----|---|---|---|----|---|----|
|    | 1 |   |   |   |   |   | S | А | Т | С | 0  | Μ |   | 0 | Ρ | Т  | I | 0 | Ν | S |    |   |   |   |    |   |    |
|    |   |   |   |   |   |   |   |   |   |   |    |   |   |   |   |    |   |   |   |   |    |   |   |   |    |   |    |
| 1L | 3 |   |   |   |   |   |   |   |   |   |    |   |   |   |   |    |   |   |   |   |    |   |   |   |    | 3 | 1R |
|    |   |   | С | Н | T | Μ | Е | - | А | 2 | G  |   | С | А | L | L  | Е | D |   | Ρ | А  | R | Т | Y |    |   |    |
| 2L | 5 |   | А | L | W | A | Y | S |   |   |    |   |   |   |   |    |   |   |   |   | Ν  | А | Μ | Е | >  | 5 | 2R |
|    |   |   |   |   |   |   |   |   |   |   |    |   |   | М | А | Ν  | U | А | L |   | D  | I | А | L |    |   |    |
| 3L | 7 | < | С | 0 | Ν | F | I | G |   | А | U  | D | I | 0 |   |    |   |   | А | L | W  | А | Y | S | >  | 7 | 3R |
|    |   |   |   |   |   |   |   |   |   |   |    |   |   |   |   |    |   |   |   |   |    |   |   |   |    |   |    |
| 4L | 9 | < | R | Е | Т | U | R | Ν |   |   |    |   |   |   |   |    |   |   |   |   |    |   |   |   |    | 9 | 4R |
| 4  |   |   |   |   |   |   |   |   |   |   |    |   |   |   |   |    |   |   |   |   |    |   |   |   |    |   |    |
|    |   |   |   |   |   | J |   |   |   |   |    |   |   |   |   |    |   |   |   |   |    |   |   |   |    |   |    |
|    |   |   |   |   |   |   |   |   |   |   |    |   |   |   |   |    |   |   |   |   |    |   |   |   |    |   |    |

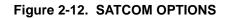

Table 2-10 describes the information available in the SATCOM OPTIONS menu.

#### Table 2-10. SATCOM OPTIONS Menu

| Label        | Description                                           |
|--------------|-------------------------------------------------------|
| CHIME-A2G    | Value of the CHIME A2G ORT parameter.                 |
| CALLED PARTY | Display mode selection for call placement.            |
| MANUAL DIAL  | Current state of the scratchpad number entry control. |

23-15-87

Page 2-27 17 Mar 2016

## SYSTEM DESCRIPTION, INSTALLATION, AND MAINTENANCE MANUAL ARINC 781-500 SDU and SCM

#### G. Configuring Audio Options

As shown in Figure 2-13 and Figure 2-14, the SATCOM CONFIG AUDIO menu provides information and settings for cockpit phone operation.

|    |   | 1 |   |   |   | 5 |   |   |   |   | 10 |   |   |   |    | 15 |   |   |   |   | 20 |   |   |   | 24 |   |    |
|----|---|---|---|---|---|---|---|---|---|---|----|---|---|---|----|----|---|---|---|---|----|---|---|---|----|---|----|
|    | 1 |   | S | A | т | - | 0 | Μ |   | С |    | Ν | F | Ι | G  |    | A | U | D | I | 0  |   | 1 | 1 | 2  |   |    |
|    |   |   |   |   |   |   |   |   |   |   |    |   |   |   | А  | U  | D | I | 0 |   | L  | I | N | Е |    |   |    |
| 1L | 3 |   |   |   |   |   |   |   |   |   |    |   |   |   |    |    | 4 | - | W | I | R  | Е |   | 1 | >  | 3 | 1R |
|    |   |   |   |   |   |   |   |   |   |   |    |   |   |   |    |    |   |   |   |   |    |   |   |   |    |   |    |
| 2L | 5 |   |   |   |   |   |   |   |   |   | S  | Ρ | Е | A | K  | Е  | R |   | 1 | 0 | 0  |   |   |   |    | 5 | 2R |
|    |   |   |   |   |   |   |   | Μ | Ι | С | R  | 0 | Ρ | Н | 0  | Ν  | E |   |   | 5 | 0  |   |   |   |    |   |    |
| 3L | 7 |   |   |   |   |   |   |   |   | S | L  | D | Е | Т | 0  | Ν  | E |   |   | 5 | 0  |   |   |   |    | 7 | 3R |
|    |   |   |   |   |   |   |   |   |   |   |    |   | Ν | 0 | I. | S  | E |   |   | 5 | 0  |   |   |   |    |   |    |
| 4L | 9 | < | R | Е | Т | U | R | Ν |   |   |    |   |   |   |    |    |   |   |   |   |    |   |   |   |    | 9 | 4R |
|    |   |   |   |   |   |   |   |   |   |   |    |   |   |   |    |    |   |   |   |   |    |   |   |   |    |   |    |
|    |   |   |   |   |   |   |   |   |   |   |    |   |   |   |    |    |   |   |   |   |    |   |   |   |    |   |    |

#### Figure 2-13. CONFIG AUDIO 1/2

Table 2-11 describes the information available in the SATCOM CONFIG AUDIO 1 menu.

| Label      | Description                                 |
|------------|---------------------------------------------|
| AUDIO LINE | Switch between four-wire 1 and four-wire 2. |
| SPEAKER    | Headset speaker level—0 to 100.             |
| MICROPHONE | Microphone level—0 to 100.                  |
| SIDETONE   | Sidetone level—0 to 100.                    |
| NOISE      | Headset speaker noise level—0 to 100.       |

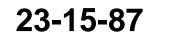

# SYSTEM DESCRIPTION, INSTALLATION, AND MAINTENANCE MANUAL ARINC 781-500 SDU and SCM

|    |   | 1 |   |   |   | 5 |   |   |   |   | 10 |   |   |   |   | 15 |   |   |   |   | 20 |   |   |   | 24 |   |    |
|----|---|---|---|---|---|---|---|---|---|---|----|---|---|---|---|----|---|---|---|---|----|---|---|---|----|---|----|
|    | 1 |   | S | А | Т | - | 0 | Μ |   | С |    | Ν | F | Ι | G |    | _ | U | D | I | 0  |   | 2 | 1 | 2  |   |    |
|    |   |   |   |   |   |   |   |   |   |   |    |   |   |   | А | U  | D | I | 0 |   | L  | I | N | Е |    |   |    |
| 1L | 3 |   |   |   |   |   |   |   |   |   |    |   |   |   |   |    | 4 | - | W | Т | R  | Е |   | 1 | >  | 3 | 1R |
|    |   |   | Ρ | U | В | L | Т | С |   | С | А  | L | L | S |   |    | Ρ | R | T | 0 | R  | I | т | Y |    |   |    |
| 2L | 5 |   | Е | Ν | А | В | L | Е | D |   |    |   |   |   |   |    |   |   |   |   |    | А | L | L |    | 5 | 2R |
|    |   |   | Т | Е | R | М | T | Ν | А | L |    | I | D |   |   |    |   |   |   |   |    |   |   |   |    |   |    |
| 3L | 7 |   | 1 |   |   |   |   |   |   |   |    |   |   |   |   |    |   |   |   |   |    |   |   |   |    | 7 | 3R |
|    |   |   |   |   |   |   |   |   |   |   |    |   |   |   |   |    |   |   |   |   |    |   |   |   |    |   |    |
| 4L | 9 | < | R | Е | Т | U | R | Ν |   |   |    |   |   |   |   |    |   |   |   |   |    |   |   |   |    | 9 | 4R |
|    |   |   |   |   |   |   |   |   |   |   |    |   |   |   |   |    |   |   |   |   |    |   |   |   |    |   |    |
|    |   |   |   |   |   |   |   |   |   |   |    |   |   |   |   |    |   |   |   |   |    |   |   |   |    |   |    |

Figure 2-14. CONFIG AUDIO 2/2

Table 2-12 describes the information available in the SATCOM CONFIG AUDIO 2 menu.

| Label        | Description                                                                                                    |
|--------------|----------------------------------------------------------------------------------------------------|
| AUDIO LINE   | Switch between four-wire 1 and four-wire 2.                                                                                                    |
| PUBLIC CALLS | Displays the value of the Ground Initiated Public Call Routing ORT parameter.<br>This parameter enables the placing and acceptance of public calls via the<br>analog audio lines. |
| TERMINAL ID  | The terminal ID for the selected audio line interface.                                                                                                    |
| PRIORITY     | The priority of calls allowed via the selected audio interface. The possible values are:<br>• COCKPIT<br>• PUBLIC<br>• ALL                                                        |

Table 2-12. SATCOM CONFIG AUDIO 2 Menu

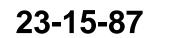

SYSTEM DESCRIPTION, INSTALLATION, AND MAINTENANCE MANUAL ARINC 781-500 SDU and SCM

Blank Page

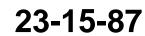

Page 2-30 17 Mar 2016

SYSTEM DESCRIPTION, INSTALLATION, AND MAINTENANCE MANUAL ARINC 781-500 SDU and SCM

### INSTALLATION

This section describes the procedures required to install the A781-500 system (SDU and SCM) on an aircraft, including the following sections:

- Advisories
- Pre-Installation Inspection
- Installation Procedure
- Connection Details
- Owners Requirements Table (ORT)
- Passive Intermodulation (PIM) Test
- Installation and Engineering Drawings

#### 1. Advisories

Before performing any installation procedures, read the safety advisories listed in the Introduction on page INTRO–4 of this manual.

#### 2. Pre-Installation Inspection

Before installing any A781-500 system, conduct a pre-installation inspection of all parts to make sure that no damage occurred during shipping.

#### A. Unpacking and Inspecting Equipment

- Unpack the A781-500 equipment from the shipping containers.
- Verify that the part number displayed on the shipping box and equipment component matches the model and part number ordered. If components are missing from the shipment, contact the supplier immediately and report the problem.
- Visually inspect the A781-500 equipment for any shipping damage. If any shipping damage has occurred, contact the shipping carrier immediately and report the problem.
- Check the A781-500 equipment connectors for corrosion and damage. If damage is noted, do not apply power to the equipment. Contact the supplier immediately to report the problem.

#### B. Cabling Notes

Before proceeding with the installation of the A781-500 system, read all cabling notes provided on the Interconnection and Contact Assignment drawings.

#### 3. Installation Procedure

Only authorized technical personnel, trained in general aviation workmanship, that have a basic understanding of SATCOM systems should proceed with the following procedure. Before performing any installation procedures, read the safety advisories listed in "Safety Advisories" on page INTRO-4 of this manual.

CAUTION: THE A781-500 SYSTEM REQUIRES CONDITIONED AIR PER ARINC781.

23-15-87

Page 3-1 17 Mar 2016

## SYSTEM DESCRIPTION, INSTALLATION, AND MAINTENANCE MANUAL ARINC 781-500 SDU and SCM

- 1. Install the SDU in a 6 MCU tray as per ARINC 600. The minimum clearance between the SDU and any other equipment installed above it shall be no less than 0.5 inches (12.7 mm).
- 2. Install the SCM in any orientation. Refer to Table 1-2 on page 5 for the SCM mounting specification.
  - There are no clearance requirements for the SCM.
- 3. Connect the SCM to the SDU. The SDU supports one RS-422 interface for interconnect to the SCM.
- 4. Connect the SDU to the antenna subsystem. The SDU supports ARINC 429 communication to and from the antenna subsystem.
- 5. Connect the SDU to the TCP(s). The SDU supports three ARINC 429 receive interfaces and one ARINC 429 transmit interface for interconnect to the flight deck TCP(s).

#### 4. Connection Details

A. SDU

The SDU uses two external interface connectors:

- Rear Connector—a low insertion force, size 2 shell receptacle accommodating coaxial and signal interconnections in the top plug insert, Quadrax and signal connections in the middle plug insert, and coaxial and power interconnections in the bottom plug insert. Pin assignments are compliant with ARINC Characteristic 781 with top plug and middle plug deviations as shown in Table 3-1.
- Front Connector—an RJ45 and 9S DSUB connector providing 10BaseT Ethernet interfaces and an RS-232 maintenance interface. Pin assignments are shown in Table 3-2. The front connector is behind a maintenance cover. This connector provides access to maintenance and troubleshooting information when the SDU is not in normal operation.

| Pin Number | A781       | Deviation                              |
|------------|------------|----------------------------------------|
| TP01C      | ATE pin 3  | Data I/O Processor Maintenance GND     |
| TP01D      | ATE pin 4  | Data I/O Processor Maintenance TXD     |
| TP01E      | ATE pin 5  | Data I/O Processor Maintenance RXD     |
| TP01F      | ATE pin 6  | CC1 Processors #1 & #2 Maintenance GND |
| TP01G      | ATE pin 7  | CC1 Processor #1 Maintenance TXD       |
| TP01H      | ATE pin 8  | CC1 Processor #1 Maintenance RXD       |
| TP01J      | ATE pin 9  | CC1 Processor #2 Maintenance TXD       |
| TP01K      | ATE pin 10 | CC1 Processor #2 Maintenance RXD       |
| TP02A      | ATE pin 11 | Shopload                               |
| TP02C      | ATE pin 13 | Voice Processor Maintenance GND        |
| TP02D      | ATE pin 14 | Voice Processor Maintenance TXD        |
| TP02E      | ATE pin 15 | Voice Processor Maintenance RXD        |
| TP02F      | ATE pin 16 | CC2 Processor Maintenance GND          |

#### Table 3-1. SDU Rear Connector Pin Deviations

23-15-87

Page 3-2 17 Mar 2016

#### DRAFT as of 4 Mar 2016

### Honeywell

SYSTEM DESCRIPTION, INSTALLATION, AND MAINTENANCE MANUAL ARINC 781-500 SDU and SCM

| Pin Number    | A781                 | Deviation                        |
|---------------|----------------------|----------------------------------|
| Top Plug Inse | ert Pin Deviations   |                                  |
| TP02G         | ATE pin 17           | CC2 Processor 2A Maintenance TXD |
| TP02H         | ATE pin 18           | CC2 Processor 2A Maintenance RXD |
| TP02J         | ATE pin 19           | CC2 Processor 2B Maintenance TXD |
| TP02K         | ATE pin 20           | CC2 Processor 2B Maintenance RXD |
| TP03A         | Ethernet             | Ethernet speed, 10Base-T         |
| TP03B         | Ethernet             | Ethernet speed, 10Base-T         |
| TP03C         | Empty Cavity         | SPARE                            |
| TP04A         | Ethernet             | Ethernet speed, 10Base-T         |
| TP04B         | Ethernet             | Ethernet speed, 10Base-T         |
| TP04C         | Empty Cavity         | SPARE                            |
| TP05A         | Empty Cavity         | SPARE                            |
| TP05B         | Empty Cavity         | SPARE                            |
| TP05C         | Empty Cavity         | SPARE                            |
| TP06A         | Ethernet             | Ethernet speed, 10Base-T         |
| TP06B         | Ethernet             | Ethernet speed, 10Base-T         |
| TP06C         | Empty Cavity         | SPARE                            |
| TP07A         | Ethernet             | Ethernet speed, 10Base-T         |
| TP07B         | Ethernet             | Ethernet speed, 10Base-T         |
| TP07C         | Empty Cavity         | SPARE                            |
| Middle Plug I | nsert Pin Deviations |                                  |
| MP05F         | Spare Discrete       | Reserved for future use.         |
| MP07C         | Spare Discrete       | Flight Deck Data Load            |

#### Table 3-1. SDU Rear Connector Pin Deviations

Figure 3-1 shows the top plug pin deviations outlined in gray.

23-15-87

Page 3-3 17 Mar 2016

# SYSTEM DESCRIPTION, INSTALLATION, AND MAINTENANCE MANUAL ARINC 781-500 SDU and SCM

|   | ٨                                      |                                        | C                                | D                               | E                               | F                                  | G                              | н                              | 1                                       | к                                   |
|---|----------------------------------------|----------------------------------------|----------------------------------|---------------------------------|---------------------------------|------------------------------------|--------------------------------|--------------------------------|-----------------------------------------|-------------------------------------|
|   |                                        |                                        |                                  | To                              | RF T.<br>Pin 7                  | 1                                  |                                |                                |                                         |                                     |
| 1 | ATT.<br>Pin1                           | ADT.<br>Pin2                           | Duta (/O<br>µ.P<br>Maint.<br>GND | Data VO<br>µ P<br>Maint.<br>TXD | Data 1/0<br>µP<br>Maint.<br>RKD | OCI<br>µP #1.6.#2<br>Maint.<br>GND | OCI<br>µP H1<br>Muint.<br>TXD  | OCL<br>µP HL<br>Maint.<br>RX D | CCL<br>µP H2<br>Maint.<br>TXD           | OC1<br>µ P H2<br>Maint.<br>RMD      |
| z | Shaplaad                               | JOTE<br>Pin 12                         | Voice<br>µ.P<br>Maint.<br>GND    | Volar<br>µ.P<br>Maint.<br>TXD   | Vicilian<br>µP<br>Maint.<br>RXD | CC2<br>µP #1.6.92<br>Maint.<br>GND | CC2<br>µP H1<br>Mutrit.<br>TKD | OC2<br>µP H1<br>Maint.<br>RXD  | с са<br>µР И2<br>ТХО                    | OC2<br>µP H2<br>RND                 |
| , | Ethernet 1<br>Irom SDU to<br>User<br>+ | Bhernet 1<br>From User to<br>SDU<br>+  | SPARE                            | Conig<br>An<br>1                | Config<br>Pin<br>2              | Config<br>Pin<br>3                 | Config<br>Pin<br>d             | SALE                           | 13DN 1<br>Francis 2041<br>to Liker<br>+ | SDN1<br>Forsilier<br>In SDJ<br>+    |
| • | Ethernet 1<br>Irom SDU to<br>User<br>- | Bthernet 1<br>From User to<br>SDU<br>- | SPARE                            | Corilg<br>An<br>S               | Config<br>Pin<br>B              | Config<br>Pin<br>7                 | Config<br>Pin<br>B             | SPARE                          | 130141<br>From Liter<br>to SDU<br>-     | SDN 1.<br>Frans SDU<br>to User<br>- |
| 2 | SPARE                                  | SPARE                                  | SPARE                            | Conilg<br>Pin<br>B              | Config<br>Pin<br>10             | Con <b>fig</b><br>Pin<br>11        | Config<br>Pin<br>12            | SPARE                          | SPACE                                   | SPARE                               |
|   | Ethemet 2<br>Irom SDU to<br>Uter<br>+  | Bhernet 2<br>from User to<br>SDU<br>+  | SPARE                            | Conilg<br>Pin<br>13             | Config<br>Pin<br>1d             | Config<br>Pin<br>15                | Config<br>Pin<br>18            | SPALIE                         | 150N/2<br>From 500<br>to Uhar<br>+      | SDN 2<br>Forsilier<br>Is SDU<br>+   |
| 7 | Ethernet 2<br>from User to<br>SDU<br>- | Bthernet 2<br>From SDU to<br>User<br>- | SPARE                            | Conilg<br>An<br>17              | Config<br>Pin<br>Jil            | Config<br>Pin<br>19                | Config<br>Pin<br>20            | SME                            | 13DN 2<br>From Uker<br>to SDU           | SDN 2<br>Frans SDU<br>to User<br>-  |

#### Figure 3-1. Top Plug Pin Deviations

Figure 3-2 shows the mid plug pin deviations outlined in gray.

23-15-87

Page 3-4 17 Mar 2016

#### SYSTEM DESCRIPTION, INSTALLATION, AND MAINTENANCE MANUAL ARINC 781-500 SDU and SCM

| 1  | A                                      |                                        | C                                                   | D                                     | E                                                            | F                                                          | 6                                                     | н                                                 | L 1                                    | к                                   |
|----|----------------------------------------|----------------------------------------|-----------------------------------------------------|---------------------------------------|--------------------------------------------------------------|------------------------------------------------------------|-------------------------------------------------------|---------------------------------------------------|----------------------------------------|-------------------------------------|
| 1  | Deta hore<br>MCDU1<br>A                | Data from<br>MCCU11                    | Call<br>Placa,Kind<br>Discrata<br>Input 1           | SDMPer<br>+Bits +15W                  | Multi-Control<br>Dutput<br>A                                 | Multi-Control<br>Chiput                                    | Ranov Dat<br>Ranast<br>Discreta<br>In put             | Call<br>PlacayEnd<br>Discrata<br>Input 2          | Data Itom<br>MEDU12<br>A               | Data frana<br>MED48 2               |
| 2  | Deta Inana<br>Primeny<br>IRSyGASE<br>A | Deta frans<br>Primery<br>IR S CMSS     | Contest<br>Voice<br>Chines<br>Signal<br>Contest 1   | SDMP er<br>Return OV                  | UTTE<br>Input<br>from<br>HPAL<br>A                           | II TE<br>Input<br>From<br>HEAL<br>I                        | Ravd<br>Mit-Spacific<br>0-2017<br>Discrete<br>Chitput | Contoff<br>Video<br>Chinas<br>Signal<br>Contact 2 | Deba Itoma<br>Secondary<br>195<br>A    | Data from<br>Sacondary<br>175       |
| 3  | Deta hara<br>CMU1<br>A                 | Data from<br>DMU 1<br>B                | Cockpit Vision<br>Cali Light<br>Clutput 1           | SDU Deta<br>To SDM<br>A               | Sparna<br>Diacrata<br>Chatput                                | Şirrə<br>Damis<br>İnput                                    | PAL                                                   | Cacip & Valas<br>Cali Light<br>Clutp ut 2         | Data Kona<br>DMU 2<br>A                | Dada frana<br>CMU 2<br>U            |
| •  | Costapit<br>Auctio<br>Input 1<br>High  | Codepit<br>Audio<br>Input 1<br>Loss    | Cackpit<br>Voice<br>Mic-On<br>Input 1               | SDU Deba<br>To SDM                    | Sparne<br>Discristia<br>Chitpadi                             | žpana<br>Clasnika<br>Input                                 | 5 AL                                                  | Cackpit<br>Voice<br>Mic-On<br>Input 2             | Cockpit<br>Audio<br>Input 2<br>High    | Cacipit<br>Autio<br>Input 2<br>Low  |
| 5  | Costant<br>Audio<br>Chépat 1<br>High   | Codept<br>Audio<br>Dutput1<br>Loss     | Contept<br>Victor<br>Go Altend<br>Chiran<br>Recet 1 | SOM Deta<br>To SOU<br>A               | Sparne<br>Discrete<br>Châpade                                | Reserved<br>For<br>Ruture<br>Use                           | Şərə<br>ARAC 628<br>Ditpit<br>A                       | Sparn<br>ARIAC 428<br>Culput                      | Cockpit<br>Audio<br>Dutput 2<br>High   | Cacipit<br>Audio<br>Cutput 2<br>Low |
| •  | Sparna<br>Di normita<br>Linguat        | Sparne<br>Die createe<br>Imp uit       | Sparne<br>Die creates<br>Input                      | SCM Dela<br>To SCU<br>B               | Ethernet S<br>10 Ethernet T<br>(spans) from<br>SDUito Liker+ | Ethernet 5<br>10 Ethernet T<br>(k pané) from<br>50 Etherne | tara<br>ARNE 420<br>hpt<br>A                          | Spann<br>ARINC 420<br>Imput                       | Debs Hone<br>GASS to SDU<br>A          | Data from<br>GASS to SDU<br>B       |
| ,  | AED-D<br>Input<br>A                    | AES D<br>Imput                         | Flight<br>Dwck<br>Duta<br>Load                      | WEWI<br>Input 1                       | Ethernet S<br>10 Ethernet T<br>(spans)from<br>Uberto SDU+    | Chernet S<br>10 Rhernet T<br>(Irpanişhtanı<br>Uber ta SCU- | tan<br>ARKC 628<br>Ditpit<br>A                        | Sparn<br>ARIAC 428<br>Cultput                     | Debato DAU<br>18-2<br>A                | Detato CMU<br>162<br>B              |
| •  | Deta frans<br>CROS<br>A                | Deba frans<br>CFOS<br>B                | BX<br>Input<br>Top/Part<br>SSAMatA                  | UTE<br>Input<br>Top/Port<br>ESU/Unt S | Duta Loader<br>Link A                                        | TX Muta<br>Input                                           | Bπ<br>hpt<br>STDBU<br>A                               | ETTE<br>Imput<br>STTED IBSU                       | Debato CRDS<br>A                       | Detato CFOS                         |
| •  | From<br>Artorna<br>Data Loutier<br>A   | From<br>Artorna<br>Data Loadar<br>B    | Crossbalk<br>Rone Other<br>SOU<br>A                 | Cronstaak<br>Arona Other<br>SOU<br>B  | Dual System<br>Salact<br>Discreta<br>VID                     | Dual Systems<br>Charida<br>Charada<br>VC                   | Crowbaikto<br>ather<br>SDU<br>A                       | Cros static to<br>other<br>SDU                    | To Arborne<br>Data Loadar<br>A         | To Arborna<br>Data Londar<br>B      |
| ш  | Deta hara<br>MCCU 3<br>A               | Deta frans<br>MC CLI 3<br>B            | Port IISU<br>NPAUAuta<br>Input<br>A                 | Part 1953<br>HPAL Muta<br>Input<br>II | LEXILIAN<br>Daylogr<br>Control                               | BTE<br>Input Form<br>LEGLUAL                               | STED II SU<br>HFALMain<br>hpat<br>A                   | STAD- USU<br>MEAUA uta<br>Imput<br>U              | Debato<br>MEDU<br>1, 2, 3<br>A         | Data to<br>MEDU<br>1,2,3            |
| ц  | PCITS 1<br>A                           | PCITS 1<br>■                           | Cabin<br>COPT-EL<br>Deta<br>Cut put<br>A            | Cablin<br>COPT-CL<br>Decta<br>Clutput | Sarvica<br>Avalabil by<br>Discretas<br>1                     | Sanica<br>Availability<br>Discratas<br>2                   | Cathin<br>C 107740.<br>Catha<br>Inpait A              | Cabin<br>CBP740.<br>Oata<br>Input B               | PC15 2<br>A                            | PCHS 2                              |
| 12 |                                        |                                        |                                                     | $\diamond$                            | Sarvica<br>Avalabil by<br>Discretion<br>3                    | Santos<br>Aveliability<br>Discratas<br>d                   | <                                                     | <u>}</u>                                          |                                        |                                     |
| ш  |                                        | 4<br>Chernet 3<br>From SDU<br>To Line+ | 2<br>Charnet 3<br>From Liner<br>To SDU+             |                                       | Sarvica<br>Avalabil by<br>Discretas<br>S                     | Sania<br>Avriability<br>Discratas<br>B                     |                                                       | 2<br>Charnat d<br>From Unar<br>To SCU+            | 3<br>Charată<br>Rora 204<br>To Ular-   |                                     |
| ч  | 1 1                                    | d<br>Diarrat 3<br>Rom Uar<br>To SOU-   | 3<br>Charnat 3<br>From SCU<br>To Ular-              |                                       | Sarvica<br>Avalabil by<br>Discretas<br>7                     | Sania<br>Avriability<br>Discratas                          |                                                       | 1<br>Ethernet d<br>Rore 2011<br>Tollier+          | d<br>Charnat d<br>Rona Ular<br>To SCU- |                                     |
| 12 |                                        |                                        |                                                     | TT                                    | Sarvica<br>Avalabil by<br>Discretes<br>B                     | Samica<br>Availability<br>Discretas<br>10                  |                                                       |                                                   |                                        | य                                   |

Figure 3-2. Mid Plug Pin Deviations

**23-15-87** Page 3-5 17 Mar 2016

Page 3-5

# SYSTEM DESCRIPTION, INSTALLATION, AND MAINTENANCE MANUAL ARINC 781-500 SDU and SCM

| 9S DSUB Pin Number | Description | RJ45 Pin Number | Description |
|--------------------|-------------|-----------------|-------------|
| 1                  | NC          | 1               | RX+         |
| 2                  | ТХ          | 2               | RX-         |
| 3                  | RX          | 3               | TX+         |
| 4                  | NC          | 4               | NC          |
| 5                  | GND         | 5               | NC          |
| 6                  | NC          | 6               | TX-         |
| 7                  | NC          | 7               | NC          |
| 8                  | NC          | 8               | NC          |
| 9                  | NC          |                 |             |

#### Table 3-2. SDU Front Connector DSUB and RJ45 Pin Assignment

#### B. SCM

The SCM uses a 15-pin D-type male connector and locking screws. Pin assignments are compliant with ARINC Characteristic 781 and shown in Table 3-3.

| Pin Number | Description                                         |
|------------|-----------------------------------------------------|
| 1          | Data to SDU A (RS422)                               |
| 2          | Data to SDU B (RS422)                               |
| 3          | Data from SDU A (RS422)                             |
| 4          | Data from SDU B (RS422)                             |
| 5          | Reserved - RS232 Gnd (used for shop loading)        |
| 6          | Spare                                               |
| 7          | Chassis Ground                                      |
| 8          | Power Input +8 V to +15 V                           |
| 9          | Reserved - Enable RS232 (used for shop loading)     |
| 10         | Reserved - 0 V strap output (used for shop loading) |
| 11         | Spare                                               |
| 12         | Reserved - RS232 Tx (used for shop loading)         |
| 13         | Reserved - RS232 Rx (used for shop loading)         |
| 14         | Spare                                               |
| 15         | Power Return 0 V                                    |

#### Table 3-3. SCM D-Type Connector Pin Assignment

23-15-87

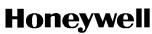

SYSTEM DESCRIPTION, INSTALLATION, AND MAINTENANCE MANUAL ARINC 781-500 SDU and SCM

#### 5. Owners Requirements Table (ORT)

#### A. ORT Overview

The A781-500 system includes a secure and user ORT. Secure ORT files must be certified for the aircraft type on which the equipment is installed. Items in user ORT files can be modified by individual customers and may be customized to an individual aircraft.

You can change secure ORT parameters only by uploading an ORT file. To obtain a secure ORT file, contact RC Product Support.

The ORT file is loaded on to the SCM using an ARINC 615A data loader. You can only load ORT data when the aircraft is on the ground and the data load discrete is asserted. When the SDU boots, it compares the ORT file in its memory to that in the SCM. If the ORT files do not match, the SDU loads the file from the SCM into its memory.

Some user ORT parameters can be modified in the SDU ORT. You can reset the SDU ORT to the default values stored in the SCM in the maintenance menus.

To modify the user ORT parameters, use the ORT Application. To obtain the ORT Application, contact RC Product Support.

For more information see the following guides:

- Publication No. D201511000062, A781-500 User ORT User Guide
- Publication No. D201511000064, A781-500 Secure ORT User Guide
- Publication No. D201511000061, A781-500 ORT Application Install Manual.

#### 6. Passive Intermodulation (PIM) Test

This section describes the passive intermodulation test. You must execute the PIM test after installation if the A781-500 SDU operates in SBB mode.

#### A. Overview

To meet Inmarsat requirements for SBB operation, the A781-500 SDU can test for passive intermodulation effects. The PIM test verifies that the transmit signal from the A781-500 SDU does not degrade or interfere with the receive signals as a result of PIM.

A781-500 SDU can only perform the PIM test when the aircraft is on the ground.

When the A781-500 SDU logs on to the SBB network, the network assigns the terminal two channels for PIM testing. These channels are not used by other terminals so that the A781-500 SDU can transmit the test frequencies without interfering with other satellite communication equipment or the Inmarsat satellite.

#### B. PIM Requirements

In order to successfully perform the PIM test, the aircraft and the satellite communication system must meet the following requirements:

• The A781-500 SDU must have successfully logged on to a satellite that is visible at the test location within the last 168 hours (7 days).

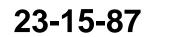

Page 3-7 17 Mar 2016

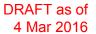

SYSTEM DESCRIPTION, INSTALLATION, AND MAINTENANCE MANUAL ARINC 781-500 SDU and SCM

- The aircraft has to be outside the hangar and far away from the hangars and towers in order to
  obtain good results.
- The aircraft must be facing due north in the northern hemisphere, and due south in the southern hemisphere.

#### C. PIM Test

To run the PIM test, you must be in maintenance mode. You can only access the TCP maintenance menus when the plane is on the ground and classic services are logged off.

To start the PIM test:

(a) In the TCP CONFIG 1/5 menu, type the protection level code in the scratchpad, and press the button next to **PROT LEVEL CODE**.

NOTE: Contact RC Product Support for the PROT level code.

The SATCOM Maintenance Entry page appears.

|            |   |   |   |   | - |   | _  | - | -  |   |    |   | - |   |   | 45 |    |   |    |   | -  |   |   |   | 24 |   |    |
|------------|---|---|---|---|---|---|----|---|----|---|----|---|---|---|---|----|----|---|----|---|----|---|---|---|----|---|----|
|            |   | 1 |   |   |   | 5 | -  |   | -  | _ | 10 |   |   | - | - | 15 |    |   | -  | _ | 20 |   |   |   | 24 |   |    |
|            | 1 |   |   |   | М | А | I. | Ν | I. | E | Ν  | А | Ν | С | E |    | E  | Ν | I. | R | Y  |   |   |   |    |   |    |
|            |   |   |   |   |   |   |    |   |    |   |    |   |   |   |   |    |    |   |    |   |    |   |   |   |    |   |    |
| 11         | 3 |   |   |   | Т | Н | T  | S |    | w | Т  | L | L |   | R | Е  | Q  | U | T  | R | Е  |   |   |   |    | 3 | 1R |
|            |   |   |   | S | A | Т | С  | 0 | M  |   | Т  | 0 |   | С | 0 | L  | D  | S | Т  | A | R  | Т |   |   |    |   |    |
| 21         | 5 | U | Р | 0 | N |   | Е  | X | I  | Т | L  | N | G |   | M | A  | L  | N | Т  |   | Р  | A | G | Е | S  | 5 | 2R |
|            |   | N | 0 | Т | Ε | : |    | 0 | т  | Н | Е  | R |   | A | С | т  | I. | ۷ | Е  |   | Т  | С | Р | S |    |   |    |
| 3L         | 7 |   |   |   |   |   |    |   | С  | Е | N  | Т | Е | R |   | Т  | С  | Р |    |   |    |   |   |   |    | 7 | 3R |
|            |   |   |   |   |   |   |    |   | R  | L | G  | Н | Т |   | т | С  | Р  |   |    |   |    |   |   |   |    |   |    |
| <b>4</b> L | 9 | < | С | A | Ν | С | Ε  | L |    |   |    |   |   |   |   |    |    | С | 0  | Ν | F  | I | R | М | >  | 9 | 4R |
| _          |   |   |   |   |   |   |    |   |    |   | -  | - |   |   |   |    |    |   |    |   |    |   |   |   |    |   |    |

- (b) To enter maintenance mode, press the button next to CONFIRM. The MAINTENANCE MENU appears.
- (c) To start the PIM test, press the button next to INTERMOD TEST.
- (d) Press the button next to **RUN** in order to initiate the PIM test.The PIM test starts. The test takes about 5 minutes.

23-15-87

Page 3-8 17 Mar 2016

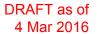

## SYSTEM DESCRIPTION, INSTALLATION, AND MAINTENANCE MANUAL ARINC 781-500 SDU and SCM

### D. PIM Test Results

Table 3-4 displays possible PIMBIT status messages. The status messages are displayed on the INTERMOD page.

| Test Status       | Description                                                                                                    | Action                                                                                                    |
|-------------------|----------------------------------------------------------------------------------------------------|----------------------------------------------------------------------------------------------------|
| READY             | Conditions necessary to perform test<br>are present, no test is in progress and<br>no test has been run to completion.                  | No action required.                                                                                                    |
| IN PROGRESS       | Test is in progress.                                                                                                    | No action required.                                                                                                    |
| PASS              | Test has completed successfully and passed the ORT specified criteria.                                                                  | No action required.                                                                                                    |
| FAIL              | Test has completed but does not meet pass with the ORT specified criteria.                                                              | See "PIM Test Overall Status" on page 3-10.                                                                                                    |
| SUSPECT           | Test results are suspect (possible causes are: unstable noise, mismatched test frequencies).                                            | Repeat the test.                                                                                                    |
| HSR NOT READY     | High stability oscillator is warming.                                                                                                   | Wait for the status to change to READY.                                                                                                    |
| NAV DATA UNAVAIL  | Test cannot be executed as navigation information is not present.                                                                       | SDU is in safe mode. Navigation<br>data must be provided in order for<br>the SATCOM system to work,<br>including PIMBIT. Ensure the SDU<br>can receive navigation data. Wait for<br>the status to change to READY and<br>repeat the test.                                        |
| ANT NOT READY     | Test cannot be executed as<br>communication with Antenna has not<br>been established. This could indicate<br>an Antenna or D/LNA fault. | communication with the antenna is<br>established. Check the cable<br>connections of the SDU and the<br>antenna and check the antenna<br>status. "BITE" on page 4-6. Once the<br>connection has been established,<br>wait for PIMBIT status to change to<br>READY and run PIMBIT. |
| SDU FAULT         | Self test has found internal SDU fault.                                                                                                 | Check BITE status. See "BITE" on page 4-6.                                                                                                    |
| TEST FREQ UNAVAIL | No test frequencies less than 168<br>hours old available for a viable<br>satellite.                                                     | Log on to an I-4satellite to obtain test<br>frequencies from the SBB bulletin.<br>Log off, ensure the status changes to<br>READY and run PIMBIT.                                                                                                    |

### Table 3-4. PIM Test Conditions

23-15-87

Page 3-9 17 Mar 2016

#### DRAFT as of 4 Mar 2016

### Honeywell

SYSTEM DESCRIPTION, INSTALLATION, AND MAINTENANCE MANUAL ARINC 781-500 SDU and SCM

### Table 3-4. PIM Test Conditions

| Test Status        | Description                                                                                            | Action                                                                                                    |
|--------------------|----------------------------------------------------------------------------------------------------|----------------------------------------------------------------------------------------------------|
| SAFE MODE          | Configuration error detected.<br>Possible causes:                                                      | SATCOM cannot operate until configuration fault is eliminated (see                                               |
|                    | <ul><li>Strapping parity error.</li><li>FMPA messages when</li></ul>                                   | description for possible causes).<br>Once the fault is eliminated, wait for<br>the status to change to READY and |
|                    | <ul> <li>standalone mode strapped.</li> <li>Secure ORT parameters are not available.</li> </ul>        | run PIMBIT.                                                                                                    |
| NOT ALLOWED IN AIR | Air/Ground status indicates in air.<br>PIMBIT cannot be performed while<br>the aircraft is in the air. | Run PIMBIT when the aircraft is on the ground.                                                                   |

(1) PIM Test Overall Status

At the end of the PIM test, the A781-500 SDU displays the test results on the TCP screen.

The TCP displays the overall PIM status and results for each direction. If the overall status is PASS, the SDU can continue to use SBB services.

If the overall status is FAIL:

- · Check the cable connections of the antenna and the SDU.
- Check the direction in which the test failed and verify that the antenna is not blocked in that direction. Refer to "Directional PIM Test Results" on page 3-10.
- (2) Directional PIM Test Results

The SDU performs the PIM test with the antenna pointing in different directions and displays the results of the test in each direction. If the overall status of the PIM test is FAIL, you can check the specific directions in which the test failed.

For each direction, the PIM test results provide:

- Overall Status—pass or fail
- The direction coordinates
- The signal degradation—pass level is adjustable in Secure ORT
- Possible interference—interference caused by environmental factors, not the SDU transmit frequencies. Interference indicates that the SDU received a signal in the receive band even when it wasn't transmitting, therefore an external signal may be interfering with communication in that direction
- Signal and noise levels before and after the test—the SDU uses this information to check for possible interference.

23-15-87

Page 3-10 17 Mar 2016

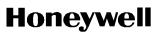

SYSTEM DESCRIPTION, INSTALLATION, AND MAINTENANCE MANUAL ARINC 781-500 SDU and SCM

### 7. Installation and Engineering Drawings

This section contains the Outline and Installation diagrams, and Interconnection and Contact Assignment drawings for the SDU and SCM.

All foldout pages are odd-numbered and not-backed for print production purposes.

#### A. Outline and Installation Drawings

The Outline and Installation drawings on Page 3-23 thru Page 3-28 show the physical characteristics of the SDU and SCM, and provide installation data for the system.

### B. System Interconnect Drawings

System Interconnect drawings on Page 3-13 thru Page 3-22 show the interconnection details for the SDU and SCM.

23-15-87

Page 3-11 17 Mar 2016

SYSTEM DESCRIPTION, INSTALLATION, AND MAINTENANCE MANUAL ARINC 781-500 SDU and SCM

Blank Page

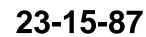

Page 3-12 17 Mar 2016

System Description, Installation, and Maintenance Manual

ARINC 781-500 SDU and SCM

| 8                                           |                                                       | 7                                                     |                                                             | 6             | 1   | 5 | ł       | 4                    |                         | 3                                                                                                    | 1                                    |
|---------------------------------------------|-------------------------------------------------------|-------------------------------------------------------|-------------------------------------------------------------|---------------|-----|---|---------|----------------------|-------------------------|----------------------------------------------------------------------------------------------------|--------------------------------------|
|                                             |                                                       |                                                       |                                                             |               |     |   |         |                      |                         |                                                                                                    |                                      |
|                                             |                                                       |                                                       |                                                             |               |     |   |         |                      |                         |                                                                                                    |                                      |
|                                             |                                                       |                                                       |                                                             |               |     |   | TABLE 1 | A781-500 SDU PART    | NUMPER                  |                                                                                                    |                                      |
| 22 CRATIAL M                                | ODEL DEELNED R                                        | Y 90402752_REVB                                       | 510                                                         |               |     |   | PART N  |                      | RIPTION                 |                                                                                                    |                                      |
| 20 TAMPER PR                                |                                                       | 1 90402752_REVB                                       | .516                                                        |               |     |   | 9040    |                      | 81-500 SDU              |                                                                                                    |                                      |
| 19 SOFTWARE                                 |                                                       |                                                       |                                                             |               |     |   |         | 10                   |                         |                                                                                                    |                                      |
| 18 CAUTION L                                |                                                       | ITIVE.                                                |                                                             |               |     |   | TABLE 2 | . A781-500 SDU CONNE | CTOR IDENTIFICATION     | 13                                                                                                    |                                      |
| TA FCC/INDUS                                | TRY CANADA LAB                                        | EL.                                                   |                                                             |               |     |   | REF     | PART NUMBER          | MATING CONNECTOR        | REMARK                                                                                                    | /5                                   |
| 16 HZW MOD D                                | OT LABEL.                                             |                                                       |                                                             |               |     |   | DES     | THIT HOMOLI          |                         |                                                                                                    |                                      |
| DESCRI<br>HARDWA<br>SERIAL                  | PTION<br>RE PART NUMBER<br>NUMBER<br>F MANUFACTURE    | N LABEL INCLUDE:<br>AND REVISION                      | S :                                                         |               |     |   | J 1     | RADIALL 620600891    | RADIALL<br>NSXN2B577S00 | J1-A TOP INSERT<br>1C71 (70X #22 (<br>SIZE #1 CO<br>J1-B MIDDLE<br>ARRANGEMENT 118<br>CONTACTS, 2X SIZ<br>J1-C BOTTOM<br>ARRANGEMENT 12F | INSERT<br>22 (118X #2<br>E 8 QUADRA) |
|                                             | Y OF ORIGIN                                           |                                                       |                                                             |               |     |   |         |                      |                         | J1-C BOTTOM<br>ARRANGEMENT 12F<br>CONTACTS, 1X #16<br>SIZE 16 OPTICAL                                                                    | CONTACTS,<br>2X SIZE                 |
| STANDARD :                                  | AIR FLOW AT 5                                         | RAW-THROUGH PER<br>0 KG∕HR AT 40°C<br>0±30Pa (5±3MM W | ARINC 600 LEVEL<br>ATER)                                    | 1             |     |   |         |                      |                         | COAX                                                                                                    | )                                    |
| 13 CONNECTOR<br>SEE TABLE<br>ARINC 600      | 2 FOR CONNECT                                         | OR IDENTIFICATIO<br>(5,2,2) BLACK                     | DN.<br>INDICATES RAISED                                     | PORTION.      |     |   |         |                      |                         |                                                                                                    |                                      |
| 12 ELECTRICA<br>DC BONDIN                   | L BONDING SHAL<br>G RESISTANCE S                      | L BE THROUGH CON<br>HALL BE 2.5 MIL                   | NTACT WITH THE BA                                           | SE OF UNIT.   |     |   |         |                      |                         |                                                                                                    |                                      |
| 11. ELECTRICA<br>INPUT<br>POWER<br>POWER    | L:<br>POWER: 115 VAC<br>FACTOR: TBD<br>CONSUMPTION: 4 | , 360-800 Hz.                                         | 115 VAC(360-800Hz                                           |               |     |   |         |                      |                         |                                                                                                    |                                      |
| POWER                                       | DISSIPATION: 2                                        | 20W MAXIMUM AT                                        | 115 VAC(360-800Hz                                           |               |     |   |         |                      |                         |                                                                                                    |                                      |
| 10. THIS UNIT<br>CONNECTOR                  | SHALL BE MOUN<br>SCHEME.                              | IED ONLY IN AN A                                      | ARINC 600 TRAY WI                                           | IH A MATCHING |     |   |         |                      |                         |                                                                                                    |                                      |
|                                             | AREAS ARE FRE                                         | E FROM PAINT AND                                      | PRIMER.                                                     |               |     |   |         |                      |                         |                                                                                                    |                                      |
| TYPE I<br>EXTERI<br>SATIN                   | I, CLASS 3<br>OR FINISH: PRI<br>SANTEX BLACK)A        | SM POWDER COAT                                        | N COATED PER MIL-<br>PB134LT (POLYESTE<br>) PER MANUFACTURE | R POWDER,     | 15. |   |         |                      |                         |                                                                                                    |                                      |
| <ol> <li>MATERIAL:<br/>CHASSIS -</li> </ol> | ALUMINUM ALLO                                         | Y 5052-H32, .06                                       | 3 THK PER QQ-A-25                                           | 0/8.          |     |   |         |                      |                         |                                                                                                    |                                      |
| Δ                                           |                                                       |                                                       | ), HANDLE PER IPC                                           |               |     |   |         |                      |                         |                                                                                                    |                                      |
| -                                           |                                                       |                                                       | N IS APPROXIMATE.                                           |               |     |   |         |                      |                         |                                                                                                    |                                      |
| A                                           | 5.0 LBS (11.3                                         |                                                       |                                                             |               |     |   |         |                      |                         |                                                                                                    |                                      |
|                                             |                                                       |                                                       | REAR PANEL WALL.<br>PROTRUSIONS AND C                       |               |     |   |         |                      |                         |                                                                                                    |                                      |
| ARINC SPE                                   | CIFICATION 781                                        |                                                       | EMENTS OF A 6MCU                                            | PER           |     |   |         |                      |                         |                                                                                                    |                                      |
|                                             |                                                       | ES IAW Y14.5M-1                                       | 994.                                                        |               |     |   |         |                      |                         |                                                                                                    |                                      |
| NOTES, UNLESS                               | OTHERWISE SPE                                         | CIFIED:                                               |                                                             |               |     |   |         |                      |                         |                                                                                                    |                                      |
| <br>                                        |                                                       |                                                       |                                                             |               |     |   |         |                      |                         |                                                                                                    |                                      |
| 8                                           |                                                       | 7                                                     |                                                             | 6             |     | 5 | t       | 4                    |                         | 3                                                                                                    |                                      |

Figure 3-3. A781-500 SDU Outline and Installation Drawing, PN 90402752 (Sheet 1 of 3)

DRAFT as of 4 Mar 2016

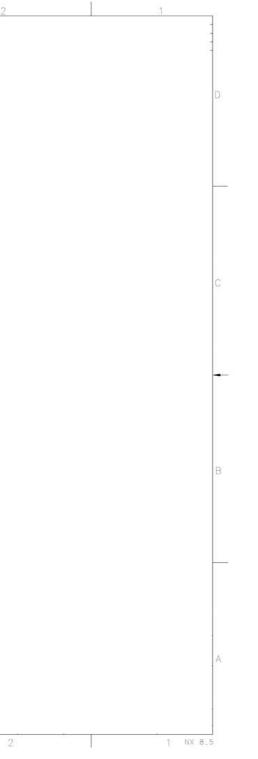

23-15-87

System Description, Installation, and Maintenance Manual ARINC 781-500 SDU and SCM

Blank Page

DRAFT as of 4 Mar 2016

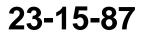

3-14 17 Mar 2016 Honeywell System Description, Installation, and Maintenance Manual ARINC 781-500 SDU and SCM

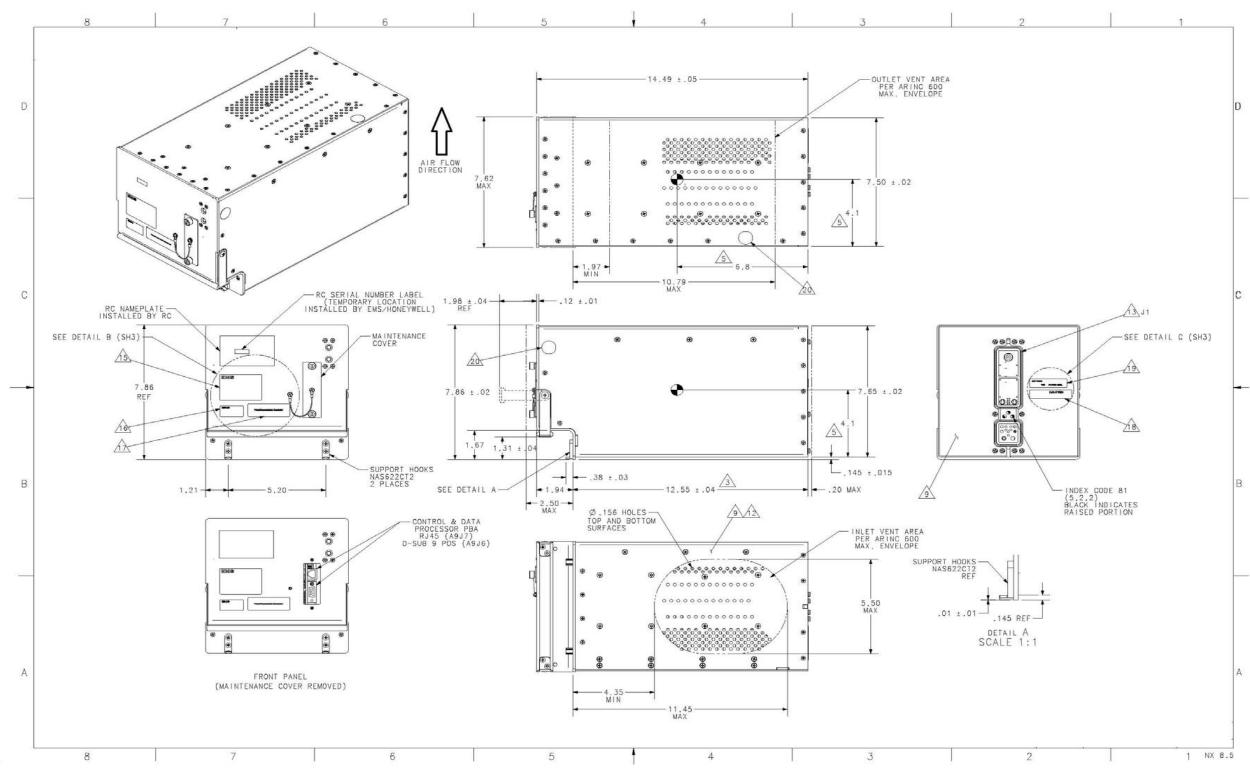

Figure 3-4. A781-500 SDU Outline and Installation Drawing, PN 90402752 (Sheet 2 of 3)

DRAFT as of 4 Mar 2016

System Description, Installation, and Maintenance Manual ARINC 781-500 SDU and SCM

Blank Page

DRAFT as of 4 Mar 2016

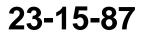

3-16 17 Mar 2016

System Description, Installation, and Maintenance Manual ARINC 781-500 SDU and SCM

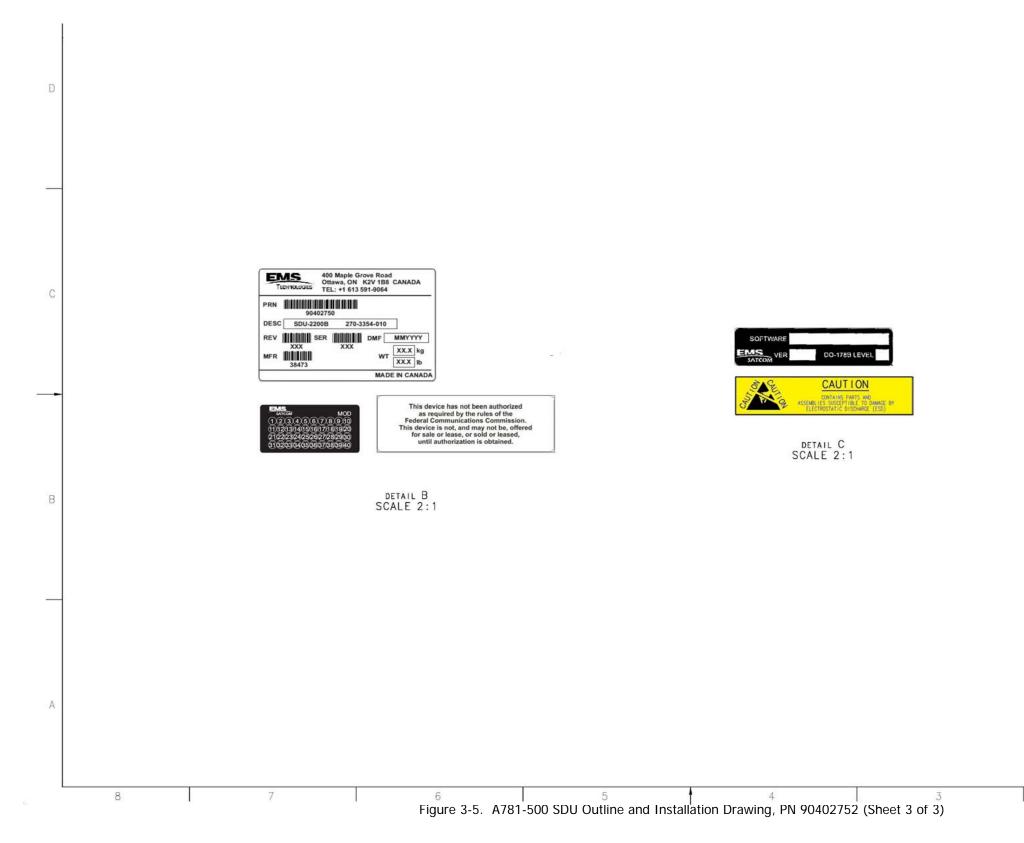

### DRAFT as of 4 Mar 2016

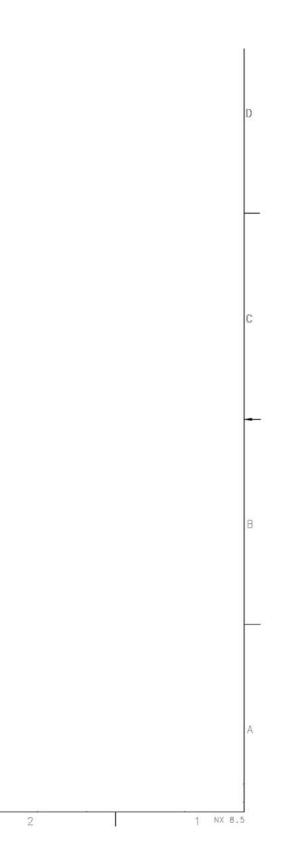

23-15-87

System Description, Installation, and Maintenance Manual ARINC 781-500 SDU and SCM

Blank Page

DRAFT as of 4 Mar 2016

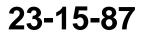

3-18 17 Mar 2016

System Description, Installation, and Maintenance Manual

ARINC 781-500 SDU and SCM

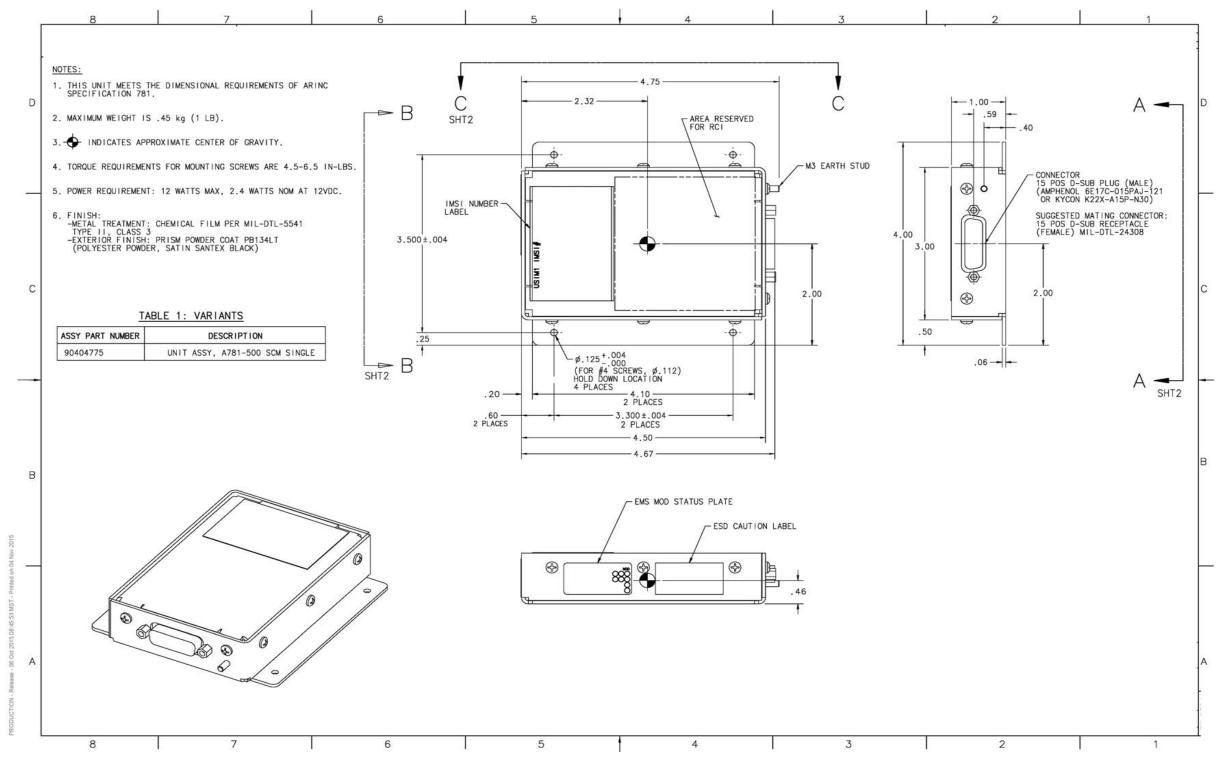

Figure 3-6. A781-500 SCM Outline and Installation Drawing, PN 90404776 (Sheet 1 of 2)

DRAFT as of 4 Mar 2016

## 23-15-87

System Description, Installation, and Maintenance Manual ARINC 781-500 SDU and SCM

Blank Page

DRAFT as of 4 Mar 2016

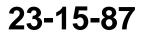

3-20 17 Mar 2016

System Description, Installation, and Maintenance Manual

ARINC 781-500 SDU and SCM

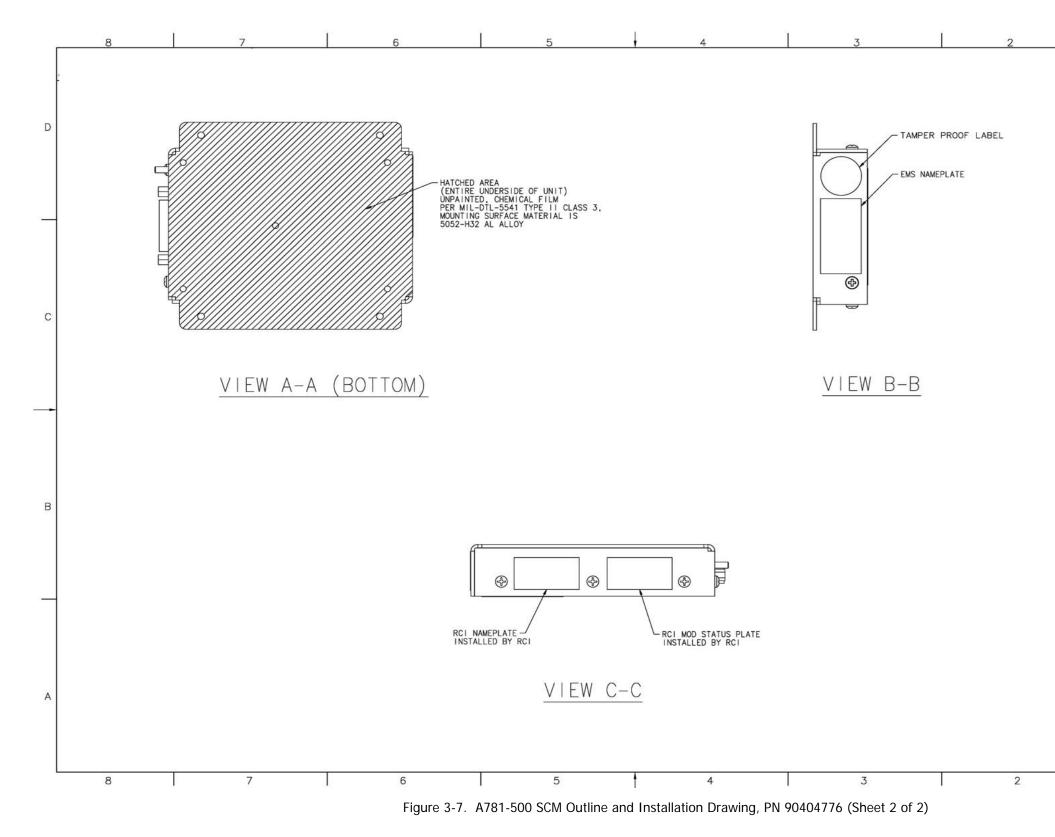

DRAFT as of 4 Mar 2016

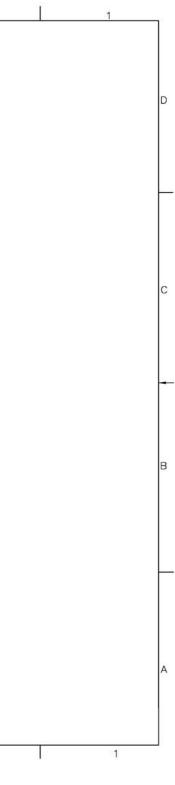

23-15-87

System Description, Installation, and Maintenance Manual ARINC 781-500 SDU and SCM

Blank Page

DRAFT as of 4 Mar 2016

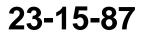

3-22 17 Mar 2016

System Description, Installation, and Maintenance Manual

ARINC 781-500 SDU and SCM

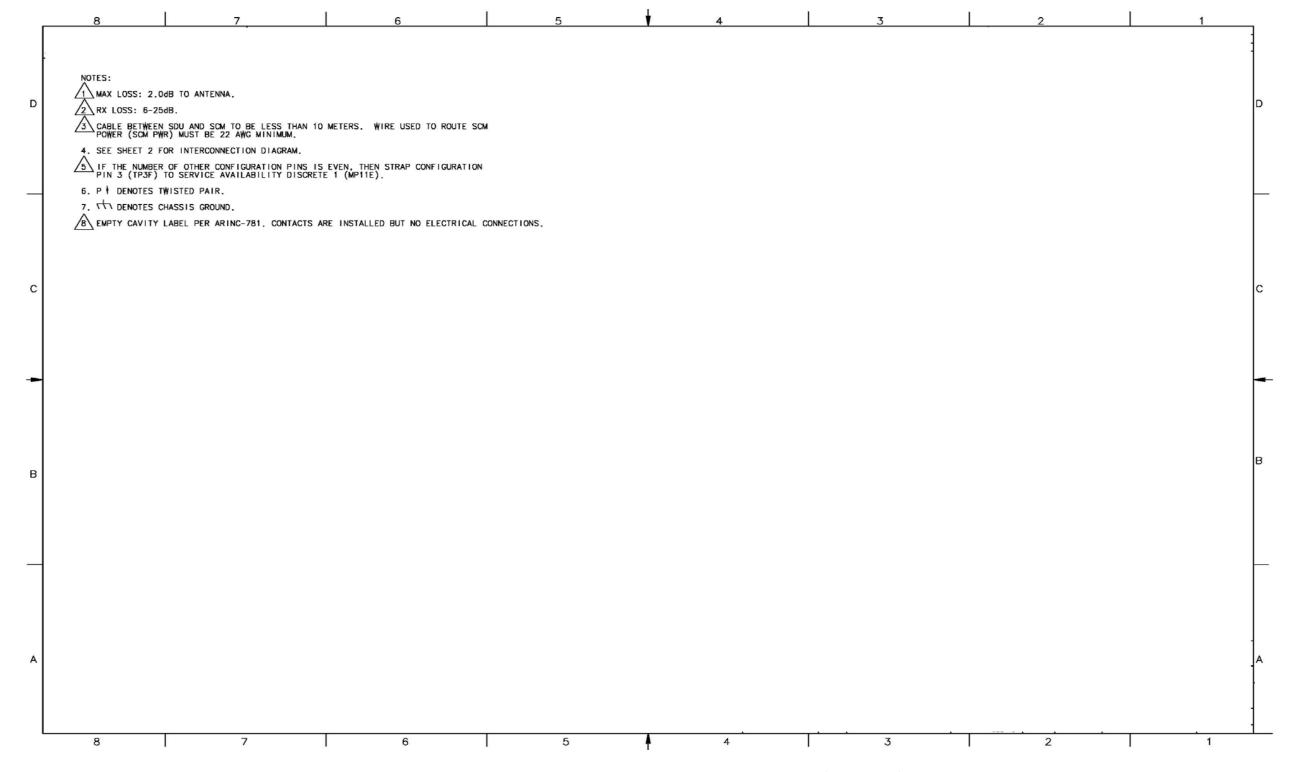

Figure 3-8. A781-500 System Interconnect Drawing, PN 90402748 (Sheet 1 of 3)

DRAFT as of 4 Mar 2016

23-15-87

System Description, Installation, and Maintenance Manual ARINC 781-500 SDU and SCM

Blank Page

DRAFT as of 4 Mar 2016

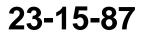

3-24 17 Mar 2016

System Description, Installation, and Maintenance Manual

ARINC 781-500 SDU and SCM

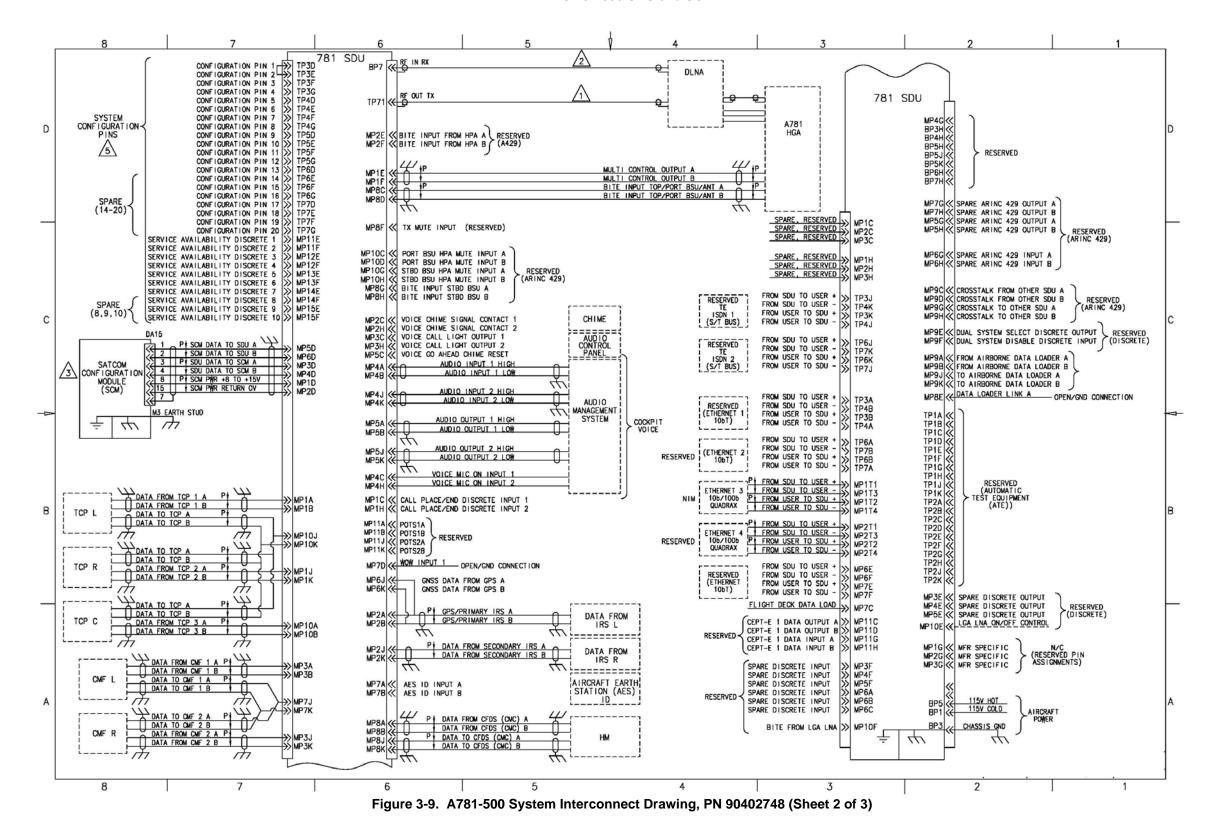

DRAFT as of 4 Mar 2016

23-15-87

System Description, Installation, and Maintenance Manual ARINC 781-500 SDU and SCM

Blank Page

DRAFT as of 4 Mar 2016

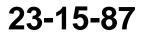

3-26 17 Mar 2016 Honeywell System Description, Installation, and Maintenance Manual ARINC 781-500 SDU and SCM

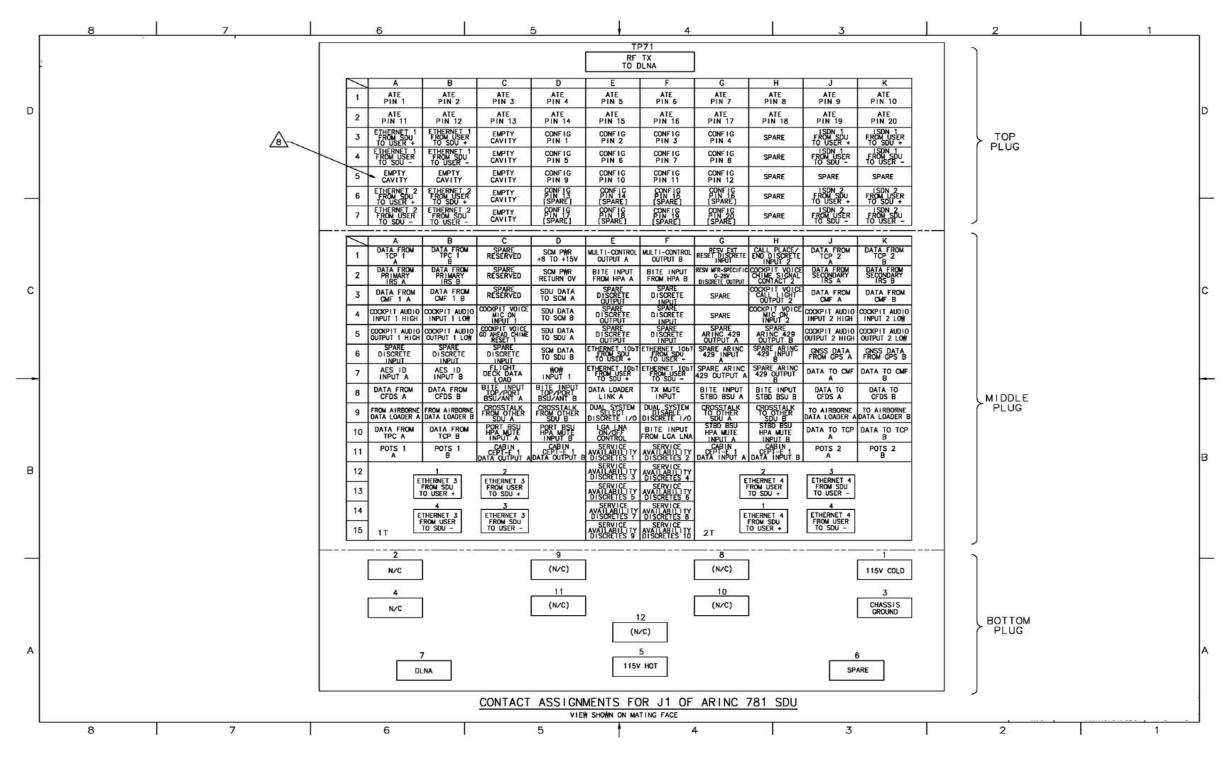

Figure 3-10. A781-500 System Interconnect Drawing, PN 90402748 (Sheet 3 of 3)

DRAFT as of 4 Mar 2016

23-15-87

System Description, Installation, and Maintenance Manual ARINC 781-500 SDU and SCM

Blank Page

DRAFT as of 4 Mar 2016

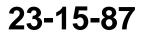

3-28 17 Mar 2016

SYSTEM DESCRIPTION, INSTALLATION, AND MAINTENANCE MANUAL ARINC 781-500 SDU and SCM

### **TESTING AND FAULT ISOLATION**

This section provides test procedures to determine the operational readiness of SDU units.

All of the tests are to be performed when the SDU is installed on an aircraft and connected to a TCP.

There are no operational test procedures defined for the SCM. SCM health is determined by accessing the SDU BITE information.

If the A781-500 equipment passes all tests in this section but does not function according to the installation requirements, the fault may be with equipment or wiring outside the A781-500 system.

This section includes:

- Operational and Diagnostic Testing
- · Troubleshooting and Fault Isolation
- Adjustment/Alignment Procedures
- Modification History.

NOTE: Depending on the version of software installed, the MPU menus described may differ from those shown as examples in this manual.

### 1. Operational and Diagnostic Testing

This section includes the following sections:

- General
- Test and Fault Isolation Equipment Requirements
- SDU Maintenance Port Utility
- Operational and Diagnostic Test Procedures.

#### A. General

The A781-500 system requires testing for one of the following reasons:

- · To verify the operational readiness of the system after installation on an aircraft
- To verify that a fault exists and produce system reports for troubleshooting purposes
- To verify the operational readiness of repaired LRUs after re-installation on an aircraft.

This section includes test and fault isolation procedures for the A781-500 system. All test and load procedures require the A781-500 SDU MPU, which is accessed by connecting to the maintenance port of the SDU.

#### B. Test and Fault Isolation Equipment Requirements

Table 4-1 lists the equipment required to access the SDU Maintenance Port Utility and perform operational and diagnostic testing on the SDU.

23-15-87

Page 4-1 17 Mar 2016

### SYSTEM DESCRIPTION, INSTALLATION, AND MAINTENANCE MANUAL ARINC 781-500 SDU and SCM

| Item                                 | Equipment                                          | Specification                                                                                       | Quantity |
|--------------------------------------|----------------------------------------------------|----------------------------------------------------------------------------------------------------|----------|
| Computer                             | Standard                                           | PC running VT-100 terminal emulator,<br>such as Hyper Terminal and equipped<br>with an RS-232 port. | 1        |
| VT-100 terminal<br>emulation program | HyperTerminal©,<br>ProComm Plus©, or<br>equivalent | Serial communication program using an RS-232 port                                                   | 1        |
| Cable                                | RS-232 cable                                       | Maximum length 25 feet                                                                              | 1        |
| Allen key                            | Standard                                           | 3/32 inch Allen key to fit a hex screw with a 4/40 inch head.                                       | 1        |

### Table 4-1 List of Required Test Equipment

### C. SDU Maintenance Port Utility

This section describes the SDU MPU and provides the connection and cabling details required to access and use the program.

(1) Connecting to the MPU

The MautoPU provides a system interface for fault isolation and diagnostic procedures.

To use the SDU MPU:

- (a) Using a 3/32 Allen key, remove the maintenance port cover.
- (b) Connect an RS-232 and VT-100 terminal (computer operating a terminal emulation program) to the RS-232 maintenance port interface of the SDU.

The maintenance port on the front panel of the SDU provides a direct connection to the MPU using a DB9 connector.

Figure 4-1 provides cabling details for the SDU maintenance port.

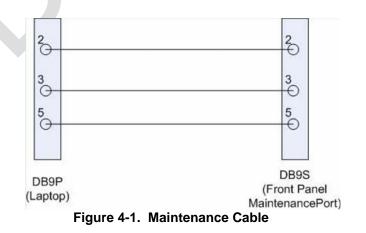

23-15-87

Page 4-2 17 Mar 2016

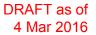

SYSTEM DESCRIPTION, INSTALLATION, AND MAINTENANCE MANUAL ARINC 781-500 SDU and SCM

(a) Interface Requirements

A standard VT-100 compatible terminal running an emulator program (such as HyperTerminal, ProComm Plus, or similar) provides the user interface to the SDU MPU. The RS-232 terminal connection settings for SDU maintenance ports are listed in Table 4-2.

| Parameter        | Setting   |
|------------------|-----------|
| Character Format | ASCII     |
| Baud Rate        | 19200 bps |
| No. of bits      | 8         |
| Parity           | None      |
| Stop bits        | 1         |
| Flow Control     | None      |

#### Table 4-2 Maintenance Port Connection Settings

(2) Using the SDU MPU

This section describes the basic procedures for using and navigating the SDU MPU.

- NOTE: There are various levels of access to the MPU. Each level is protected by a different password. This section describes the MPU functions available using the Level 1 password.
- (a) Entering Passwords

You can enter the password any time after the SDU boots.

To access Level 1 functions, type menu.

NOTE: The password does not appear on the screen when you type it.

- (b) Navigating the SDU MPU
  - To scroll through the available menus, press CTRL+N.
  - To go to the previous menu, press CTRL+O.
  - To refresh the menu screen or exit from a Reports Menu, press ESC.
- (c) Selecting Menu Items
  - To enable test or data entry functions, press the letter associated with the menu items.
- (d) Selecting Reports

The reports available through the MPU enable users to view information about the configuration and status of the SDU. This information is used to troubleshoot the communication system on the aircraft.

To access reports:

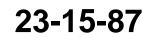

Page 4-3 17 Mar 2016

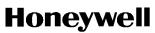

SYSTEM DESCRIPTION, INSTALLATION, AND MAINTENANCE MANUAL ARINC 781-500 SDU and SCM

1 In the MPU, press EQUAL SIGN (=).

A list of reports appears. Active reports show as toggled on. Inactive reports show as toggled off.

- 2 To activate a report, type the report number, and then press ENTER.
  - NOTE: Multiple reports can be activated at the same time; type and enter each report number separately.
- 3 To turn off individual, active reports, type the report number you want to toggle off, and then press ENTER.
- 4 To turn off all active reports, press EQUAL SIGN (=), and then press X.
- (3) Menu Item Descriptions

This section provides a brief description of the Level 1, MPU menu items used for test and fault isolation procedures.

In active SDUs, menu screens display the firmware version.

- NOTE: Depending on the version of software installed and the system configuration, the menu and reports available to users may differ slightly from the reports described in this document.
- (a) Menu 1

Table 4-3 shows an example Menu 1 screen display. Table 4-3 describes the items available in Menu 1.

| Menu Item                | Description                                                                                                    |
|--------------------------|----------------------------------------------------------------------------------------------------|
| Y: explain error status  | Reports error status when failure LED is illuminated. Displays OK if no error exists.                                                                        |
| F: print equipment stats | Prints a list of the current equipment statistics, including temperature, number of power-ups, hours of operation, time since power-up, and processor usage. |

#### Table 4-3 Menu 1 Item Descriptions

(b) Menu 2

Table 4-4 describes the items available in Menu 2.

#### Table 4-4 Menu 2 Item Descriptions

| Menu Item                     | Description                                                                                         |
|-------------------------------|----------------------------------------------------------------------------------------------------|
| L: re-enter logon<br>password | Permits a user to enter a new access level password without having to reboot the SDU.               |
| Z: reset A781 SDU             | Enables a complete, soft reset of the SDU; once reset, the menu access password must be re-entered. |

23-15-87

Page 4-4 17 Mar 2016

#### SYSTEM DESCRIPTION, INSTALLATION, AND MAINTENANCE MANUAL ARINC 781-500 SDU and SCM

#### Table 4-4 Menu 2 Item Descriptions (Continued)

| Menu Item                     | Description                                                                                                    |
|-------------------------------|----------------------------------------------------------------------------------------------------|
| V: get firmware versions      | Displays the kernel and application software versions for the Control Processor, Data I/O Processor, Channel Cards. |
| C: query loss of cooling mode | Indicates if loss of cooling mode is active or inactive.                                                            |

(c) Menu 3

Table 4-5 describes the items available in Menu 3.

| Menu Item          | Description                                                                                                    |
|--------------------|----------------------------------------------------------------------------------------------------|
| F: list call log   | Lists Classic call logs for the following events:                                                                                                    |
|                    | Successful Aero Log-on                                                                                                    |
|                    | <ul> <li>Air-to-ground calls accepted by the SDU</li> </ul>                                                                                                    |
|                    | <ul> <li>Ground-to-air calls accepted by the SDU</li> </ul>                                                                                                    |
|                    | Lists SBB call logs for the following events:                                                                                                    |
|                    | Attachment or modification of attachment, including change of beam ID                                                                                                    |
|                    | <ul> <li>Creation or deletion of primary or secondary contexts</li> </ul>                                                                                                    |
| O: list DIO ORT    | Lists of ORT items destined for the Data Processor in human readable form.                                                                                                    |
| Y: verify CP ORT   | Verifies if file name of the internal copies of the Secure and User ORT are valid or corrupted.                                                                                                    |
| G: clear call log  | Clears the call log after a confirmation.                                                                                                    |
| H: list SCM/CP ORT | Lists ORT settings and how they were configured (either by default or<br>through the maintenance port, or via SCM ORT files). "Set by<br>maintenance port" indicates that the ORT parameter is set by the<br>maintenance port. |

### Table 4-5 Menu 3 Item Descriptions

### D. Operational and Diagnostic Test Procedures

You can perform all test procedures presented in this section to test the total operational status of the A781-500 system. You can conduct these operational tests for all equipment returned to service after repair.

The procedures assume that the technical personnel are familiar with the test equipment used and can operate the equipment to produce the required inputs and obtain the required results (indications). Refer to the detailed operating procedures and descriptions of the SDU MPU included in this section.

23-15-87

Page 4-5 17 Mar 2016

SYSTEM DESCRIPTION, INSTALLATION, AND MAINTENANCE MANUAL ARINC 781-500 SDU and SCM

- CAUTION: ONLY AUTHORIZED TECHNICAL PERSONNEL WHO ARE TRAINED IN GENERAL AVIA1.57 TION WORKMANSHIP AND HAVE A BASIC UNDERSTANDING OF SATCOM SYSTEMS SHOULD PERFORM THE OPERATIONAL AND DIAGNOSTIC TEST PROCEDURES IN THIS MANUAL.
- CAUTION: CHANGES TO DEFAULT VALUES FOR SOME MENU FUNCTIONS MAY SERIOUSLY DEGRADE SYSTEM OPERATION.
- NOTE: This manual describes the basic MPU functions, menus, and reports required for the testing and fault isolation procedures presented in this section. Consult RC Product Support before entering any unfamiliar menu selections not described in this manual.
- NOTE: Using a terminal emulation program, open a log file and save all test results for future reference and test records.

Refer to the Outline and Installation diagrams (Figure 3-1 to Figure 3-6) and the Interconnection and Contact Assignment drawings (Figure 3-7 to Figure 3-9) for additional information.

(1) Test Setup Procedure

The test setup procedure is presented in Table 4-6.

### Table 4-6 Test Setup Procedure

| Step | Action                                                                                      |
|------|---------------------------------------------------------------------------------------------|
| 1.0  | Make sure that the SDU is powered down and disconnected from the power source.              |
| 2.0  | Using a 3/32 Allen key, remove the maintenance port cover.                                  |
| 3.0  | Connect a maintenance cable to the SDU front-panel maintenance port connector.              |
| 4.0  | Connect the other end of the cable to the serial port of the computer.                      |
| 5.0  | Open a log file to capture all test data. A log file is a text capture of the ASCII traffic |
|      | between the computer attached to the maintenance port and the SDU.                          |
| 6.0  | Follow the procedures in "Installation and Operational Verification Tests" on page 4-6.     |

(2) Installation and Operational Verification Tests

To verify that the A781-500 system is ready for operation, use the following procedures:

- Power-On Test
- BITE
- (a) Power-On Test

To complete the power-on test, follow the steps in Table 4-7.

| Step | Action                                                  |
|------|---------------------------------------------------------|
| 1.0  | Follow the test setup procedure in Table 4-6 on page 6. |
| 2.0  | Power-on the SDU.                                       |

23-15-87

Page 4-6 17 Mar 2016

## SYSTEM DESCRIPTION, INSTALLATION, AND MAINTENANCE MANUAL ARINC 781-500 SDU and SCM

### Table 4-7 Power-On Test Procedure (Continued)

| Step | Action                                                                                                    |
|------|----------------------------------------------------------------------------------------------------|
| 3.0  | Check the status of the front panel LEDs. Verify that the green LED flashes for 60 seconds and then turns off. Verify that the red LED is not illuminated. For more information about the LED signals, refer to "LEDs" on page 1-9. |
| 4.0  | Follow the BITE test procedure in "BITE" on page 4-7.                                                                                                    |

(b) BITE

If equipment connected to the A781-500 system provides wrong information or does not provide a signal to the A781-500 SDU, the SDU cannot function properly.

The SATCOM BITE menu provides information about the results from BITE for various parts of the A781-500 system.

To check the BITE status, follow the steps in Table 4-ì.

| Step | Action                                                                                                    |
|------|----------------------------------------------------------------------------------------------------|
| 1.0  | Using the TCP, navigate to the SATCOM BITE page. See "Viewing BITE Information" on page 2-15.                                                                                                    |
| 2.0  | Confirm that the following report a status of OK: <ul> <li>SDU</li> <li>Sub System Health</li> <li>SCM</li> <li>SYS BUS</li> <li>Sub System BUS</li> <li>RF Path</li> </ul>                                                                                                    |
| 3.0  | If BITE fails the SDU or SCM, remove the component from service and return it to RC—see "Maintenance and Repair" on page 5-1. Return the UUT along with a hardcopy printout of the recorded (captured) log file of the test results. Indicate the date of the test and the serial number of the UUT on the test documentation. |
| 4.0  | If BITE fails a component other than the A781-500 SDU or SCM, verify the operation of that component and test the satellite communication system again. See "Troubleshooting and Fault Isolation" on page 4-8                                                                                                    |
| 5.0  | If the Unit Under Test (UUT) <b>PASSED</b> the test, the unit is ready for service.                                                                                                    |
| 6.0  | Follow the procedures in "Post Test" on page 4-7.                                                                                                    |

### Table 4-8 Power-On Test Procedure

(3) Post Test

When testing is completed, follow the steps in Table 4-9.

23-15-87

Page 4-7 17 Mar 2016

SYSTEM DESCRIPTION, INSTALLATION, AND MAINTENANCE MANUAL ARINC 781-500 SDU and SCM

### Table 4-9 Post Test Procedure

| Step | Action                                                                                  |
|------|-----------------------------------------------------------------------------------------|
| 1.0  | Save the log file of the test results (or data) for future reference.                   |
| 2.0  | Remove power from the SDU that was tested and from all other test equipment.            |
| 3.0  | Disconnect test equipment from the SDU.                                                 |
| 4.0  | Replace the maintenance-port connector cover (if it was removed during the test setup). |

### 2. Troubleshooting and Fault Isolation

This section provides troubleshooting procedures for A781-500 systems.

Troubleshooting procedures require data obtained using the TCP. For specific instructions on how to access and use the TCP, refer to "Operating the MCDU" on page 2-2.

NOTE: All of the TCP menus discussed in this section are accessed from the SATCOM BITE menu.

### A. Subsystem Health

The SATCOM SUBSY HLTH menu provides the BITE status of subsystem components.

To check the subsystem health, on the SATCOM BITE menu, press the button next to **SUBSY HLTH**.

Figure 4-2 illustrates the SATCOM SUBSY HLTH menu.

|    | _ | 1 |   |   | 7 | 5 |   | - |   |     | 10 | _ |    |   | _ | 15 | _ |    |          |   | 20 | <br> | 24 |   |    |
|----|---|---|---|---|---|---|---|---|---|-----|----|---|----|---|---|----|---|----|----------|---|----|------|----|---|----|
|    | 1 | 1 |   |   | S |   | т | C | 0 | М   |    | S | 1I | R | S |    |   | н  | L        | т | H  |      | 24 |   |    |
|    | ' |   | 1 | Ν | _ |   |   |   | U | 141 |    | 0 | 0  |   | 0 | •  |   | •• | <u> </u> | • |    | <br> | _  |   | -  |
| 1L | 3 |   | 0 |   |   |   |   |   |   |     |    |   |    | - |   |    |   |    |          |   |    | <br> |    | 3 | 1R |
|    |   | Ć |   | Ν | т |   |   |   |   |     |    |   |    |   |   |    |   |    |          |   |    | <br> |    |   |    |
| 2L | 5 |   | 0 | K |   |   |   |   |   |     |    |   |    |   |   |    |   |    |          |   |    | <br> |    | 5 | 2R |
|    |   |   | С | 0 | N | F | 1 | G |   | Ρ   | А  | R | Ι  | т | Y |    |   |    |          |   |    |      |    |   |    |
| 3L | 7 |   | 0 | κ |   |   |   |   |   |     |    |   |    |   |   |    |   |    |          |   |    |      |    | 7 | 3R |
|    |   |   |   |   |   |   |   |   |   |     |    |   |    |   |   |    |   |    |          |   |    |      |    |   |    |
| 4L | 9 | < | R | Е | Т | U | R | Ν |   |     |    |   |    |   |   |    |   |    |          |   |    |      |    | 9 | 4R |
|    |   |   |   |   |   |   |   |   |   |     |    |   |    |   |   |    |   |    |          |   |    |      |    |   |    |
|    |   |   |   |   |   |   |   |   |   |     |    |   |    |   |   |    |   |    |          |   |    |      | _  |   |    |

Figure 4-2. SATCOM Subsystem Health Menu

Table 4-10 describes the information available on the SATCOM SUBSY HLTH menu.

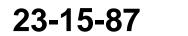

Page 4-8 17 Mar 2016

# SYSTEM DESCRIPTION, INSTALLATION, AND MAINTENANCE MANUAL ARINC 781-500 SDU and SCM

| Label            | Description                                                                                                    | Action                                                                                                    |
|------------------|----------------------------------------------------------------------------------------------------|----------------------------------------------------------------------------------------------------|
| LNA              | Reports the status of the LNA as OK, NO DATA (if golden label 350 from the antenna is missing or HGA is disconnected), TEST, or FAULT. The LNA status matches the HDA status.                                                                                             | If the status is NO DATA, check<br>the bus connections from the<br>Antenna and check the speed of<br>bus.                                   |
|                  |                                                                                                    | If the status is FAULT, test or troubleshoot the LNA equipment.                                                                             |
| ANT              | Reports the status of the HGA as OK, FAULT, TEST, or NO DATA.                                                                                                    | If the status is FAULT, test or<br>troubleshoot the HGA equipment.<br>If the status is NO DATA check the<br>ARINC 429 bus from the Antenna. |
| FMPA             | Reports the status of the FMPA as OK, FAULT, NO DATA, or NONE. If there is no FMPA configured, the reported status is NONE.                                                                                                    | If the status is FAULT, return the<br>FMPA to RC, the equipment<br>supplier. If the status is NO DATA<br>check the cable to the FMPA.       |
| CONFIG<br>PARITY | Reports the status of the rear connector<br>configuration parity as OK (parity is odd) or FAULT<br>(parity is not odd). This status can be different from<br>the setting of Bit 25 in Label 350 to the CMC, which<br>is also set if the secure ORT is missing or invalid. | If the status is FAULT, check<br>strapping—a non-supported<br>configuration may be strapped.                                                |

### Table 4-10 SATCOM Subsystem Health Menu

### B. SATCOM System Bus

The SATCOM SYSTEM BUS menu provides information about the bus status of equipment outside the A781-500 system. SATCOM services are not available if the equipment does not operate or communicate properly.

To check the bus status, on the SATCOM BITE menu, press the button next to SYS BUS.

Figure 4-3 illustrates the SATCOM System Bus menu.

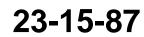

SYSTEM DESCRIPTION, INSTALLATION, AND MAINTENANCE MANUAL ARINC 781-500 SDU and SCM

| _ |             | _ | _                                              | _                                                                                                    | -                                                                                                    | - | - | -                                                                                                    | _                                                                                                    | _                                                                                                    |                                                                                                    |                                                                                                    | _                                                                                                    | _                                                                                                    | _                                                                                                    | _                                                                                                    | _                                                                                                    | _                                                                                                    | _                                                                                                    |    |                                                                                                    |   | _                                                                                                    |                                                                                                    | _                                                                                                    |    |
|---|-------------|---|------------------------------------------------|----------------------------------------------------------------------------------------------------|----------------------------------------------------------------------------------------------------|---|---|----------------------------------------------------------------------------------------------------|----------------------------------------------------------------------------------------------------|----------------------------------------------------------------------------------------------------|----------------------------------------------------------------------------------------------------|----------------------------------------------------------------------------------------------------|----------------------------------------------------------------------------------------------------|----------------------------------------------------------------------------------------------------|----------------------------------------------------------------------------------------------------|----------------------------------------------------------------------------------------------------|----------------------------------------------------------------------------------------------------|----------------------------------------------------------------------------------------------------|----------------------------------------------------------------------------------------------------|----|----------------------------------------------------------------------------------------------------|---|----------------------------------------------------------------------------------------------------|----------------------------------------------------------------------------------------------------|----------------------------------------------------------------------------------------------------|----|
|   | 1           |   |                                                |                                                                                                    | 5                                                                                                    |   |   |                                                                                                    |                                                                                                    | 10                                                                                                    |                                                                                                    |                                                                                                    |                                                                                                    |                                                                                                    | 15                                                                                                    |                                                                                                    |                                                                                                    |                                                                                                    |                                                                                                    | 20 |                                                                                                    |   |                                                                                                    | 24                                                                                                    |                                                                                                    |    |
| 1 |             |   |                                                |                                                                                                    | S                                                                                                    | А | Т | С                                                                                                    | 0                                                                                                    | Μ                                                                                                    |                                                                                                    | S                                                                                                    | Y                                                                                                    | S                                                                                                    |                                                                                                    | В                                                                                                    | U                                                                                                    | S                                                                                                    |                                                                                                    |    |                                                                                                    | 1 | 1                                                                                                    | 2                                                                                                    |                                                                                                    |    |
|   |             | С | F                                              | D                                                                                                    | S                                                                                                    |   |   |                                                                                                    |                                                                                                    |                                                                                                    |                                                                                                    |                                                                                                    |                                                                                                    |                                                                                                    |                                                                                                    | Ι                                                                                                    | Ν                                                                                                    | А                                                                                                    | С                                                                                                    | Т  | Ι                                                                                                    | ۷ | Е                                                                                                    |                                                                                                    |                                                                                                    |    |
| 3 |             | Т | С                                              | Ρ                                                                                                    | #                                                                                                    | 1 |   |                                                                                                    |                                                                                                    |                                                                                                    |                                                                                                    |                                                                                                    |                                                                                                    |                                                                                                    |                                                                                                    |                                                                                                    |                                                                                                    |                                                                                                    |                                                                                                    |    |                                                                                                    | 0 | κ                                                                                                    |                                                                                                    | 3                                                                                                    | 1R |
|   |             | Т | С                                              | Ρ                                                                                                    | #                                                                                                    | 2 |   |                                                                                                    |                                                                                                    |                                                                                                    |                                                                                                    |                                                                                                    |                                                                                                    |                                                                                                    |                                                                                                    |                                                                                                    |                                                                                                    |                                                                                                    |                                                                                                    |    |                                                                                                    | 0 | κ                                                                                                    |                                                                                                    |                                                                                                    |    |
| 5 |             | Т | С                                              | Ρ                                                                                                    | #                                                                                                    | 3 |   |                                                                                                    |                                                                                                    |                                                                                                    |                                                                                                    |                                                                                                    |                                                                                                    |                                                                                                    |                                                                                                    |                                                                                                    |                                                                                                    |                                                                                                    |                                                                                                    |    |                                                                                                    | 0 | κ                                                                                                    |                                                                                                    | 5                                                                                                    | 2R |
|   |             | Ι | R                                              | s                                                                                                    | -                                                                                                    | Ρ | R | I                                                                                                    |                                                                                                    |                                                                                                    |                                                                                                    |                                                                                                    |                                                                                                    |                                                                                                    |                                                                                                    |                                                                                                    |                                                                                                    |                                                                                                    |                                                                                                    |    |                                                                                                    | 0 | κ                                                                                                    |                                                                                                    |                                                                                                    |    |
| 7 |             | I | R                                              | s                                                                                                    | -                                                                                                    | s | Е | С                                                                                                    |                                                                                                    |                                                                                                    |                                                                                                    |                                                                                                    |                                                                                                    |                                                                                                    |                                                                                                    |                                                                                                    |                                                                                                    |                                                                                                    |                                                                                                    |    |                                                                                                    | 0 | κ                                                                                                    |                                                                                                    | 7                                                                                                    | 3R |
|   |             |   |                                                |                                                                                                    |                                                                                                    |   |   |                                                                                                    |                                                                                                    |                                                                                                    |                                                                                                    |                                                                                                    |                                                                                                    |                                                                                                    |                                                                                                    |                                                                                                    |                                                                                                    |                                                                                                    |                                                                                                    |    |                                                                                                    |   |                                                                                                    |                                                                                                    |                                                                                                    |    |
| 9 | <           | R | Е                                              | Т                                                                                                    | U                                                                                                    | R | Ν |                                                                                                    |                                                                                                    |                                                                                                    |                                                                                                    |                                                                                                    |                                                                                                    |                                                                                                    |                                                                                                    |                                                                                                    |                                                                                                    |                                                                                                    |                                                                                                    |    |                                                                                                    |   |                                                                                                    |                                                                                                    | 9                                                                                                    | 4R |
|   |             |   |                                                |                                                                                                    |                                                                                                    |   |   |                                                                                                    |                                                                                                    |                                                                                                    |                                                                                                    |                                                                                                    |                                                                                                    |                                                                                                    |                                                                                                    |                                                                                                    |                                                                                                    |                                                                                                    |                                                                                                    |    |                                                                                                    |   |                                                                                                    |                                                                                                    |                                                                                                    |    |
|   |             |   |                                                |                                                                                                    |                                                                                                    |   |   |                                                                                                    |                                                                                                    |                                                                                                    |                                                                                                    |                                                                                                    |                                                                                                    |                                                                                                    |                                                                                                    |                                                                                                    |                                                                                                    |                                                                                                    |                                                                                                    |    |                                                                                                    |   |                                                                                                    |                                                                                                    |                                                                                                    |    |
|   | 3<br>5<br>7 | 1 | 1        1        3        3        5        7 | 1         1         3         3      T       3      T       5      T       6         7      I       8 | 1             1             2             3          T            3          T             3          T             5          T             5          T             7          I | 1 | 1 | 1       S     A     T       1        S        3            3            3            4            5            6 | 1           S         A         T         C           1         C         F         D         S              3         C         F         D         S              3         T         C         P         #         1             3         T         C         P         #         1             4         T         C         P         #         1             5         T         T         C         P         #         3            5         T         T         R         S          P         #         3            5         T         T         R         S          P         R         I           7         T         T         R         S          S         E         C           7         T         T         T         T         T         S         S         S         S         S         S | 1         S       A       T       C       O         1          S          O         3          S             3        T       C         1           3        T       C         1           4        T       C              5        T       C              5        T       C              5        T       C              6                 7                 7 | 1       S     A     T     C     O       1     C     F     D     S          3     C     T     C     P     #     1         3     T     C     P     #     1          3     T     C     P     #     1          4     T     C     P     #     2          5     T     T     C     P     #     3          5     T     T     R     S      P     R     1        7     I     R     S      S     E     C | 1      S     A     T     C     O     M       1     C     F     D     S           3     T     C     P     #     1           3     T     C     P     #     1           3     T     C     P     #     1           4     T     C     P     #     2           5     T     C     P     #     3           5     T     R     S      P     R     1         7     I     R     S      S     E     C         7     I     R     S      S     E     C | 1       S     A     T     C     O     M      S       3      C       S             3      T     C       1           3      T     C       1          4     T     C              5      T     C             5      T     C             6      T              7      I              7 | 1         S       A       T       C       O       M        S       Y         1        C       F       D       S          S       Y         3        T       C       P       #       1 <td>1         S       A       T       C       O       M       S       Y       S         1        C       F       D       S         S       V       S       Y       S         3        C       F       D       S         S       V       S                                                                            </td> <td>1         S       A       T       C       O       M        S       Y       S         1          S          S       Y       S          3                                                                                     </td> <td>1         S       A       T       C       O       M       S       Y       S       B         1        C       F       D       S         S       Y       S       Y       S       I         3        C       P       #       1        S       I       I       I         3       T       C       P       #       1        I       I<td>1         S       A       T       C       O       M       S       Y       S       B       U         1          S         S       Y       S        B       U         1                                                                                    </td><td>1         S       A       T       C       O       M        S       Y       S       B       U       S         1          S         S        S       Y       S        B       U       S         1                                                                               </td><td>1                                                                                                    </td><td>1         S       A       T       C       O       M       S       Y       S       B       U       S          1          S        S       Y       S       B       U       S          3                                                                                  <td>1                                                                                                    </td><td>1        S       A       T       C       O       M       S       Y       S       B       U       S        1         1       C       F       D       S         S       Y       S       B       U       S        1         3       C       F       D       S                                                                             <td>1        S       A       T       C       O       M       S       Y       S       B       U       S        1       /.         1       C       F       D       S        I       I       I       N       A       C       T       I       /.         3       T       C       P       #       1       I       I       &lt;</td><td>1        S       A       T       C       O       M       S       Y       S       B       U       S        1       1       2         1       C       F       D       S        S       Y       S       B       U       S        1       1       2         3       C       F       D       S        S       I       I       N       A       C       T       I       V       E         3       T       C       P       #       1        I       I</td><td>1                                                                                                    </td></td></td></td> | 1         S       A       T       C       O       M       S       Y       S         1        C       F       D       S         S       V       S       Y       S         3        C       F       D       S         S       V       S | 1         S       A       T       C       O       M        S       Y       S         1          S          S       Y       S          3 | 1         S       A       T       C       O       M       S       Y       S       B         1        C       F       D       S         S       Y       S       Y       S       I         3        C       P       #       1        S       I       I       I         3       T       C       P       #       1        I       I <td>1         S       A       T       C       O       M       S       Y       S       B       U         1          S         S       Y       S        B       U         1                                                                                    </td> <td>1         S       A       T       C       O       M        S       Y       S       B       U       S         1          S         S        S       Y       S        B       U       S         1                                                                               </td> <td>1                                                                                                    </td> <td>1         S       A       T       C       O       M       S       Y       S       B       U       S          1          S        S       Y       S       B       U       S          3                                                                                  <td>1                                                                                                    </td><td>1        S       A       T       C       O       M       S       Y       S       B       U       S        1         1       C       F       D       S         S       Y       S       B       U       S        1         3       C       F       D       S                                                                             <td>1        S       A       T       C       O       M       S       Y       S       B       U       S        1       /.         1       C       F       D       S        I       I       I       N       A       C       T       I       /.         3       T       C       P       #       1       I       I       &lt;</td><td>1        S       A       T       C       O       M       S       Y       S       B       U       S        1       1       2         1       C       F       D       S        S       Y       S       B       U       S        1       1       2         3       C       F       D       S        S       I       I       N       A       C       T       I       V       E         3       T       C       P       #       1        I       I</td><td>1                                                                                                    </td></td></td> | 1         S       A       T       C       O       M       S       Y       S       B       U         1          S         S       Y       S        B       U         1 | 1         S       A       T       C       O       M        S       Y       S       B       U       S         1          S         S        S       Y       S        B       U       S         1 | 1  | 1         S       A       T       C       O       M       S       Y       S       B       U       S          1          S        S       Y       S       B       U       S          3 <td>1                                                                                                    </td> <td>1        S       A       T       C       O       M       S       Y       S       B       U       S        1         1       C       F       D       S         S       Y       S       B       U       S        1         3       C       F       D       S                                                                             <td>1        S       A       T       C       O       M       S       Y       S       B       U       S        1       /.         1       C       F       D       S        I       I       I       N       A       C       T       I       /.         3       T       C       P       #       1       I       I       &lt;</td><td>1        S       A       T       C       O       M       S       Y       S       B       U       S        1       1       2         1       C       F       D       S        S       Y       S       B       U       S        1       1       2         3       C       F       D       S        S       I       I       N       A       C       T       I       V       E         3       T       C       P       #       1        I       I</td><td>1                                                                                                    </td></td> | 1 | 1        S       A       T       C       O       M       S       Y       S       B       U       S        1         1       C       F       D       S         S       Y       S       B       U       S        1         3       C       F       D       S <td>1        S       A       T       C       O       M       S       Y       S       B       U       S        1       /.         1       C       F       D       S        I       I       I       N       A       C       T       I       /.         3       T       C       P       #       1       I       I       &lt;</td> <td>1        S       A       T       C       O       M       S       Y       S       B       U       S        1       1       2         1       C       F       D       S        S       Y       S       B       U       S        1       1       2         3       C       F       D       S        S       I       I       N       A       C       T       I       V       E         3       T       C       P       #       1        I       I</td> <td>1                                                                                                    </td> | 1        S       A       T       C       O       M       S       Y       S       B       U       S        1       /.         1       C       F       D       S        I       I       I       N       A       C       T       I       /.         3       T       C       P       #       1       I       I       < | 1        S       A       T       C       O       M       S       Y       S       B       U       S        1       1       2         1       C       F       D       S        S       Y       S       B       U       S        1       1       2         3       C       F       D       S        S       I       I       N       A       C       T       I       V       E         3       T       C       P       #       1        I       I | 1  |

|    | _ | 4 |   |   |   | - |   |   |   |   | 40 | Ŕ |   |   | 4- |   |   |   |   | 00 |   |   |   | 0.4 |   |    |
|----|---|---|---|---|---|---|---|---|---|---|----|---|---|---|----|---|---|---|---|----|---|---|---|-----|---|----|
|    |   | 1 |   |   |   | 5 |   |   |   |   | 10 |   | Ų |   | 15 |   |   |   |   | 20 |   |   |   | 24  |   |    |
|    | 1 |   |   |   |   | S | А | Т | С | 0 | Μ  | S | Y | S |    | В | U | S |   |    |   | 2 | 7 | 2   |   |    |
|    |   |   | С | М | U | # | 1 |   |   |   |    |   |   |   |    | I | Ν | А | С | т  | Т | V | Е |     |   |    |
| 1L | 3 |   | С | М | U | # | 2 |   |   |   |    |   |   |   |    |   |   |   |   |    |   | 0 | κ |     | 3 | 1R |
|    |   |   | G | Ν | s | S |   |   |   |   |    |   |   |   |    |   |   |   |   |    |   | 0 | κ |     |   |    |
| 2L | 5 |   | А | Е | s |   |   | D |   |   |    |   |   |   |    |   |   |   |   |    |   | 0 | к |     | 5 | 2R |
|    |   |   |   |   |   |   |   |   |   |   |    |   |   |   |    |   |   |   |   |    |   |   |   |     |   |    |
| 3L | 7 |   |   |   |   |   |   |   |   |   |    |   |   |   |    |   |   |   |   |    |   |   |   |     | 7 | 3R |
|    |   |   |   |   |   |   |   |   |   |   |    |   |   |   |    |   |   |   |   |    |   |   |   |     |   |    |
| 4L | 9 | < | R | Е | Т | U | R | Ν |   |   |    |   |   |   |    |   |   |   |   |    |   |   |   |     | 9 | 4R |
|    |   |   |   |   |   |   |   |   |   |   |    |   |   |   |    |   |   |   |   |    |   |   |   |     |   |    |
|    |   |   |   |   |   |   |   |   |   |   |    |   |   |   |    |   |   |   |   |    |   |   |   |     |   |    |
|    |   |   |   |   | - |   |   |   |   |   |    |   |   |   |    |   |   |   |   |    |   |   |   |     |   |    |

Figure 4-3. SATCOM System Bus Menu

Table 4-11 describes the information available on the SATCOM SYS BUS menu.

23-15-87

Page 4-10 17 Mar 2016

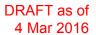

## SYSTEM DESCRIPTION, INSTALLATION, AND MAINTENANCE MANUAL ARINC 781-500 SDU and SCM

| Table 4-11 | Bus Status | Indicators |
|------------|------------|------------|
|------------|------------|------------|

| Bus       |                                        | Sta                                                                                                    | atus                                                                                              |                                                                                           |
|-----------|----------------------------------------|----------------------------------------------------------------------------------------------------|---------------------------------------------------------------------------------------------------|-------------------------------------------------------------------------------------------|
| Dus       | INACTIVE                               | NO DATA                                                                                                    | NONE                                                                                              | ОК                                                                                        |
| CFDS      | No labels of correct speed on bus.     | The expected Golden<br>label (227) is not<br>present.                                                                   | The bus is not installed.                                                                         | The expected Golden<br>label is present and the<br>bus is active at the<br>correct speed. |
| CFDS      | The A781-500 does r<br>always be NONE. | not support or receive ir                                                                                               | put from the CFDS. Th                                                                             | nerefore the status will                                                                  |
| ТСР       | No labels of correct speed on bus.     | The expected Golden<br>label (377) is not<br>present.                                                                   | The secure ORT<br>parameter indicates<br>the bus is not installed.                                | The expected Golden<br>label is present and the<br>bus is active at the<br>correct speed. |
| IRS - PRI | No labels of correct speed on bus.     | The expected Golden<br>label (310) is not<br>present, i.e. Label 310<br>or Label 254,<br>depending on ORT<br>selection. | N/A<br>(Primary IRS always<br>present on this<br>aircraft.)                                       | The expected Golden<br>label is present and the<br>bus is active at the<br>correct speed. |
| IRS - SEC | No labels of correct speed on bus.     | The expected Golden<br>label (310) is not<br>present.                                                                   | The IRS2Type secure<br>ORT parameter<br>specifies whether it is<br>connected or not<br>connected. | The expected Golden<br>label is present and the<br>bus is active at the<br>correct speed. |
| GNSS      | No labels of correct speed on bus.     | The expected Golden<br>label (110) is not<br>present.                                                                   | The secure ORT<br>parameter indicates<br>the bus is not installed.                                | The expected Golden<br>label is present and the<br>bus is active at the<br>correct speed. |
| AES ID    | No labels of correct speed on bus.     | The expected Golden<br>label (275) is not<br>present.                                                                   | The secure ORT<br>parameter indicates<br>the bus is not installed.                                | The expected Golden<br>label is present and the<br>bus is active at the<br>correct speed. |
| CMU       | No labels of correct speed on bus.     | The expected Golden<br>label (270) is not<br>present.                                                                   | The secure ORT<br>parameter indicates<br>the bus is not installed.                                | The expected Golden<br>label is present and the<br>bus is active at the<br>correct speed. |

### C. Thermal Status

As shown in Figure 4-4, the SATCOM OVERTEMP menu reports the thermal status of system components.

To check the thermal status, on the SATCOM BITE menu, press the button next to OVERTEMP.

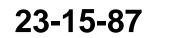

Page 4-11 17 Mar 2016

# SYSTEM DESCRIPTION, INSTALLATION, AND MAINTENANCE MANUAL ARINC 781-500 SDU and SCM

|   | 1           |                  |   |                                                                                   | 5                                                                                                    |                                                                                                    |                                                                                                    |                                                                                                    |                                                                                                    | 10                                                                                                    |                                                                                                    |                                                                                                    |                                                                                                    |                                                                                                    | 15                                                                                                    |                                                                                                    |                                                                                                    |                                                                                                    |                                                                                                    | 20                                                                                                    |                                                                                                    |                                                                                                    | 24                                                                                                    |                                                                                                    |                                                                                                    |
|---|-------------|------------------|---|-----------------------------------------------------------------------------------|----------------------------------------------------------------------------------------------------|----------------------------------------------------------------------------------------------------|----------------------------------------------------------------------------------------------------|----------------------------------------------------------------------------------------------------|----------------------------------------------------------------------------------------------------|----------------------------------------------------------------------------------------------------|----------------------------------------------------------------------------------------------------|----------------------------------------------------------------------------------------------------|----------------------------------------------------------------------------------------------------|----------------------------------------------------------------------------------------------------|----------------------------------------------------------------------------------------------------|----------------------------------------------------------------------------------------------------|----------------------------------------------------------------------------------------------------|----------------------------------------------------------------------------------------------------|----------------------------------------------------------------------------------------------------|----------------------------------------------------------------------------------------------------|----------------------------------------------------------------------------------------------------|----------------------------------------------------------------------------------------------------|----------------------------------------------------------------------------------------------------|----------------------------------------------------------------------------------------------------|----------------------------------------------------------------------------------------------------|
| 1 |             |                  |   |                                                                                   | S                                                                                                    | А                                                                                                    | Т                                                                                                    | С                                                                                                    | 0                                                                                                    | Μ                                                                                                    |                                                                                                    | 0                                                                                                    | V                                                                                                    | Е                                                                                                    | R                                                                                                    | Т                                                                                                    | Е                                                                                                    | М                                                                                                    | Ρ                                                                                                    |                                                                                                    |                                                                                                    |                                                                                                    |                                                                                                    |                                                                                                    |                                                                                                    |
|   |             | s                | D | U                                                                                 |                                                                                                    |                                                                                                    |                                                                                                    |                                                                                                    |                                                                                                    |                                                                                                    |                                                                                                    |                                                                                                    |                                                                                                    |                                                                                                    |                                                                                                    |                                                                                                    |                                                                                                    |                                                                                                    |                                                                                                    |                                                                                                    |                                                                                                    |                                                                                                    |                                                                                                    |                                                                                                    |                                                                                                    |
| 3 |             | 0                | Κ |                                                                                   |                                                                                                    |                                                                                                    |                                                                                                    |                                                                                                    |                                                                                                    |                                                                                                    |                                                                                                    |                                                                                                    |                                                                                                    |                                                                                                    |                                                                                                    |                                                                                                    |                                                                                                    |                                                                                                    |                                                                                                    |                                                                                                    |                                                                                                    |                                                                                                    |                                                                                                    | 3                                                                                                    | 1R                                                                                                    |
|   |             | А                | Ν | т                                                                                 |                                                                                                    |                                                                                                    |                                                                                                    |                                                                                                    |                                                                                                    |                                                                                                    |                                                                                                    |                                                                                                    |                                                                                                    |                                                                                                    |                                                                                                    |                                                                                                    |                                                                                                    |                                                                                                    |                                                                                                    |                                                                                                    |                                                                                                    |                                                                                                    |                                                                                                    |                                                                                                    |                                                                                                    |
| 5 |             | F                | A | I                                                                                 | L                                                                                                    |                                                                                                    |                                                                                                    |                                                                                                    |                                                                                                    |                                                                                                    |                                                                                                    |                                                                                                    |                                                                                                    |                                                                                                    |                                                                                                    |                                                                                                    |                                                                                                    |                                                                                                    |                                                                                                    |                                                                                                    |                                                                                                    |                                                                                                    |                                                                                                    | 5                                                                                                    | 2R                                                                                                    |
| 7 |             |                  |   |                                                                                   |                                                                                                    |                                                                                                    |                                                                                                    |                                                                                                    |                                                                                                    |                                                                                                    |                                                                                                    |                                                                                                    |                                                                                                    |                                                                                                    |                                                                                                    |                                                                                                    |                                                                                                    |                                                                                                    |                                                                                                    |                                                                                                    |                                                                                                    |                                                                                                    |                                                                                                    | 7                                                                                                    | 3R                                                                                                    |
| 9 | <           | R                | Е | т                                                                                 | U                                                                                                    | R                                                                                                    | N                                                                                                    |                                                                                                    |                                                                                                    |                                                                                                    |                                                                                                    |                                                                                                    |                                                                                                    |                                                                                                    |                                                                                                    |                                                                                                    |                                                                                                    |                                                                                                    |                                                                                                    |                                                                                                    |                                                                                                    |                                                                                                    |                                                                                                    | 9                                                                                                    | 4R                                                                                                    |
|   |             |                  |   |                                                                                   |                                                                                                    |                                                                                                    |                                                                                                    |                                                                                                    |                                                                                                    |                                                                                                    |                                                                                                    |                                                                                                    |                                                                                                    |                                                                                                    |                                                                                                    |                                                                                                    |                                                                                                    |                                                                                                    |                                                                                                    |                                                                                                    |                                                                                                    |                                                                                                    |                                                                                                    |                                                                                                    |                                                                                                    |
|   | 3<br>5<br>7 | 1<br>3<br>5<br>7 | 1 | 1         1         3         3         3         3         4         5         7 | 1          1      S     D     U       3      O     K        3      A     N     T       5      F     A     I       7 | 1        S       1     S     D     U        3     O     K         3     O     K         4     N     T        5     F     A     I     L       7 | 1         S       A         1       S       D       U          3       O       K           3       O       K           3       O       K           5       F       A       I       L         7 | 1         S       A       T         1        S       D       U           3       O       K            3       O       K            3       O       K            3       O       K            3       O       K            4       N       T            5       F       A       I       L           7               7 | 1         S       A       T       C         1       S       D       U            3       O       K             3       O       K             4       N       T             5       F       A       I       L           7               7 | 1         S       A       T       C       O         1       S       D       U        I       I       I       I         3       O       K        I       I       I       I       I         3       O       K        I       I       I       I       I         4       N       T       L       I       I       I       I       I         5       F       A       I       L       I       I       I       I         7       I       I       I       I       I       I       I       I       I | 1         S       A       T       C       O       M         1       S       D       U         I       I       I       I         3       O       K        I       I | 1         S       A       T       C       O       M         1       S       D       U                                                                                                   < | 1         S       A       T       C       O       M       O         1       S       D       U        I       I       I       I       O         3       O       K        I       I       I       I       I       I       I         3       O       K        I       I       I       I       I       I       I         3       O       K        I       I | 1         S       A       T       C       O       M       O       V         1       S       D       U        S       A       T       C       O       M       O       V         3       O       K        I       I       < | 1         S       A       T       C       O       M       O       V       E         3       S       D       U        I       I | 1         S       A       T       C       O       M       O       V       E       R         1       S       D       U        I       I | 1         S       A       T       C       O       M        O       V       E       R       T          S       D       U | 1         S       A       T       C       O       M       O       V       E       R       T       E         1       S       D       U        S       D       U        S       S       O       N       I       O       V       E       R       T       E         3       O       K         S       I       I | 1         S       A       T       C       O       M       O       V       E       R       T       E       M          S       D       U        S       A       T       C       O       M       O       V       E       R       T       E       M          S       D       U        S        S | 1         S       A       T       C       O       M       O       V       E       R       T       E       M       P          S       D       U        S       A       T       C       O       M       O       V       E       R       T       E       M       P          S       D       U        S       I       I | 1         S       A       T       C       O       M       O       V       E       R       T       E       M       P          S       D       U <td< td=""><td>1        S       A       T       C       O       M       O       V       E       R       T       E       M       P          3       S       D       U        S       Z        S       Z        S       Z        S       Z        S       Z        S       Z        S       Z        S       Z        S       Z        S       Z        S       Z        S       Z        S       Z        S       Z        S       Z        S       Z        S       Z       S       S       Z       Z<!--</td--><td>1         S       A       T       C       O       M       O       V       E       R       T       E       M       P           1       S       D       U        S       A       T       C       O       M       O       V       E       R       T       E       M       P        I         3       O       K       U        S       I       U       I       I</td><td>1         S       A       T       C       O       M       O       V       E       R       T       E       M       P                                                                                                </td><td>1         S       A       T       C       O       M       O       V       E       R       T       E       M       P                                                                                                </td></td></td<> | 1        S       A       T       C       O       M       O       V       E       R       T       E       M       P          3       S       D       U        S       Z        S       Z        S       Z        S       Z        S       Z        S       Z        S       Z        S       Z        S       Z        S       Z        S       Z        S       Z        S       Z        S       Z        S       Z        S       Z        S       Z       S       S       Z       Z </td <td>1         S       A       T       C       O       M       O       V       E       R       T       E       M       P           1       S       D       U        S       A       T       C       O       M       O       V       E       R       T       E       M       P        I         3       O       K       U        S       I       U       I       I</td> <td>1         S       A       T       C       O       M       O       V       E       R       T       E       M       P                                                                                                </td> <td>1         S       A       T       C       O       M       O       V       E       R       T       E       M       P                                                                                                </td> | 1         S       A       T       C       O       M       O       V       E       R       T       E       M       P           1       S       D       U        S       A       T       C       O       M       O       V       E       R       T       E       M       P        I         3       O       K       U        S       I       U       I       I | 1         S       A       T       C       O       M       O       V       E       R       T       E       M       P | 1         S       A       T       C       O       M       O       V       E       R       T       E       M       P |

#### Figure 4-4. SATCOM Overtemp Menu

Table 4-12 describes the information available on the SATCOM OVERTEMP menu.

### Table 4-12 SATCOM OVERTEMP Menu

| Label | Description                                              | Action                                                                                                    |
|-------|----------------------------------------------------------|----------------------------------------------------------------------------------------------------|
| SDU   | Reports the SDU thermal status as OK or FAIL.            | If the status is FAIL, check the fan operation and temperature at the location of the equipment.                                                         |
| HGA   | Reports the HGA thermal status as OK, NO DATA, or FAIL.  | If the status is FAIL, check the fan operation and temperature at the location of the equipment.<br>If the status is NO DATA, check data bus connection. |
| FMPA  | Reports the FMPA thermal status as OK, NO DATA, or FAIL. | If the status is FAIL, check the fan operation and temperature at the location of the equipment.                                                         |

### D. SCM Health

As shown in Figure 4-5, the SATCOM SCM menu reports the status of the communication buses to the SCM and the status of the secure and user configuration tables.

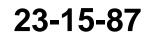

Page 4-12 17 Mar 2016

# SYSTEM DESCRIPTION, INSTALLATION, AND MAINTENANCE MANUAL ARINC 781-500 SDU and SCM

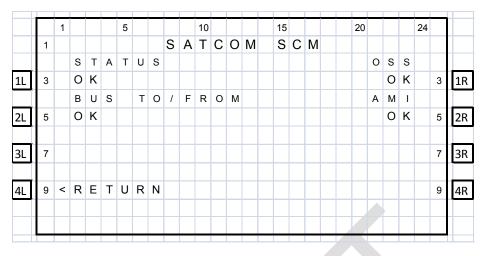

### Figure 4-5. SATCOM SCM Menu

Table 4-13 describes the information available on the SATCOM SCM menu.

| Label          | Description                                                                                                    | Action                                                              |
|----------------|----------------------------------------------------------------------------------------------------|---------------------------------------------------------------------|
| STATUS         | Reports the SCM status as OK or FAIL.                                                                                                    | If the status is FAIL, return the SCM to RC the equipment supplier. |
| BUS<br>TO/FROM | Reports the status of the bus to the SCM as OK or FAIL.                                                                                                    | If the status is FAIL, check the connections to the SCM.            |
| OSS            | Reports the status of the Secure ORT as<br>one of the following:<br>NOT LOADED – No ORT in SCM memory.<br>OK – Secure ORT is valid.<br>INVALID – The Secure ORT is corrupted or<br>otherwise invalid and must be reloaded. | If the status is INVALID or NOT<br>LOADED, load a SECURE ORT file.  |
| АМІ            | Reports the status of the User ORT as one<br>of the following:<br>NOT LOADED – No ORT in SCM memory.<br>OK – User ORT is valid.<br>INVALID – The User ORT is corrupted or<br>otherwise invalid and must be reloaded.       | LOADED, load a USER ORT file.                                       |

### Table 4-13 SATCOM SCM Menu

### E. Subsystem Bus Status

As shown in Figure 4-6, the SATCOM SUBSY BUS menu reports the status of all subsystem buses that provide communication between the components of the system.

23-15-87

Page 4-13 17 Mar 2016

# SYSTEM DESCRIPTION, INSTALLATION, AND MAINTENANCE MANUAL ARINC 781-500 SDU and SCM

|    |   | 1 |   |   |   | 5 |   |   |   |   | 10 |   |   |   |   | 15 | _ |   |   |   | 20 |   | 24 |   |    |
|----|---|---|---|---|---|---|---|---|---|---|----|---|---|---|---|----|---|---|---|---|----|---|----|---|----|
|    | 1 |   |   |   |   | S | A | Т | С | 0 | Μ  |   | S | U | В | S  | Y |   | В | U | S  | _ | _  |   |    |
| 1L | 3 |   |   |   |   |   |   |   | Т | Ν | -  | Т | 0 | Ρ | - | 0  | U | Т |   |   |    |   |    | 3 | 1R |
|    |   |   |   |   |   |   |   |   |   |   |    | А | Ν | Т |   |    |   |   |   |   |    |   |    |   |    |
| 2L | 5 |   |   |   |   |   |   |   |   | 0 | K  |   | / |   | 0 | K  |   |   |   |   |    |   |    | 5 | 2R |
| 3L | 7 |   |   |   |   |   |   |   |   |   |    |   |   |   |   |    |   |   |   |   |    |   |    | 7 | 3R |
| 4L | 9 | < | R | E | Т | U | R | N |   |   |    |   |   |   |   |    |   |   |   |   |    |   |    | 9 | 4R |
|    |   |   |   |   |   |   |   |   |   |   |    |   |   |   |   |    |   |   |   |   |    |   |    |   |    |

### Figure 4-6. SATCOM Subsystem Bus Menu

Table 4-14 describes the information available on the SATCOM SUBSY BUS menu. Fields are left blank if the equipment is not included in the installation.

NOTE: Input and output are with respect to the SDU.

|  | Table 4-14 | SATCOM | SUBSY | <b>BUS Menu</b> |
|--|------------|--------|-------|-----------------|
|--|------------|--------|-------|-----------------|

| Label | Description                                                                                     | Action                                                                                                    |
|-------|-------------------------------------------------------------------------------------------------|----------------------------------------------------------------------------------------------------|
| ANT   | Reports the status of the input and<br>output buses for the antenna as OK,<br>NO DATA, or FAIL. | If status is NO DATA, label 350 is missing—<br>check the bus connections.<br>If status is FAIL, check antenna bus status. |

### F. RF Path Status

As shown in Figure 4-7, the SATCOM RF PATH menu reports the status of the RF paths.

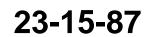

## SYSTEM DESCRIPTION, INSTALLATION, AND MAINTENANCE MANUAL ARINC 781-500 SDU and SCM

|    |   | 1 | _ |   |   | 5 | _ |   | - |   | 10 |   |   |   |   | 15 |   |   |   |   | 20 |   |   |   | 24 |   |    |
|----|---|---|---|---|---|---|---|---|---|---|----|---|---|---|---|----|---|---|---|---|----|---|---|---|----|---|----|
|    | 1 |   |   |   |   |   | S | A | Т | С | 0  | М |   | R | F |    | Ρ | А | Т | Н |    |   |   |   |    |   |    |
|    |   |   | Ρ | А | Т | Н |   |   |   |   |    |   |   |   |   |    |   |   |   |   | V  | S | W | R |    |   |    |
| 1L | 3 |   |   |   |   |   |   |   |   |   |    |   |   |   |   |    |   |   |   |   |    |   |   |   |    | 3 | 1R |
|    |   |   |   |   |   |   |   | R | Х | : | S  | D | U | - | D | L  | Ν | А |   |   |    |   |   |   |    |   |    |
| 2L | 5 |   | 0 | Κ |   |   |   |   |   |   |    |   |   |   |   |    |   |   |   |   |    | Ν | 1 | А |    | 5 | 2R |
|    |   |   |   |   |   |   |   | Т | Х | : | S  | D | U | - | D | L  | Ν | А |   |   |    |   |   |   |    |   |    |
| 3L | 7 |   | Ν | 1 | А |   |   |   |   |   |    |   |   |   |   |    |   |   |   |   |    |   | 0 | Κ |    | 7 | 3R |
|    |   |   |   |   |   |   |   |   |   |   |    |   |   |   |   |    |   |   |   |   |    |   |   |   |    |   |    |
| 4L | 9 | < | R | Е | Т | U | R | Ν |   |   |    |   |   |   |   |    |   |   |   |   |    |   |   |   |    | 9 | 4R |
|    |   |   |   |   |   |   |   |   |   |   |    |   |   |   |   |    |   |   |   |   |    |   |   |   |    |   |    |
|    |   |   |   |   |   |   |   |   |   |   |    |   |   |   |   |    |   |   |   |   |    |   |   |   |    |   |    |

Figure 4-7. SATCOM RF Path Menu

Table 4-15 describes the information available on the SATCOM RF PATH menu.

### Table 4-15 SATCOM RF PATH Menu

| Label       | Description                                                                                                    |
|-------------|----------------------------------------------------------------------------------------------------|
| RX:DLNA-SDU | Reports the status of the RF path from the DLNA to the SDU as OK or FAULT.<br>If the status is FAULT, check Rx RF cabling between the SDU and the antenna.  |
| TX:SDU-ANT  | Reports the status of VSWR activity on the SDU-Antenna RF path as OK or FAULT. If the status is FAULT, check Tx RF cabling between the SDU and the antenna. |

### G. USIM and Data Bus Status

As shown in Figure 4-8, the SATCOM USIM/DATA menu reports the status of the USIMs and data buses of the system.

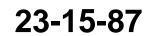

# SYSTEM DESCRIPTION, INSTALLATION, AND MAINTENANCE MANUAL ARINC 781-500 SDU and SCM

| $\square$ |   | 4 |   |   | _ | - | - |   | - |   | 40 | _ | _ |   | _ | 45 |   |   |   |   | 20 |   |   |   | 04 | _ |    |
|-----------|---|---|---|---|---|---|---|---|---|---|----|---|---|---|---|----|---|---|---|---|----|---|---|---|----|---|----|
|           |   | 1 |   |   |   | 5 |   |   |   |   | 10 |   |   |   |   | 15 |   |   |   |   | 20 |   |   |   | 24 |   |    |
|           | 1 |   |   |   |   | S | А | Т | С | 0 | Μ  |   | U | S | Ι | Μ  | 1 | D | А | Т | А  |   |   |   |    |   |    |
|           |   |   | U | s | Т | М | # | 1 |   |   |    |   |   |   |   |    |   |   |   | Е | Т  | Н | # | 2 |    |   |    |
| 1L        | 3 |   | 0 | Κ |   |   |   |   |   |   |    |   |   |   |   |    | D | I | S | А | В  | L | Е | D |    | 3 | 1R |
|           |   |   | U | s | T | М | # | 4 |   |   |    |   |   |   | Q | U  | А | D |   | Е | Т  | Н | # | 3 |    |   |    |
| 2L        | 5 |   | Ν | 7 | А |   |   |   |   |   |    |   |   |   |   |    |   |   |   |   | L  | I | Ν | Κ |    | 5 | 2R |
|           |   |   | Е | т | н | # | 1 |   |   |   |    |   |   |   | Q | U  | А | D |   | Е | Т  | н | # | 4 |    |   |    |
| 3L        | 7 |   | D | I | S | А | В | L | Е | D |    |   |   |   |   |    | D | T | S | А | В  | L | Е | D |    | 7 | 3R |
|           |   |   |   |   |   |   |   |   |   |   |    |   |   |   |   |    |   |   |   | Е | Т  | н | # | 5 |    |   |    |
| 4L        | 9 | < | R | Е | Т | U | R | Ν |   |   |    |   |   |   |   |    | D | Ι | S | А | В  | L | Е | D |    | 9 | 4R |
|           |   |   |   |   |   |   |   |   |   |   |    |   |   |   |   |    |   |   |   |   |    |   |   |   |    |   |    |
|           |   |   |   |   |   |   |   |   |   |   |    |   |   |   |   |    |   |   |   |   |    |   |   |   |    |   |    |
|           |   |   |   |   |   |   |   |   |   |   |    |   |   |   |   |    |   |   |   |   |    |   |   |   |    |   |    |

Figure 4-8. SATCOM USIM/DATA Menu

Table 4-16 describes the information available on the USIM/Data menu.

| Label      | Description                                                                                                    |
|------------|----------------------------------------------------------------------------------------------------|
| USIM#1     | Reports the status of USIM#1 bus as OK, WARMING, SBB LOG, FAULT, or N/A if channel card 1 is not in SBB mode.                                         |
|            | If status is FAULT, check that SIM card is not damaged and is properly inserted.<br>Power cycle after checking.                                       |
| USIM#2     | Reports the status of USIM#2 bus as N/A.                                                                                                    |
|            | If status is FAULT, check that SIM card is not damaged and is properly inserted.<br>Power cycle after checking.                                       |
| USIM#3     | Reports the status of USIM#3 bus as N/A.                                                                                                    |
|            | If status is FAULT, check that SIM card is not damaged and is properly inserted.<br>Power cycle after checking.                                       |
| USIM#4     | Reports the status of USIM#4 bus as N/A. If status is FAULT, check that SIM card is not damaged and is properly inserted. Power cycle after checking. |
| ETH#1      | Reports the status of ETH#1 bus as DISABLED, LINK, or NO LINK.                                                                                        |
| ETH#2      | Reports the status of ETH#2 bus as DISABLED, LINK, or NO LINK.                                                                                        |
| QUAD ETH#3 | Reports the status of QUAD ETH#3 bus as DISABLED, LINK, or NO LINK.                                                                                   |
| QUAD ETH#4 | Reports the status of QUAD ETH#4 bus as DISABLED, LINK, or NO LINK.                                                                                   |
| ETH#5      | Reports the status of ETH#5 bus as DISABLED, LINK, or NO LINK.                                                                                        |
|            | ernet 3 is fully supported. Ethernet 1, 2, and 5 are not supported and Ethernet 4 application data loading.                                           |

### Table 4-16 SATCOM USIM/DATA Menu

23-15-87

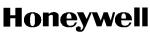

## SYSTEM DESCRIPTION, INSTALLATION, AND MAINTENANCE MANUAL ARINC 781-500 SDU and SCM

#### H. ORT

The A781-500 system may not function properly if the ORT parameters do not match the installed system.

(1) ORT Use and Storage

The ARINC 781 system includes a secure and user ORT. Secure ORT files must be certified for the aircraft type on which the equipment is installed. Items in user ORT files can be modified by individual customers and may be customized to an individual aircraft.

You can change secure ORT parameters only by uploading an ORT file. To obtain an ORT file, contact RC Product Support.

The load procedure loads an ORT file to the SCM using an ARINC 615A data loader. You can only load ORT data when the aircraft is on the ground and the data load discrete is asserted. When the SDU boots, it compares the ORT file in its memory to that in the SCM. If the ORT files do not match, the SDU loads the file from the SCM into its memory.

Some user ORT parameters can be modified in the SDU ORT. You can reset the SDU ORT to the default values stored in the SCM in the maintenance menus.

(2) Checking the ORT

You can check the content of the ORT file through the maintenance port menus. "SDU Maintenance Port Utility" on page 4-2 provides information about accessing the maintenance port menus.

NOTE: The ORT includes many parameters that affect internal operations. These parameters are not meaningful for technicians troubleshooting the satellite communication system.

To check the ORT:

- (a) In the maintenance port menus, navigate to menu 3.
- (b) To list the ORT, press **H**.

The list of ORT parameters appears. The list is about eight pages long. Some ORT parameters displayed are system defaults that cannot be modified through the Secure and User ORT files.

(c) Compare the ORT parameters to the system installed in the aircraft.

#### I. Contact Product Support

When the troubleshooting procedures do not find a fault and the A781-500 system does not function properly, contact RC Product Support.

RC Product Support may ask you to capture and send them system specific logs and reports.

To access logs:

- (1) In the maintenance port menus, navigate to Menu 3.
- (2) Turn on the text capture feature of the terminal emulator on your computer. In HyperTerminal, click **Transfer**, and then click **Capture Text**.

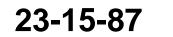

Page 4-17 17 Mar 2016

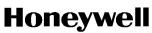

SYSTEM DESCRIPTION, INSTALLATION, AND MAINTENANCE MANUAL ARINC 781-500 SDU and SCM

- (3) To view the call log, in Menu 3, press **F**.
- (4) Turn off the text capture feature of the terminal emulator and send the captured file to RC Product Support.

To access reports:

- (1) Turn on the text capture feature of the terminal emulator on your computer. In HyperTerminal, click **Transfer**, and then click **Capture Text**.
- (2) In the maintenance port menus, press EQUAL SIGN (=). A list of reports appears.
- (3) To activate a report, type the number next to the report description, and then press ENTER.
  - NOTE: RC Product Support will specify the required reports, and may ask you to operate the A781-500 equipment while the reports gather information.
- (4) To stop a report, press EQUAL SIGN (=), then type the number of the report, and then press ENTER.

NOTE: To stop all reports, press X.

(5) Turn off the text capture feature of the terminal emulator and send the captured file to RC Product Support.

### 3. Adjustment/Alignment Procedures

There are no adjustment/alignment procedures required for the A781-500 system.

### 4. Modification History

The A781-500 system currently has no history of modifications.

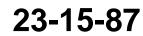

SYSTEM DESCRIPTION, INSTALLATION, AND MAINTENANCE MANUAL

ARINC 781-500 SDU and SCM

### MAINTENANCE AND REPAIR

This section provides maintenance and repair information for the A781-500 system, including the following sections:

- Maintenance
- Repair
- Instructions for Continued Airworthiness
- Visual Inspection and Check

### 1. Maintenance

The A781-500 system does not require routine maintenance.

### 2. Repair

If functional problems occur, the SDU BITE identifies the faulty LRU.

As per continued airworthiness instructions, if an SDU or SCM is inoperative, use the Standard Practices Chapter of the Aircraft Maintenance Manual to:

- Remove the unit
- · Secure cables and wiring
- · Collar applicable switches and circuit breakers, and placard them as "inoperative".

Before flight, revise the equipment list and weight and balance data as applicable, and record the removal of the unit in the log book. Refer to section 91.213 of the FAR or the aircraft's minimum equipment list (MEL).

All repairs must be performed at the RC equipment supplier factory.

### 3. Instructions for Continued Airworthiness

Periodic inspections of the mechanical and electrical interfaces of the A781-500 system components to the aircraft should be completed as defined by the governing airworthiness body's Instructions for Continued Airworthiness (ICA) for the installation (for example, Transport Canada, the FAA, the EASA).

Installation of the ARINC 781 SATCOM Avionics System on an aircraft by Supplemental Type Certificate (STC) obligates the aircraft operator to include the maintenance information supplied by this manual in the operator's Aircraft Maintenance manual and the operator's Aircraft Scheduled Maintenance Program.

This section provides the special instructions and maintenance requirements for continued airworthiness of the A781-500 system.

#### A. Airworthiness Limitations

When applicable, the Airworthiness Limitations section is FAA-approved, and specifies maintenance required under Title 14 Code of Federal Regulations (CFR) Part 43.16 and 14 CFR 91.403 of the Federal Aviation Regulations unless an alternative program has been FAA approved.

This section must be added to the Airplane Maintenance Manuals. The information contained herein supplements the Airplane Maintenance Manuals only in those areas covered by the

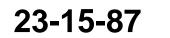

Page 5-1 17 Mar 2016

## SYSTEM DESCRIPTION, INSTALLATION, AND MAINTENANCE MANUAL ARINC 781-500 SDU and SCM

A781-500 system installation. For limitations and procedures not contained in this supplement, consult the basic Airplane Maintenance Manuals.

The inspections and airworthiness limitations specified in this section are FAA approved. This section specifies the inspections and other maintenance required under sections 433.16 and 91.403 of the Federal Aviation Regulations unless an alternative program has been FAA approved.

#### B. Electrical and Mechanical Inspection and Check

Periodic inspections of the mechanical and electrical interfaces of the A781 system components to the aircraft should be completed as defined by the governing airworthiness body (for example, Transport Canada, the FAA, the EASA).

### C. Instructions for Continued Airworthiness

The following paragraphs describe all maintenance requirements and instructions for continued airworthiness of the A781-500 system:

- 1. This manual contains maintenance information for the and SCM, including system description, system operation, installation, test, and fault isolation.
- 2. Add the following information to the illustrated parts catalog for the aircraft:
  - All part numbers referred to in this manual
  - All LRUs referred to in this manual.
- 3. Add all wiring diagram information contained in this manual to the aircraft operator's appropriate aircraft Wiring Diagram Manuals.
- 4. No additional or routine maintenance is required for the on-condition SDU or SCM.
- 5. If an SDU or SCM is inoperative, follow the instructions listed in "Repair" on page 5-1.
- 6. Return all units to the RC equipment supplier factory for repair. Refer to "Appendix A: Return Material Authorization" on page A-1 for detailed removal information and procedures.
- 7. Install repaired units on the aircraft in accordance with the installation instructions provided in this manual.
- 8. Make sure that all repaired units are operating before approving them for return to service, using the operational verification tests and procedures provided in this manual.
- 9. Enter the approval for return to service in the logbook, as required by section 43.9 of the FAR.
- 10. Add the following scheduled maintenance tasks to the aircraft operator's appropriate aircraft maintenance program:
  - (a) Recommended periodic scheduled servicing tasks: None required.
  - (b) Recommended periodic inspections: as per the aircraft inspection and maintenance schedule.
  - (c) Recommended periodic scheduled preventative maintenance tests (tests to determine system condition and/or latent failures): None required.

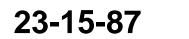

Page 5-2 17 Mar 2016

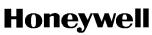

SYSTEM DESCRIPTION, INSTALLATION, AND MAINTENANCE MANUAL ARINC 781-500 SDU and SCM

### 4. Visual Inspection and Check

Perform the following procedures to inspect the SDU and SCM after installation of the units onto the aircraft.

Follow all approved safety standards and practices during the inspection.

1. Disconnect all circuit breakers to the SDU and SCM and associated systems.

CAUTION: FAILURE TO DISCONNECT CIRCUIT BREAKERS CAN LEAD TO INJURY TO THE OPERATOR AND DAMAGE TO THE EQUIPMENT.

- 2. Examine the connection for loose, damaged, or missing hardware.
- 3. Examine cables and connections. Contact RC Product Support to gauge the severity of the damage if you find:
  - Corrosion
  - Chafing
  - Wear
  - Damage.
- 4. Tighten any loose connectors to the manufacturer's recommended value.

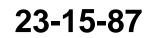

Page 5-3 17 Mar 2016

SYSTEM DESCRIPTION, INSTALLATION, AND MAINTENANCE MANUAL ARINC 781-500 SDU and SCM

Blank Page

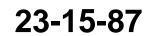

Page 5-4 17 Mar 2016

SYSTEM DESCRIPTION, INSTALLATION, AND MAINTENANCE MANUAL ARINC 781-500 SDU and SCM

### **APPENDIX A: RETURN MATERIAL AUTHORIZATION**

To return equipment to RC for repair, this RMA procedure must be followed. Failure to comply with this procedure may result in shipping delays and additional charges.

### 1. Warranty Returns

Equipment that qualifies for warranty repair can be returned to RC for repair or replacement at their discretion. The customer shall pay the shipping costs to RC and RC will pay the shipping costs to return the repaired/replaced unit to the customer.

### 2. Non-Warranty Returns

Equipment that fails to work properly because of improper or negligent use, abuse, shipping damage, or any other condition can still be returned to RC for repair or replacement at their discretion. The customer will be notified of the cost to repair or replace the unit before invoicing for the repair or replacement. The customer shall pay for the shipping costs to and from RC.

### 3. Repackaging Requirements

ARINC 781 SDU or SCM components must be returned to RC in approved shipping containers. Failure to do so may invalidate the warranty.

If SDU or SCM shipping containers are unavailable, they can be ordered from RC when requesting the RMA number.

### 4. **RMA Procedure**

If it is determined that equipment must be returned to RC for repair or overhaul, follow the RMA procedure below.

- 1. Have the following information ready before calling RC Product Support:
- Model (e.g., A781-500 SDU)
- Unit part number (e.g., 90402750, 90404775)
- Serial number
- Description of failure
- Aircraft tail number, serial number, and aircraft model number
- 2. An RC Product Support specialist will attempt to resolve the problem by telephone. If equipment must be returned to RC, the Product Support Specialist will authorize the R&O Coordinator to issue an RMA number.
- 3. Pack the equipment in the original shipping container or a container approved by RC.
- 4. Write the RMA number on the outside of the shipping container and on all shipping documents, enclose a copy in the box, and send your prepaid shipment to RC.

[RC to complete]

5. Fax or email the details of the shipment to the R&O Coordinator, including the following information: Shipment date, carrier name, and the waybill number.

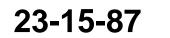

Page A-1 17 Mar 2016

## SYSTEM DESCRIPTION, INSTALLATION, AND MAINTENANCE MANUAL ARINC 781-500 SDU and SCM

6. The processing of LRU returns is limited to standard business hours from 8:30 am to 5:00 pm EST. For general inquires and status requests, contact the R&O department directly:

Phone: [RC to complete] Email: [RC to complete] Fax: [RC to complete]

23-15-87

Page A-2 17 Mar 2016